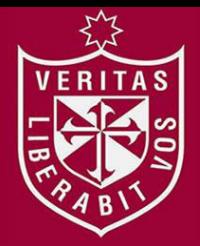

**FACULTAD DE INGENIERÍA Y ARQUITECTURA ESCUELA PROFESIONAL DE INGENIERÍA ELECTRÓNICA** 

# **DISEÑO, ANÁLISIS E IMPLEMENTACIÓN DE UN PROTOTIPO DE CONTROL DIFUSO PARA EL SEGUIMIENTO DEL PUNTO DE MÁXIMA POTENCIA EN CELDAS FOTOVOLTAICAS**

## **PRESENTADA POR**

ERITAS

**MIGUEL ANGEL CURI MONTERO** 

**ANTHONY JONATHAN ACUÑA LAZARO** 

**ASESOR** 

**ELVIS RIVERA RIVERA** 

**TESIS** 

**PARA OPTAR EL TÍTULO PROFESIONAL DE INGENIERO ELECTRÓNICO** 

**LIMA – PERÚ**

**2018**

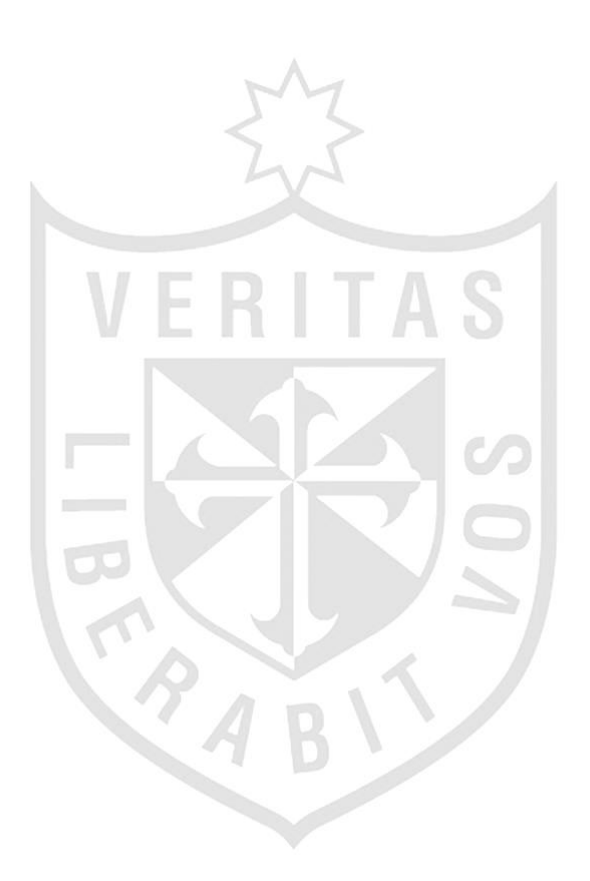

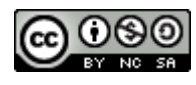

#### **Reconocimiento - No comercial – Compartir igual CC BY-NC-SA**

Los autores permiten transformar (traducir, adaptar o compilar) a partir de esta obra con fines no comerciales, siempre y cuando se reconozca la autoría y las nuevas creaciones estén bajo una licencia con los mismos términos.

<http://creativecommons.org/licenses/by-nc-sa/4.0/>

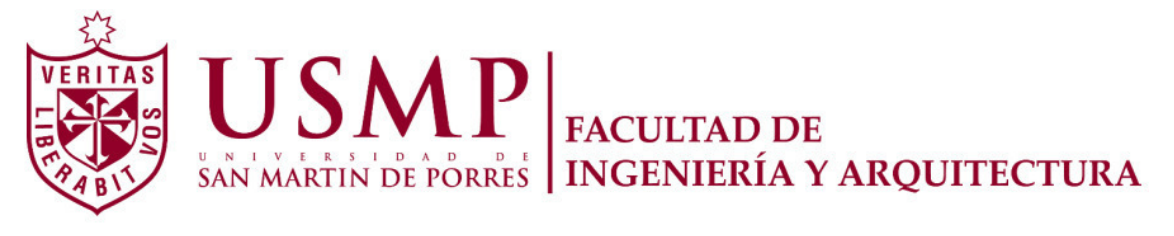

## **ESCUELA PROFESIONAL DE INGENIERÍA ELECTRÓNICA**

# **DISEÑO, ANÁLISIS E IMPLEMENTACIÓN DE UN PROTOTIPO DE CONTROL DIFUSO PARA EL SEGUIMIENTO DEL PUNTO DE MÁXIMA POTENCIA EN CELDAS FOTOVOLTAICAS**

**TESIS** 

## **PARA OPTAR EL TÍTULO PROFESIONAL DE INGENIERO ELECTRÓNICO**

**PRESENTADA POR** 

## **CURI MONTERO, MIGUEL ANGEL**

**ACUÑA LAZARO, ANTHONY JONATHAN** 

**LIMA – PERÚ** 

**2018**

## **DEDICATORIA**

Lo dedicamos a nuestras familias, por el apoyo incondicional que nos brindaron a fin de, para cumplir con nuestras metas.

## **ÍNDICE**

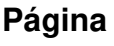

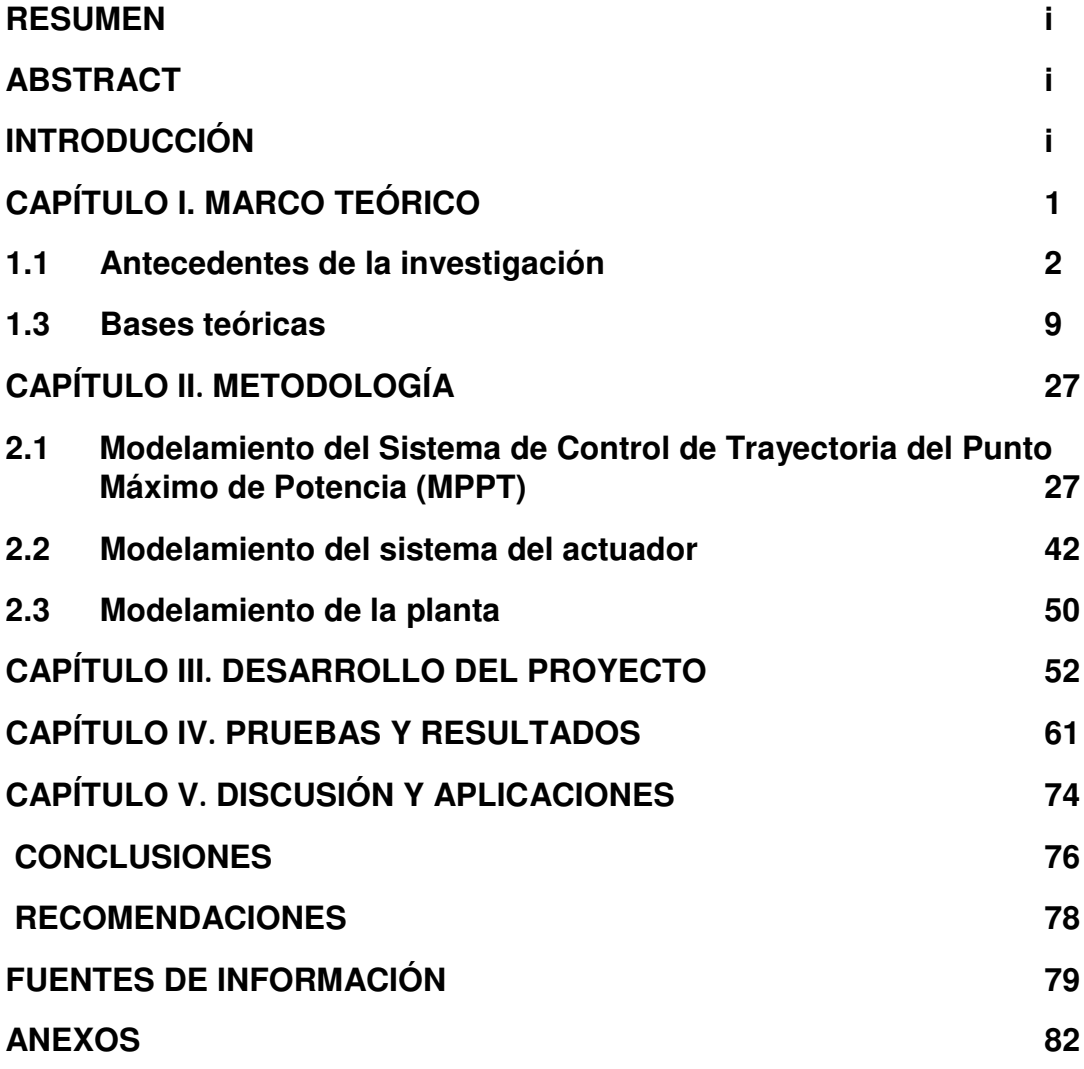

## **ÍNDICE DE TABLAS**

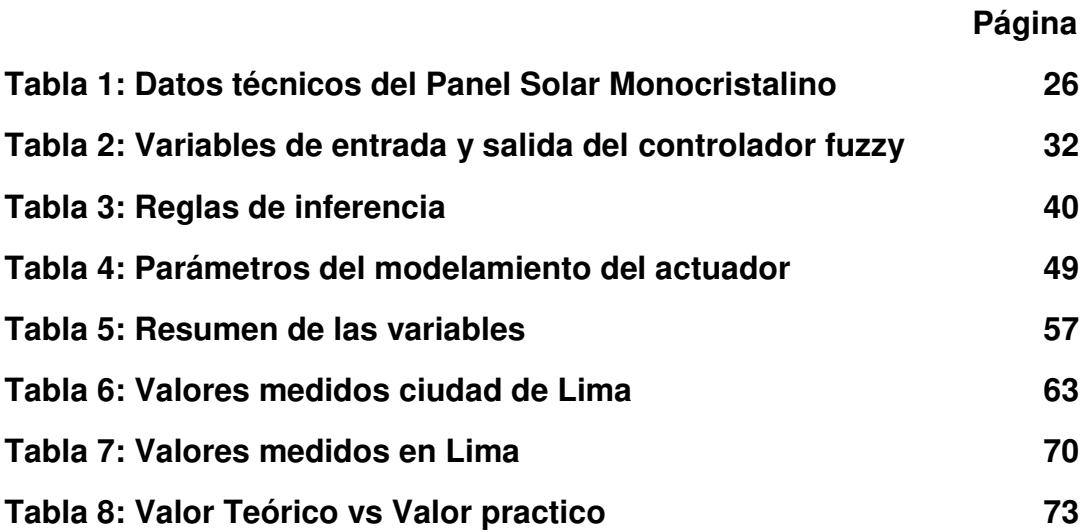

## **ÍNDICE DE ILUSTRACIONES**

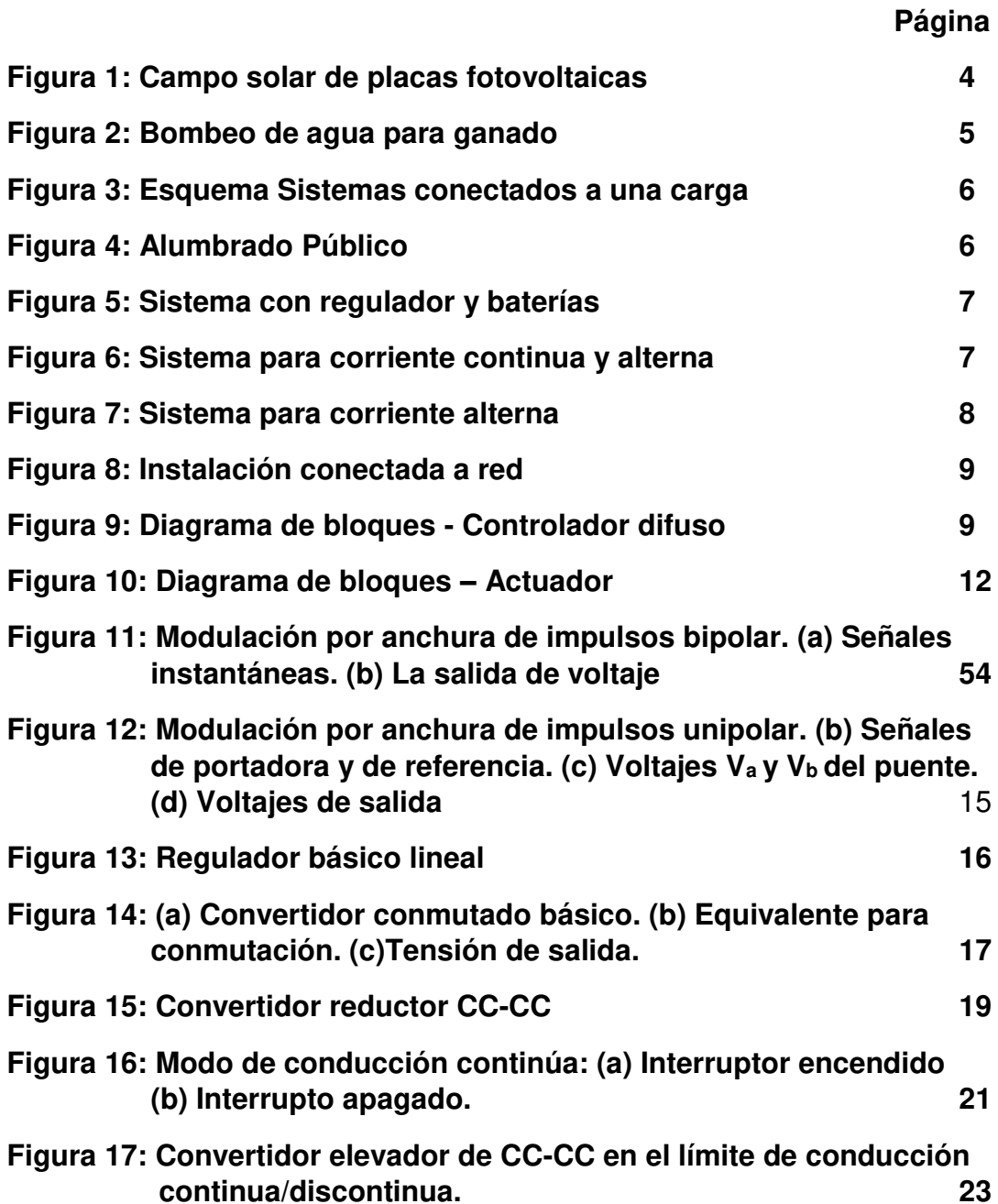

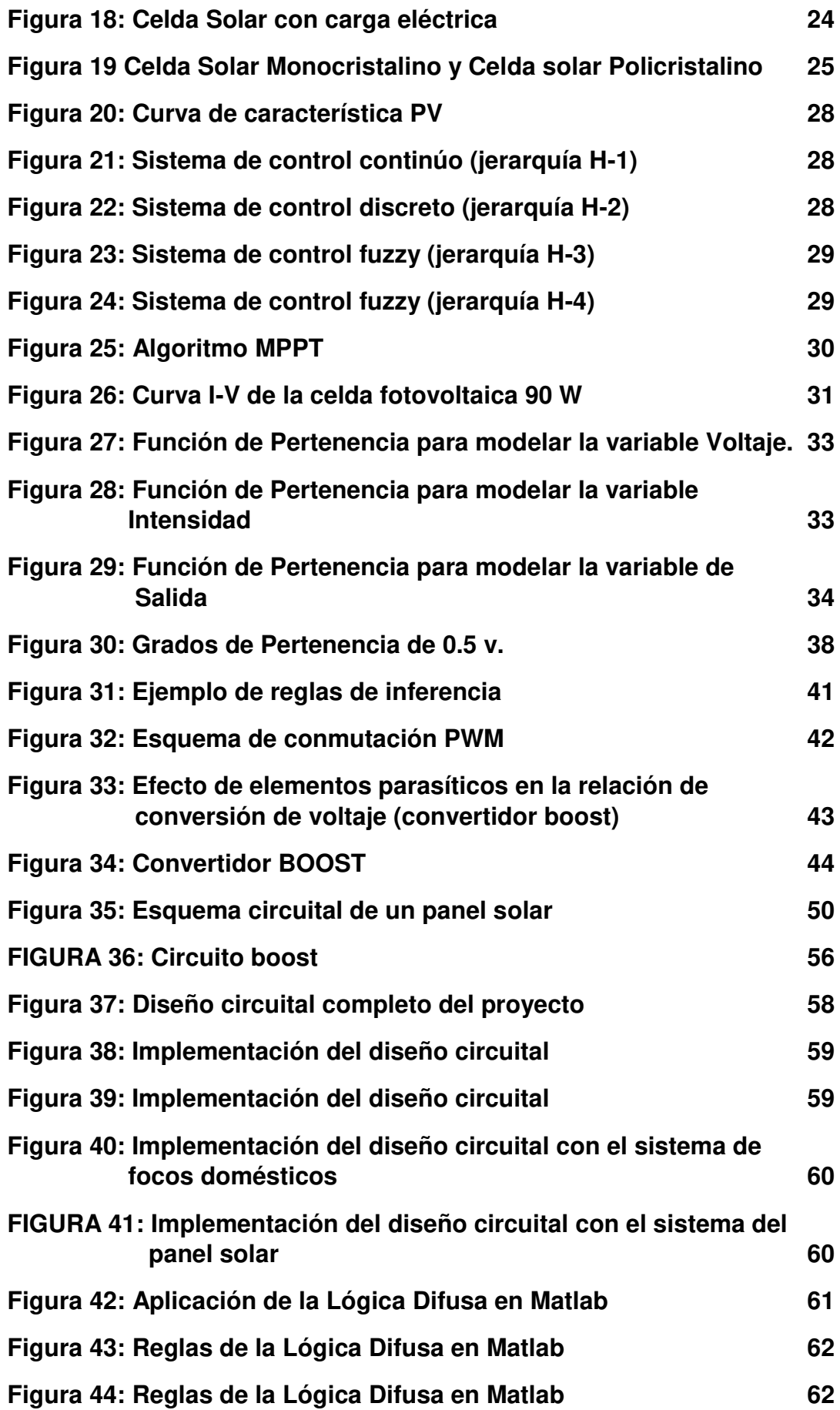

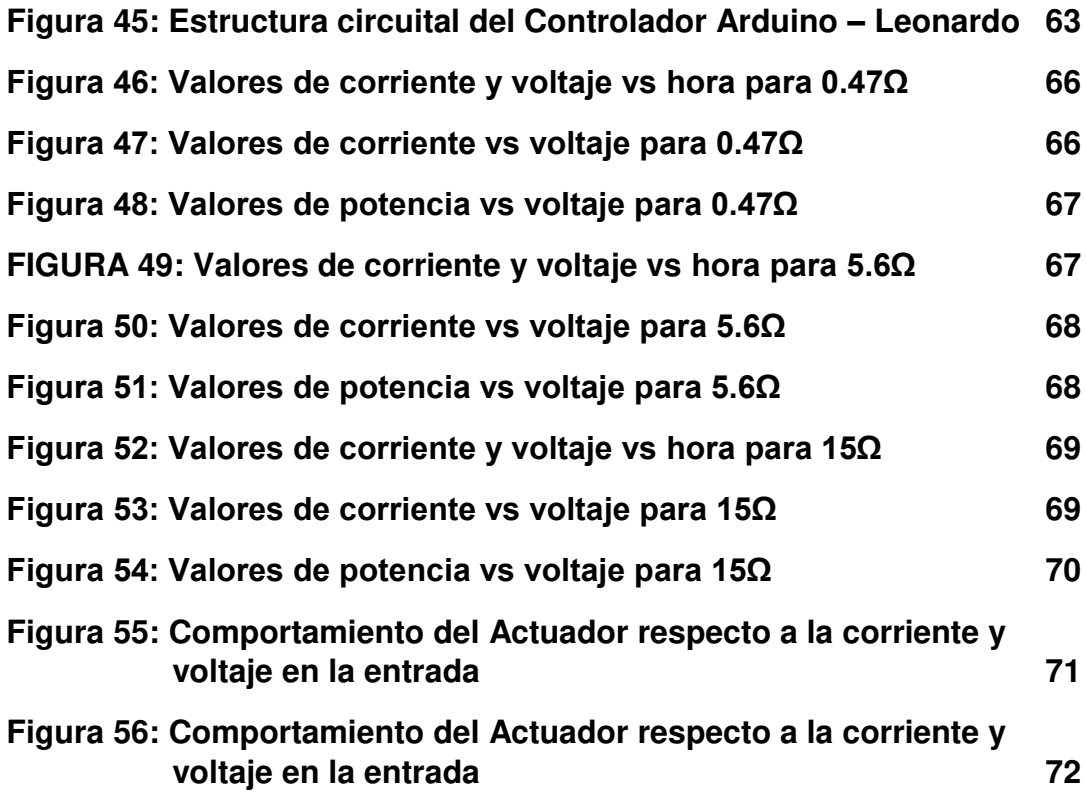

## **ABREVIATURAS**

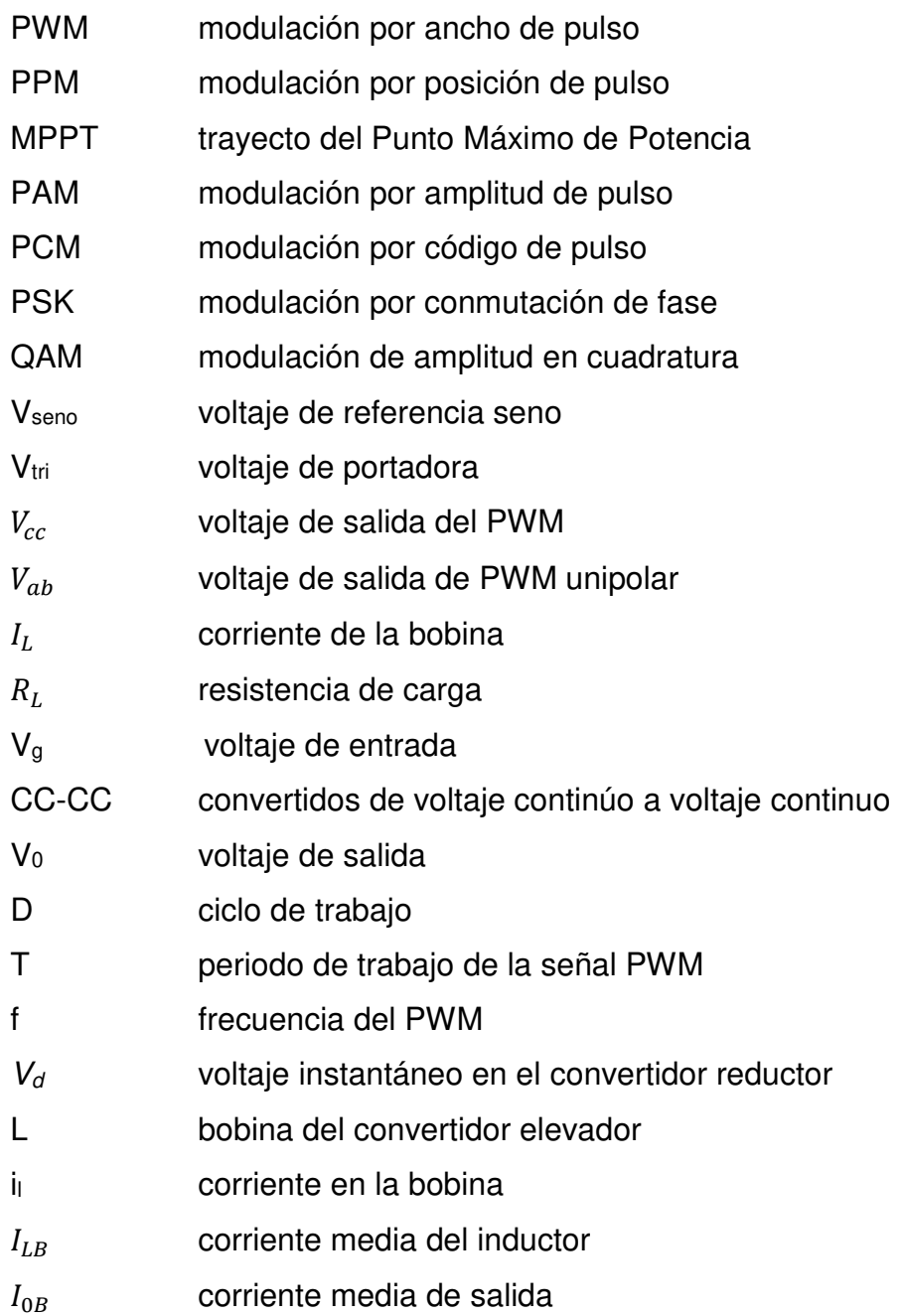

- $T_c$ temperatura del panel solar
- $T_a$  temperatura del ambiente
- v Voltaje de entrada al controlador
- i Corriente de entrada al controlador
- c señal de control
- FAM asociación de memoria fuzzy

#### **RESUMEN**

<span id="page-11-0"></span> En la presente tesis se realiza el diseño y modelado de un sistema que permite rastrear el máximo punto de potencia para una alimentación solar de celdas fotovoltaicas utilizando lógica difusa, a fin de lograr maximizar la energía lumínica captada por el panel solar y alcanzar a mejorar la eficiencia del sistema para condiciones variables. La energía solar es la fuente de energía renovable disponible y en su mayor parte no utilizada. Las celdas fotovoltaicas se utilizan para captar la energía del sol y convertirla en energía eléctrica. Las celdas fotovoltaicas tienen características de corriente y de voltaje no lineales. Se realiza la selección del panel solar monocristalino de 90 w. y el acondicionamiento de un modelo matemático para que la energía que suministra el panel solar pase por el controlador que envía información a través de una etapa de inversor PWM a un convertidor elevador. Posteriormente, se hace el diseño y modelado de un convertidor en la topología tipo Boost (elevador) para operar en el modo de operación continuo.

 Los resultados de la simulación han demostrado la efectividad de la lógica difusa (modelo Mamdani) para seguir el punto de máxima potencia y presentarlo a través de un prototipo para obtener un nivel de energía estable en la salida.

x

#### **ABSTRACT**

<span id="page-12-0"></span> In the present test, the design and model of a system that allows to trace the maximum power point for a solar supply of photovoltaic cells with fuzzy logic can be performed, for this purpose is possible to maximize the light energy captured by the solar panel and of course the efficiency of the system can be improved for variable conditions. Solar energy is the source of renewable energy available and most of it is not used. Photovoltaic cells are used to capture the sun's energy and convert it into electrical energy. The photovoltaic cells have non-linear current and voltage characteristics.The selection of the monocrystaline 90 w. solar panel and the conditioning of a mathematical model so that the energy supplied by the solar panel passes through the controller that sends information through a PWM inverter stage to a boost converter. Subsequently, the design and model of a converter is made in the Boost type topology (elevator) to operate in the continuous operation mode.

 The results of the simulation have shown the effectiveness of fuzzy logic (Mamdani model) to tracking the maximum power point and present through a prototype to obtain a stable energy level at the output.

#### **INTRODUCCIÓN**

<span id="page-13-0"></span> En el problema, los sistemas fotovoltaicos; en la actualidad, se presentan como una buena alternativa a la electrificación de los lugares remotos en donde se puede aprovechar el recurso solar y alejado de las redes eléctricas convencionales. El aprovechamiento óptimo de la energía solar que llega al panel solar depende de parámetros internos, relacionados con sus características constructivas y calidad de las celdas fotovoltaicas que lo conforman, así como también de parámetros externos como la irradiancia y la temperatura de celda (Klein y Beckman, 2006).

 Por otro lado, este aprovechamiento óptimo también depende del punto de trabajo que impone una carga al conectarse al panel fotovoltaico, ya que por lo general este punto no es el de potencia máxima disponible (Koutroulis, Kalaitzakis y Voulgaris, 2001). Es por ello que la implementación de sistemas y algoritmos para la búsqueda del punto de máxima potencia tienen un papel trascendente en el rendimiento de un sistema fotovoltaico. Asimismo, los algoritmos de búsqueda del punto de máxima potencia se encuentran ampliamente estudiados y los métodos encontrados en la bibliografía varían de acuerdo: a la complejidad, los sensores requeridos para su implementación, la velocidad de convergencia del algoritmo, el costo, la eficiencia, entre otros (Esram y Chapman, 2007). Entre los distintos métodos se encuentran algoritmos que basan su lógica de control en la variación de la

xii

tensión del arreglo fotovoltaico para obtener la potencia máxima (Koutroulis, Kalaitzakis y Voulgaris, 2001), como el algoritmo P & O (Perturbar y Observar), muy utilizado por su simplicidad de funcionamiento (Renaudineau y Gerardin, 2011).

 También se encuentran desarrollos más robustos en cuanto al cálculo que realizan, basados en algoritmo genético (Zagrouba, Sellami, Bouaıcha y Ksouri, 2010), algoritmos neurodifusos (Chaouachi, Kamel y Nagasaka, 2010) o lógica difusa (Khan y Hossain, 2010) La aplicación de estos algoritmos varía en su complejidad y su velocidad de convergencia al punto de máxima potencia. La aplicación de un sistema de control con estas prestaciones, en algunos casos nos lleva a trabajar con microcontroladores con determinadas características para realizar el cálculo.

 El objetivo general es desarrollar un controlador difuso para optimizar el rendimiento energético por celdas fotovoltaicas para viviendas.

Los objetivos específicos son:

- Diseñar un sistema de control para el seguimiento del punto de máxima potencia utilizando lógica difusa para mejorar el rendimiento del panel solar monocristalino de 90w.
- Diseñar un convertidor boost (DC-DC) para la modulación PWM de una señal de control unipolar.
- Analizar y evaluar los parámetros que interfieren para el funcionamiento del convertidor boost (DC-DC) en la obtención del punto máximo de potencia, a través de la energía del panel solar.
- Analizar el comportamiento del panel solar en base a sus principales variables (intensidad de radiación solar y temperatura).

 Como justificación del impacto tecnológico, la principal desventaja que presenta el almacenamiento de energía en sistemas fotovoltaicos es su baja eficiencia (10% a 20%). Los reguladores de carga convencionales no son capaces de aprovechar la máxima potencia entregable por el panel solar, por lo que un elevado porcentaje de la potencia obtenida de la luz solar no es entregada a la carga. Por tal motivo se busca aprovechar la máxima potencia suministrada por la celda fotovoltaica en consecuencia se usan algoritmos de control para lograr dicha finalidad.

 La justificación como base del impacto financiero, reside en el costo de los paneles fotovoltaicos está directamente proporcional a su eficiencia muy aparte de las estructuras técnicas adicionales que se incorporen. El aprovechar su máxima eficiencia de la celda ahorraría el costo para la implementación y usarla para la duración de esta eficiencia (batería).

 La justificación a base del impacto ambiental, se sustenta en que el consumo mundial de energía se ha incrementado en los últimos años debido al rápido incremento de la población mundial. La demanda de energía mundial ha experimentado un incremento tal, que los recursos naturales que proveen energía más eficientemente y que a su vez son recursos no renovables, no serán suficientes para cumplir con la demanda mundial. Por ende, se busca alterativa con los recursos naturales renovables existentes para poder abarcar de energía eléctrica a gran parte de la población.

 Finalmente, en justificación del impacto social se calcula que al mundo al menos una cuarta parte de la población no tiene acceso a la energía eléctrica por varios motivos, pero en cualquiera de estos lugares se dispone de luz solar que se puede convertir a energía eléctrica; tener un sistema para convertir esta energía y suministrar de energía eléctrica obteniendo su máxima potencia indiferente del aspecto climatológico y estructuras adiciones incorporadas al sistema de paneles solares, podría encontrar una mejor alternativa para estos lugares remotos y con difícil acceso energético.

 La tesis comprende cinco (5) capítulos. En el primero, se desarrollan los antecedentes de la tesis, el estado del arte y las bases teóricas. En el segundo, se desarrolla el tipo de metodología a trabajar tanto para el controlador con la lógica difusa y la parte de la potencia con el convertidor de continua. En el tercero, se desarrolla la implementación como el diseño del proyecto. En el cuarto, se presentan las validaciones y los resultados obtenidos del proyecto. Y en el quinto capítulo, se explican las aplicaciones que tuviera el proyecto y el impacto que tendría en el mundo.

xiv

## **CAPÍTULO I**

#### **MARCO TEÓRICO**

#### <span id="page-16-1"></span><span id="page-16-0"></span>**1.1 Antecedentes de la investigación**

 La electricidad es uno de los energéticos más empleados en el mundo, irónicamente es necesario en algunos casos consumir otros energéticos para generarla. La Energía solar fotovoltaica toma gran importancia como una opción alternativa a los métodos contaminantes convencionales de generación de electricidad, ya que se considera como una fuente limpia y relativamente inagotable, desafortunadamente no cuenta con el apoyo comercial suficiente que reduzca su costo.

 En las zonas rurales su uso es imprescindible y tendrá que realizarse ese gasto; sin embargo, en las zonas urbanas aun no es competitivo su costo. Surge entonces la necesidad del aprovechamiento óptimo de la energía eléctrica generada por un panel fotovoltaico.

 Para lograr el máximo aprovechamiento es necesario realizar el seguimiento del punto de máxima potencia (PMP) en dicho panel fotovoltaico mediante algoritmos de control. El empleo de la lógica difusa presenta la facilidad del modelado del sistema mediante la descripción lingüística del funcionamiento del sistema a controlar y no del modelado matemático como en otros sistemas de control. Se plantea así el motivo de este trabajo de tesis, en el que se presenta la metodología del desarrollo de sistemas difusos aplicada a la descripción del funcionamiento de una celda fotovoltaica y a la obtención de señales de control para modificar la carga conectada al mismo panel. En el presente capítulo se menciona las bondades de la lógica difusa como una herramienta más para el control de procesos, dando lugar a lo que se conoce como control difuso. Se describen algunas características de la energía solar fotovoltaica, finalmente se remarca la importancia del seguimiento del punto de máxima potencia.

#### **1.2 Estado del arte**

 En la búsqueda de fuentes de energía renovable ha tomado un gran interés por las ventajas que representan, entre ellas:

- Provienen de fuentes de energía inagotables.
- Están presentes en todos lados.
- Son puras y libres.
- Pueden eliminar la dependencia hacia los combustibles fósiles, lo que a su vez disminuye el deterioro ambiental y genera una mejor calidad de vida.

 Esto disminuye el deterioro ambiental y genera una mejor calidad de vida, puesto que la prioridad actual y futura es sustituir completamente las fuentes de energías finitas o no renovables.

Se consultaron diversas fuentes de información relacionadas con:

- a) Celdas fotovoltaicas.
- b) Técnicas MPPT para extraer la máxima potencia.
- c) Teoría de control de convertidores DC/DC.

 En concreto para el convertidor tipo elevador, debido a que a través de él se va a regular el voltaje de salida, referente a las celdas fotovoltaicas, de acuerdo a las referencias (Mohan, M.Undeland, & P. Robbins, 2009) se describe la importancia de modelar y simular el convertidor DC/DC, así como un arreglo fotovoltaico (dos o más celdas fotovoltaicas en serie o en paralelo), puesto que el comportamiento de éstas es no lineal (NBSolar Company, 2010) y con ayuda de software especializado, como Matlab/Simulink, es posible entender de manera rápida cuál será el comportamiento de la celda ante cambios en sus parámetros. Además, una de las ventajas de utilizar un simulador es que no es necesario contar con el sistema físico y asegura que el comportamiento final sea parecido a lo que se esté simulando. Por tanto, en las referencias (Alejandro Zapata, 2012) y (Maissa Farhat, 2011) toman parámetros de una celda fotovoltaica, SP4-50W y Atersa A-55 respectivamente, pudiendo observar un comportamiento con una mejor aproximación de cómo podrán comportarse las celdas con las que se piensa trabajar.

 Aunque existen distintos tipos de aplicaciones, las diferentes tecnologías solares pueden dividirse en dos grupos, fotovoltaicas y de concentración, atendiendo al principio físico que aplican.

#### **Tecnología solar fotovoltaica**

En la actualidad, la energía fotovoltaica se utiliza de forma aislada para generar pequeñas cantidades de electricidad en zonas alejadas de la red de transporte, o directamente como elementos de generación de energía eléctrica inyectada a red. Dependiendo del tipo de aplicación, se utilizan distintos materiales como el silicio amorfo o monocristalino, el teluro de cadmio o CIGS, y se sigue investigando en materiales y configuraciones que aumenten el rendimiento de la célula.

Típicamente las células se suelen agrupar por paneles que se emplazan en el lugar deseado. Existen distintas configuraciones en función del emplazamiento y la ubicación. Para instalaciones domésticas, se suele utilizar una configuración fija orientada en dirección norte-sur. Para aplicaciones industriales o de generación, se puede mantener esta configuración. Sin embargo, existen cada vez más, disposiciones de paneles sobre una estructura que rota alrededor de uno o dos de sus ejes. De esta forma se intenta aumentar el rendimiento de cada panel, maximizando la incidencia normal de la radiación solar sobre la célula.

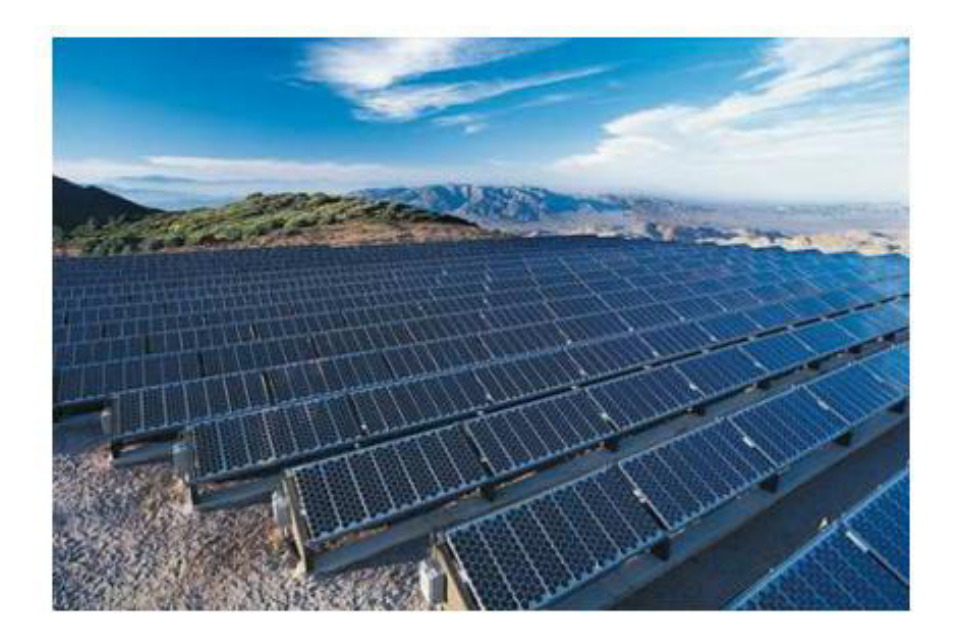

Figura 1: Campo solar de placas fotovoltaicas Fuente: González Marcelo, 2009

<span id="page-19-0"></span>Desde el punto de vista de la producción, además de las células de silicio, los componentes fundamentales de una planta fotovoltaica suelen considerar:

- Inversores: convierten la corriente continua proveniente de los módulos fotovoltáicos, en corriente alterna.
- Transformadores: elevan el voltaje de la corriente alterna proveniente de los inversores, al adecuado para su conexión a una subestación de distribución
- Protecciones y aparellaje eléctrico: necesario para llevar la alimentación a cada uno de los elementos de la planta y para entregar la energía producida a la red. El rendimiento de la instalación dependerá de los rendimientos de cada uno de sus componentes, así como de su correcto acoplamiento eléctrico.

### **Sistemas fotovoltaicos aislados**

Este tipo de sistemas funcionan principalmente en zonas de difícil acceso y que la red de energía eléctrica pública no ha podido llegar. Son sistemas muy confiables y pueden llegar a generar energía de manera confiable hasta por

tres días sin presencia de sol. Las aplicaciones de este sistema pueden ser las siguientes:

- En viviendas y edificios.
- Alumbrado público.
- Aplicaciones agropecuarias.
- Bombeo y tratamiento de agua.
- Señalización de carreteras y obras.
- Sistemas de medición o control aislados.
- Aplicaciones mixtas combinándola con otras renovables.

De acuerdo con los elementos que los componen, los sistemas fotovoltaicos se pueden dividir en tres tipos:

### **Directamente conectados a una carga**

Es el más simple de todos. El generador fotovoltaico se conecta directamente a un motor de corriente continua. Se utilizan principalmente para bombeo de agua.

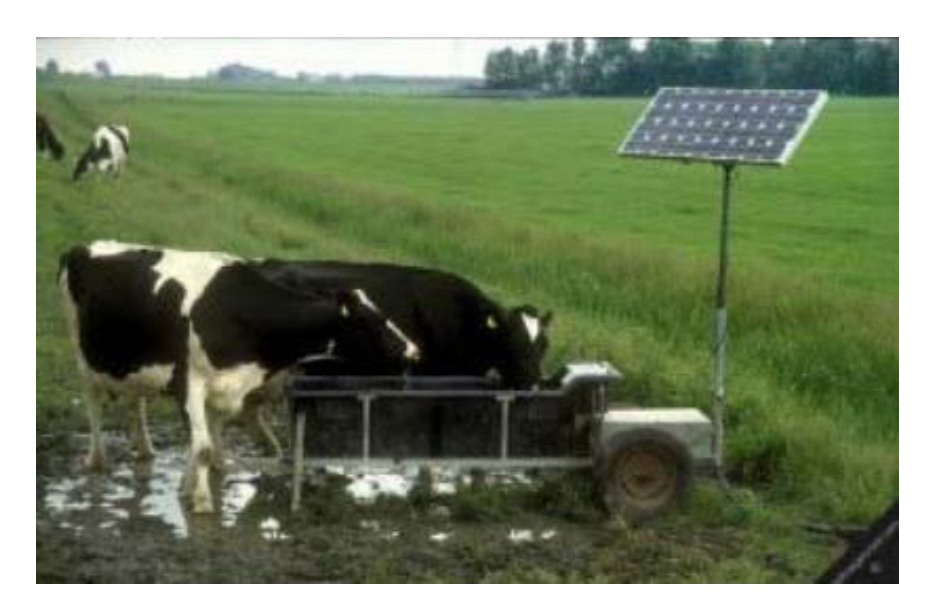

<span id="page-20-0"></span>Figura 2: Bombeo de agua para ganado Fuente: González Marcelo, 2009

Esquemáticamente este es su modelo:

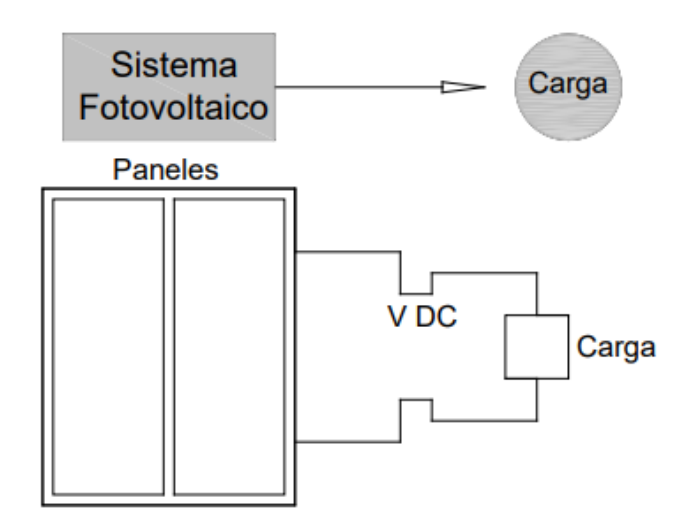

Figura 3: Esquema Sistemas conectados a una carga Fuente: González Marcelo, 2009

## <span id="page-21-0"></span>**Con regulador y batería**

Es utilizado con módulos que por lo general son de 33 o 36 células. El generador está conectado a un regulador de carga, luego a la batería y esta a su vez a un motor de corriente continua. Este sistema es muy utilizado en alumbrado público.

<span id="page-21-1"></span>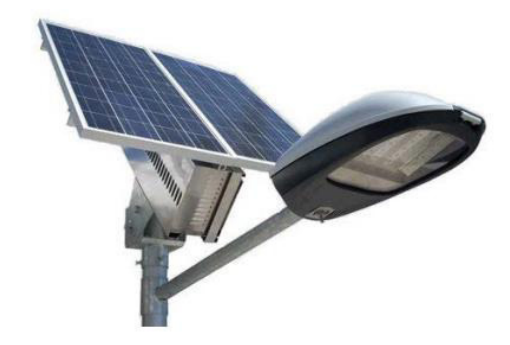

Figura 4: Alumbrado Público Fuente: González Marcelo, 2009

Esquemáticamente este es su modelo:

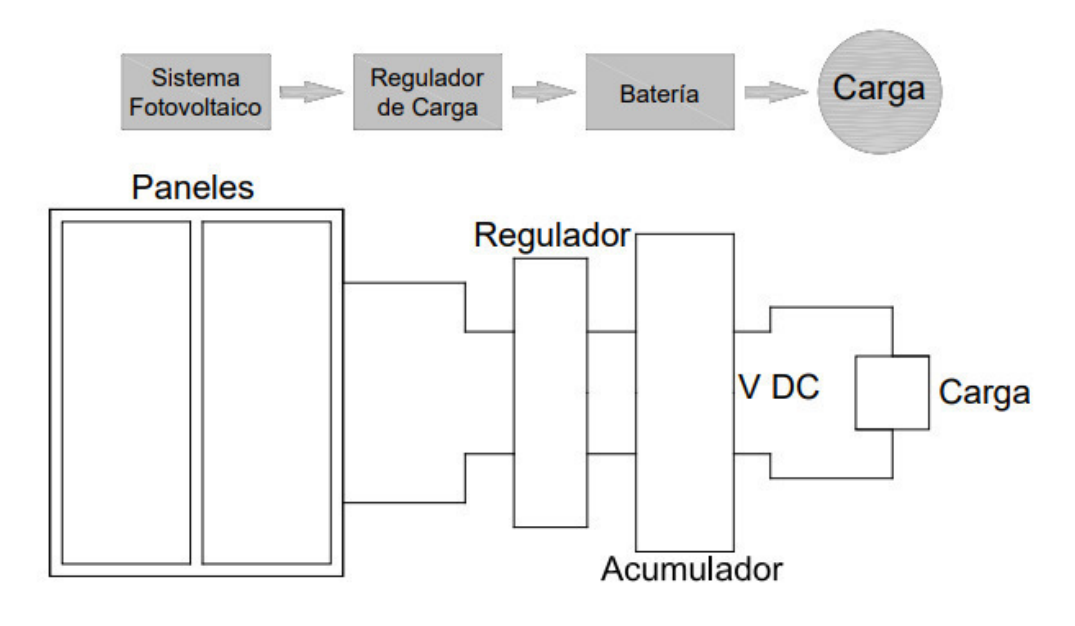

Figura 5: Sistema con regulador y baterías

Fuente: González Marcelo, 2009

#### <span id="page-22-0"></span>**Con regulador, batería e inversor**

Se lo utiliza cuando los requerimientos son de energía en corriente alterna, aunque también puede alimentarse energía en corriente continua simultáneamente. Este es el más utilizado para alimentar de energía a una vivienda. En los siguientes esquemas podemos observar cómo funciona:

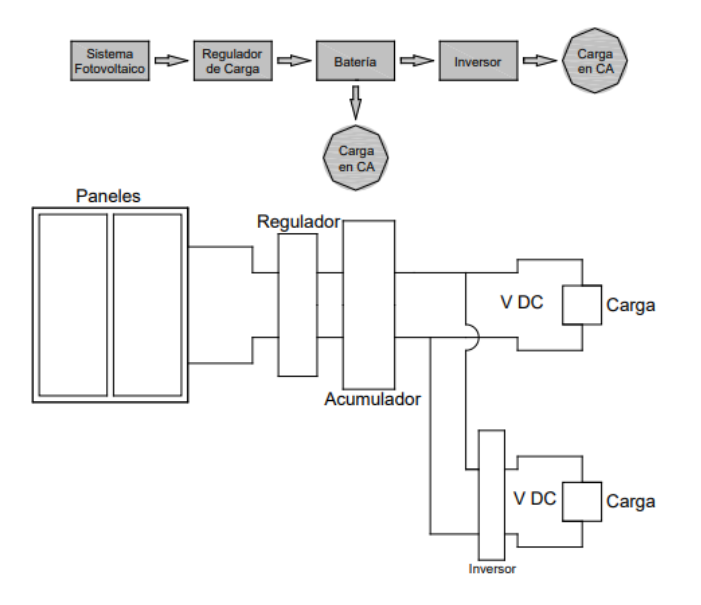

<span id="page-22-1"></span>Figura 6: Sistema para corriente continua y alterna Fuente: González Marcelo, 2009

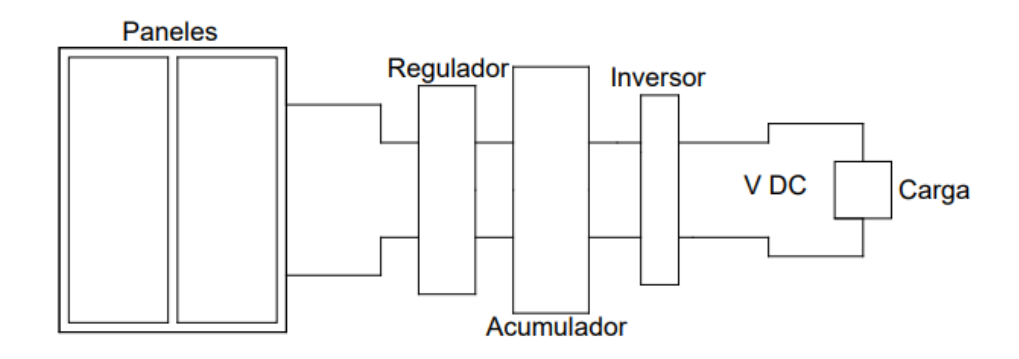

Figura 7: Sistema para corriente alterna

Fuente: González Marcelo, 2009

<span id="page-23-0"></span>El sistema fotovoltaico aislado es muy versátil y posee muchas ventajas como, por ejemplo:

- Alta fiabilidad.
- Bajos costos de operación.
- Beneficios medioambientales.
- Modularidad.
- Operación diurna y nocturna.

Sistemas fotovoltaicos conectados a la red

Este sistema permite entregar energía a la red pública. En muchos países existen leyes que regulan todos los aspectos técnicos y económicos, aunque en muchos países con economías emergentes todavía se deben implementar este tipo de legislaciones [14]. Las principales ventajas de este sistema son las siguientes:

- Bajos costos de mantenimiento.
- Poco riesgo de avería.
- Beneficios ambientales.
- Recuperación de la inversión.

Esquemáticamente, su modelo es el siguiente:

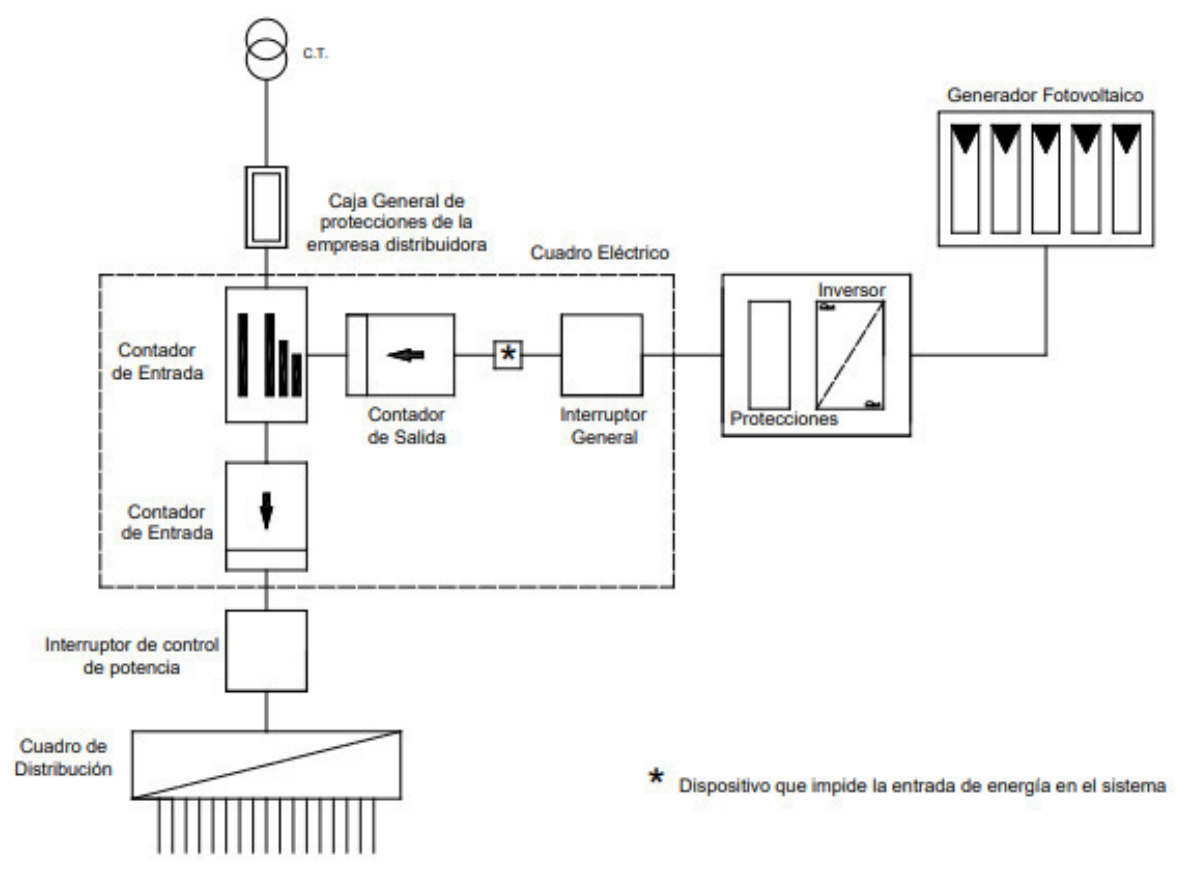

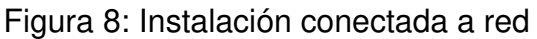

Fuente: González Marcelo, 2009

### <span id="page-24-1"></span><span id="page-24-0"></span>**1.3 Bases teóricas**

1.3.1 Base Teórica del Controlador Difuso

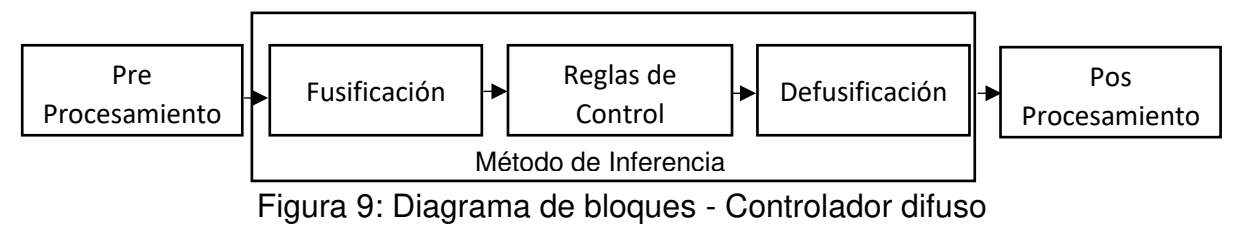

Elaboración: los autores

**Pre-Procesamiento:** Acondiciona las señales antes de introducirlas al procesador digital.

**Fusificación:** Convierte la magnitud de la señal en una cantidad difusa, obteniendo el valor de pertenencia que tiene cada uno de los valores lingüísticos.

**Reglas de control:** Es el conjunto de reglas lingüísticas (si-entonces) que definen cómo se debe de controlar el sistema.

**Método de inferencia:** Es el algoritmo que seguirá la computadora para inferir la conclusión a partir de las premisas, es decir, a partir de las señales entrantes y las reglas de control.

**Defusificación:** Convierte el conjunto difuso resultante de la inferencia en una cantidad certera para generar la señal de control.

**Pos-Procesamiento:** Genera la señal de control a partir de la cantidad defusificada acondicionándola al actuador.

1.3.1.1 Reglas difusas de Mamdani

La regla dice que:

IF( $x1$  is A AND  $x2$  is B AND  $x3$  is C) THEN (u1 is D, u2 is E).

Dónde,

- x1, x2 y x3 son variables de entrada.
- A, B y C son funciones de pertenencia de entrada.
- U1 y U2 son las acciones de control.
- D y E son las funciones de pertenencia de salida.
- AND es un operador lógico difuso (podría ser cualquier otro operador lógico).

Ventajas:

- $\checkmark$  Intuitiva.
- $\checkmark$  Amplia aceptación.
- $\checkmark$  Cuando se tiene un número reducido de variables
- $\checkmark$  Adaptada a la incorporación de conocimiento y experiencia.

#### 1.3.1.2 Reglas difusas de Takagi-Sugeno

La regla dice que:

IF (x1 is A AND x2 is B AND x3 is C) THEN (u1=f(x1, x2, x3), u2=q(x1, x2, x3))

En general tanto f como g son funciones lineales.

Ventajas:

- Eficiente computacionalmente.
- Trabaja bien con técnicas lineales, de optimización y control adaptable.
- Está bien adaptado el análisis matemático.
- Trabaja bien con técnicas lineales
- 1.3.1.3 Principales mecanismos de inferencia difusa

### **Inferencia del Tipo Mamdani**

Considera las funciones de pertenencia de la salida como conjuntos difusos. Luego del proceso de agregación, existirá un conjunto difuso por cada variable de salida, las cuales tendrán que ser desfusificadas. El método más común para llevar a cabo este proceso es el método del centroide.

### **Inferencia del tipo sugeno**

Considera la función de pertenencia de salida como lineal o constante. Refuerza la eficiencia del proceso de desfusificación porque simplifica los cálculos requeridos por el método mamdani. En vez del cálculo del centroide, utiliza el promedio ponderado de algunos puntos.

1.3.1.4 Pasos para un sistema de inferencia difuso

Fusificar las entradas aplicar los operadores difusos (en caso de ser necesario) utilizar el método de implicación (varía de acuerdo al mecanismo de inferencia). Luego, de acuerdo al mecanismo de inferencia, los pasos a seguir varían.

Para el sistema de inferencia difuso mamdani

Agregar todas las salidas difusas defusificar la salida.

Para el sistema de inferencia difuso sugeno Ponderación de las salidas.

1.3.1 Base Teórica del Actuador

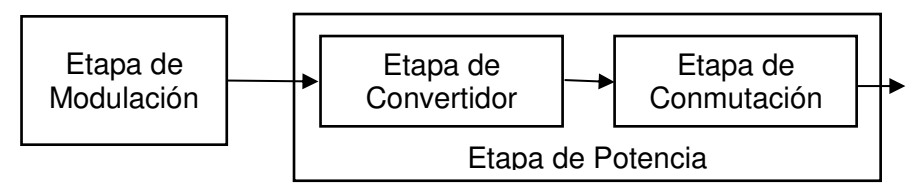

Figura 10: Diagrama de bloques – Actuador

Elaboración: los autores

## **Etapa de modulación**

En la modulación de pulso se incluyen muchos métodos distintos para convertir información a la forma de pulso, para transferir éste de una fuente a un destino. Los cuatro métodos principales son modulación por ancho de pulso (PWM, de pulse width modulation), modulación por posición de pulso (PPM, de pulse position modulation), modulación por amplitud de pulso (PAM, de pulse amplitude modulation) y modulación por código de pulso (PCM, de pulse code modulation). Estos métodos se describen en resumen:

- PWM. A este método se le llama a veces modulación por duración de pulso (PDM, de pulse duration modulation) o modulación por longitud de pulso (PLM, de pulse length modulation). El ancho del pulso (la parte activa del ciclo de trabajo) es proporcional a la amplitud de la señal analógica.
- PPM. Se varía la posición de un pulso de ancho constante, dentro de una muesca predeterminada de tiempo, de acuerdo con la amplitud de la señal analógica.
- PAM. Se varía la amplitud de un pulso de ancho constante y posición constante, de acuerdo con la amplitud de la señal analógica.

 PCM. Se muestrea la señal analógica y se convierte en un número binario en serie, de longitud fija, para su transmisión. El número binario varía de acuerdo con la amplitud de la señal analógica.

La PAM se usa como forma intermedia de modulación en PSK (phase shift keying, modulación por conmutación de fase), QAM (quadrature amplitude modulation, modulación de amplitud en cuadratura) y PCM, aunque casi nunca se usa por sí misma. Las modulaciones PWM y PPM se usan en sistemas de comunicaciones de propósito especial. La PCM es el método más frecuente de modulación de pulso para utilizarlo en audio digital en computadoras, discos compactos, telefonía digital y otras aplicaciones similares.

La modulación PWM nos da la ventaja de reducir de los requerimientos de filtro para reducir los armónicos y el control de la amplitud de salida, pero entre las desventajas se puede citar que los circuitos de control de los interruptores son más complejos, y que hay mayores pérdidas debidas a una conmutación más frecuente.

Se tienen dos tipos de conmutación:

### **Conmutación PWM bipolar**

La versión de PWM es bipolar, ya que la salida toma valores alternos entre más y menos la tensión de la fuente de continua.

El esquema de conmutación que permitirá implementar se determina comparando las señales instantáneas de referencia ( $V_{\text{seno}}$ ) y portadora ( $V_{\text{tri}}$ ):

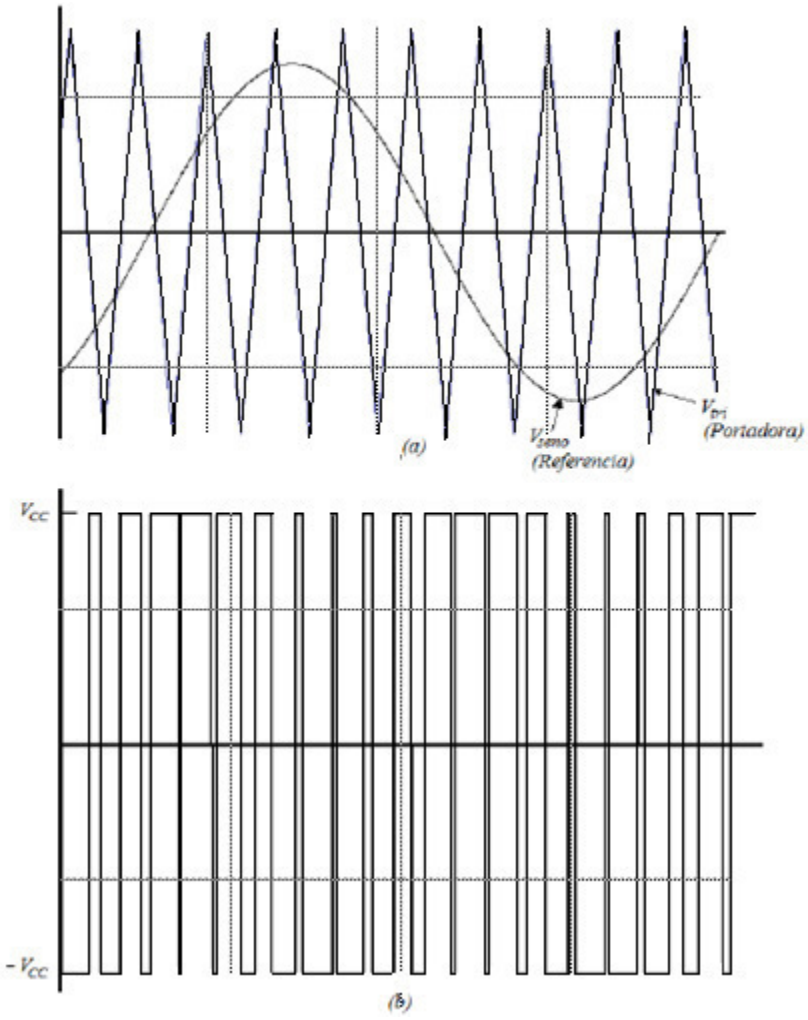

<span id="page-29-0"></span>Figura 11: Modulación por anchura de impulsos bipolar. (a) Señales instantáneas. (b) La salida de voltaje

Fuente: Mohan, M.Undeland, & P. Robbins, 2009

Respecto a la figura 3 mostrada se determina:

$$
V_{\rm seno} > V_{\rm tri} => V_{\rm cc} \ \lor \ V_{\rm seno} < V_{\rm tri} \ \ = -V_{\rm cc} \tag{1}
$$

$$
V_{cc} y - V_{cc} : \text{Voltaje de salida} \tag{2}
$$

#### **Conmutación PWM unipolar**

En un esquema de conmutación unipolar la salida se conmuta de nivel alto a cero, o de nivel bajo a cero.

Por ejemplo, en la figura 4a, se observa que los interruptores S1, S4 y S2, S3 son complementarios: cuando un interruptor de uno de los pares está cerrado, el otro está abierto. El voltaje de salida seria  $V_{ab} = V_a - V_b$ .

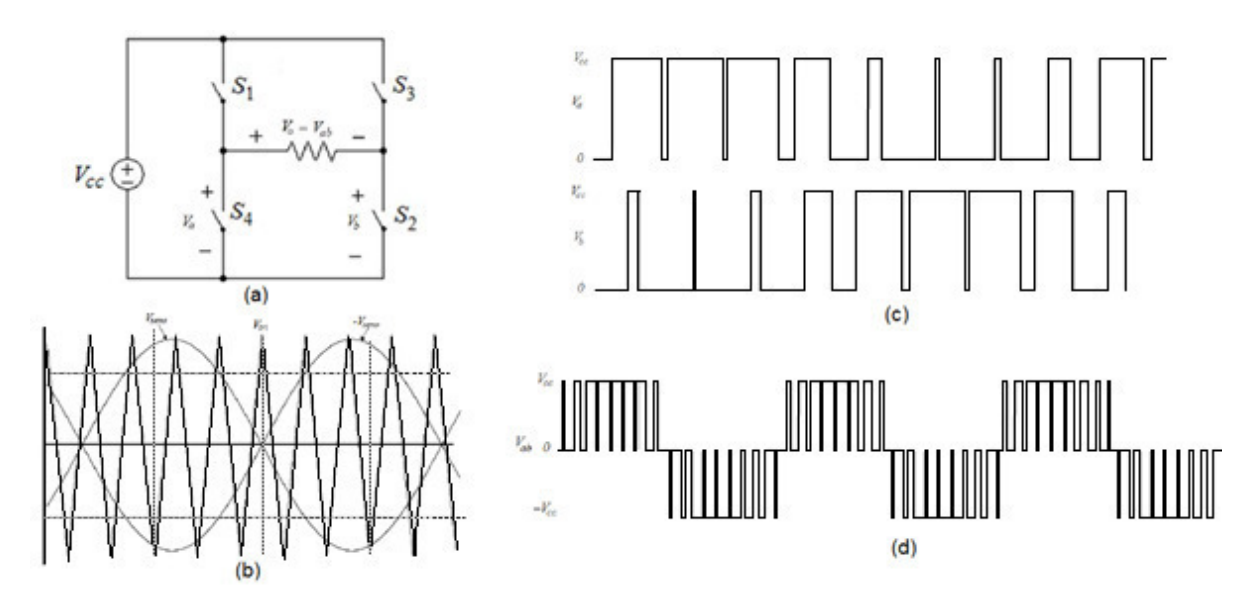

<span id="page-30-0"></span>Figura 12: Modulación por anchura de impulsos unipolar. (b) Señales de portadora y de referencia. (c) Voltajes V<sub>a</sub> y V<sub>b</sub> del puente. (d) Voltajes de salida

Fuente: Mohan, M.Undeland, & P. Robbins, 2009

Respecto a la figura 4 mostrada se determina:

$$
V_{ab} = \begin{cases} [0 - V_{cc}] \\ [0 - -V_{cc}] \end{cases}
$$
 (3)

$$
V_{cc} y - V_{cc} : Voltaje de salida \qquad (4)
$$

#### **Etapa de potencia**

Los convertidores CC-CC son circuitos electrónicos de potencia que convierte una tensión continua en otro nivel de tensión continua y, normalmente, proporcionan una salida regulada.

Regulador lineal

Un método a convertir una tensión continua a otra se puede tomar en consideración la figura 5 y se puede determinar la salida de la siguiente forma:

$$
V_0 = I_L R_L \tag{5}
$$

Donde la corriente de carga está controlada por el transistor. Ajustando la corriente de base del transistor se puede regular entre 0 y  $V<sub>g</sub>$  la tensión de salida.

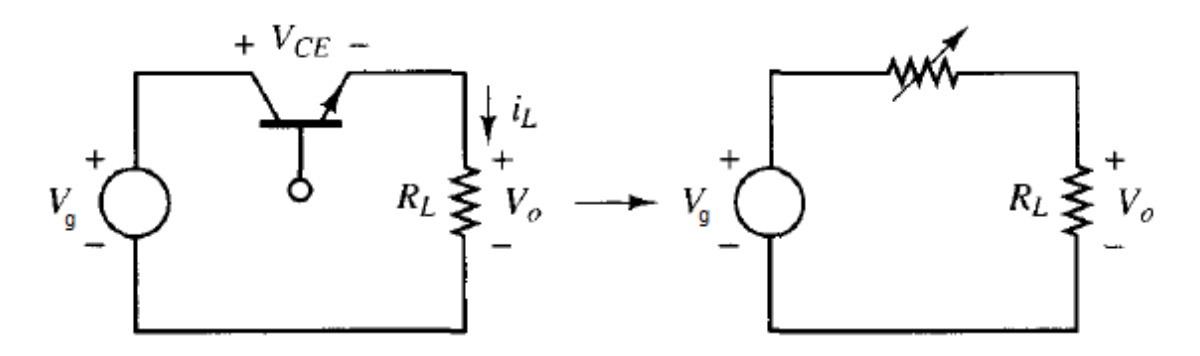

Figura 13: Regulador básico lineal Fuente: Mohan, M.Undeland, & P. Robbins, 2009

Aunque es una manera sencilla de regular la salida, la baja eficiencia de este circuito es una desventaja importante en las aplicaciones de potencia; dicha ineficiencia es debido a la pérdida de potencia del transistor en este circuito mostrado en la figura 5.

#### Regulador conmutado

Una alternativa más eficiente es el regulador conmutado; ya que, el transistor funciona como un interruptor electrónico (activado o desactivado).

Teniendo en la figura 6 un circuito ideal, se determina que la salida sería igual a la entrada cuando el interruptor está cerrado y cero cuando está abierto, la apertura y cierre periódico del interruptor originaría los pulsos de salida y en la cual se determinaría:

$$
V_0 = \frac{1}{T} \int_0^T V_0(t) dt = \frac{1}{T} \int_0^{DT} V_g dt = V_g
$$
 (6)  
T =  $\frac{1}{f}$ ; f: frecuencia (Hz)

El componente continuo de la salida se controla ajustando el ciclo de trabajo D, que está determinado por la frecuencia de conmutación en que trabaja.

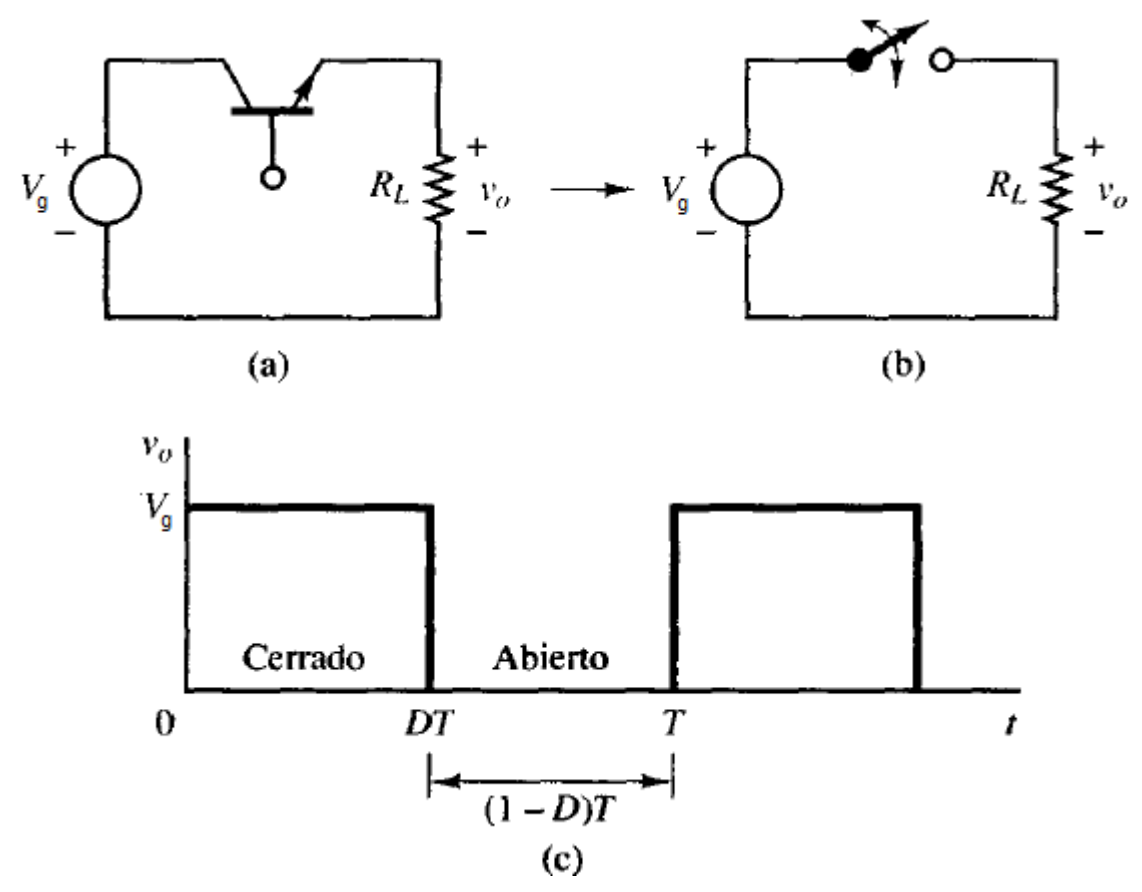

Figura 14: (a) Convertidor conmutado básico. (b) Equivalente para conmutación. (c)Tensión de salida.

Fuente: Mohan, M.Undeland, & P. Robbins, 2009

Teniendo en cuenta que es un interruptor ideal; el interruptor no absorbe potencia, cuando el interruptor está abierto no pasa corriente y cuando el interruptor está cerrado no cae tensión por el circuito. La eficiencia de energía sería del 100%. Pero en uno real se producirá perdidas, y la tensión no llegará los límites.

Los convertidores de modo de conmutación de CC - CC; como ya se vio, se usan para convertir la entrada de CC no regulada en una salida de CC controlada en el nivel de voltaje deseado y eso dependerá de qué tipo convertidor se emplearía.

Se detallarán los convertidores: reductor (Buck) y elevador (Boost) que son las topologías básicas de convertidor. Tanto los convertidores reductor– elevador (buck-boost), así como los de Cúk son combinaciones de las dos topologías básicas. El convertidor de puente completo es una adaptación del convertidor reductor.

#### **Convertidor reductor (buck)**

El convertidor reductor produce un voltaje medio de salida más bajo que el voltaje CC de entrada Vg.

En lo conceptual, el circuito básico de la figura 7a constituye un convertidor reductor para una carga puramente resistiva. Si se supone un interruptor ideal, un voltaje de entrada instantáneo constante  $V_d$  y una carga puramente resistiva, la forma de onda de voltaje de salida instantáneo se muestra en la figura 7b como función de la posición del interruptor. El voltaje medio de salida se calcula en términos de la relación de trabajo del interruptor:

$$
V_0 = \frac{1}{T} \int_0^T V_0(t) dt = \frac{1}{T} \left( \int_0^{t_{\text{enc}}} V_g dt + \int_{t_{\text{enc}}}^T 0 dt \right) = \frac{t_{\text{enc}}}{T} V_g = DV_g \tag{7}
$$

$$
D = \frac{t_{\text{enc}}}{T} = \frac{t_{\text{enc}}}{V_{\text{st}}}
$$
(8)

$$
V_0 = \frac{V_g}{V_{st}} v_{control} = k v_{control}
$$
 (9)

v<sub>control</sub>: voltaje a controlar  $V_{st}$ : voltaje de una señal dientes de sierra t<sub>enc</sub>: tiempo de encendido

Al variar la relación de trabajo  $t_{enc}/T$  del interruptor, se controla  $V<sub>q</sub>$ .

En las aplicaciones reales, el circuito antecedente tiene dos desventajas:

- 1. En la práctica, la carga sería inductiva. Incluso con una carga resistiva, siempre habría cierta inductancia de dispersión. Esto significa que el interruptor tendría que absorber (o disipar) la energía inductiva y por lo mismo podría quedar destruido.
- 2. El voltaje de salida fluctúa entre cero y Vd, lo que no es aceptable en la mayoría de las aplicaciones. El problema de la energía inductiva almacenada se supera mediante un diodo, como se muestra en la figura 7a

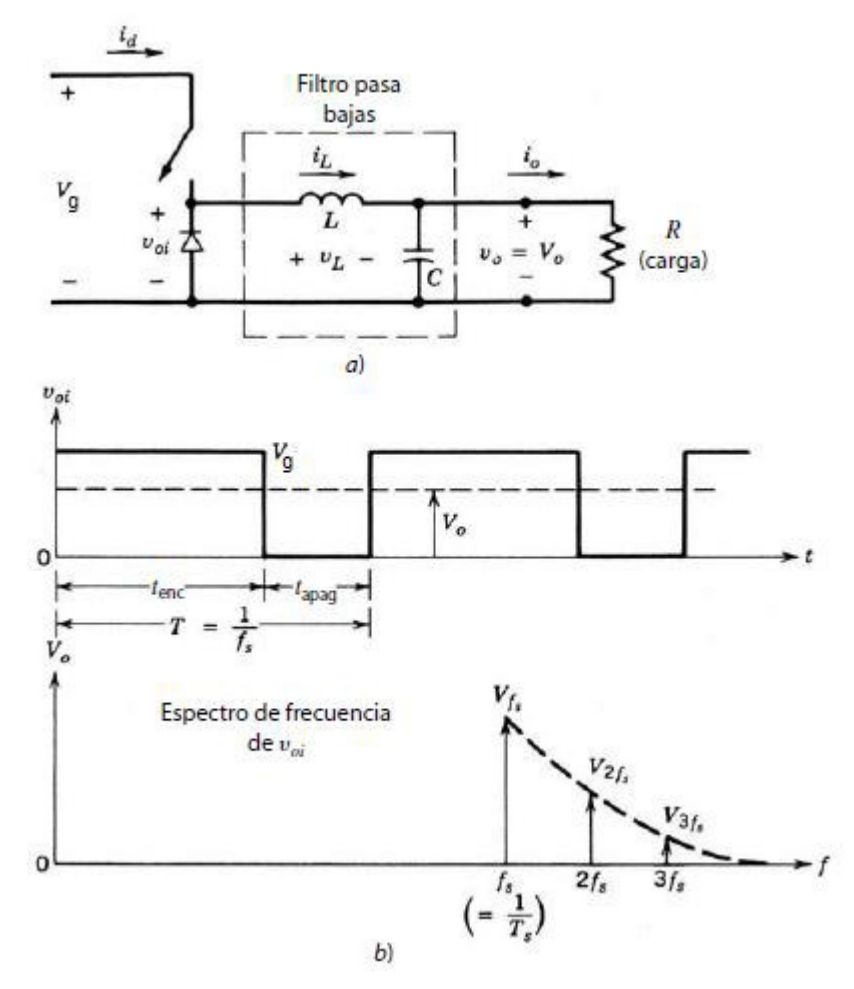

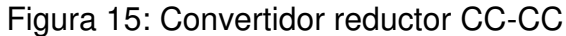

Fuente: Mohan, M.Undeland, & P. Robbins, 2009

Durante el intervalo en que el interruptor está encendido, el diodo en la figura 7a se vuelve de polarización inversa, y la entrada proporciona energía tanto hacia la carga como hacia el inductor. Durante el intervalo en que el interruptor está apagado, la corriente del inductor fluye a través del diodo, y transfiere una parte de su energía almacenada a la carga.

En la figura 7a, se observa que en un convertidor reductor la corriente media del inductor es igual a la corriente media de salida lo, pues la corriente media del condensador en estado permanente es cero.

#### **Convertidor boost**

El convertidor Boost indica que el voltaje de salida siempre es más grande que el voltaje de entrada. Cuando el interruptor está encendido, el diodo es de polarización inversa, lo que aísla la etapa de salida. La entrada suministra energía al inductor. Cuando el interruptor está apagado, la etapa de salida recibe energía tanto del inductor como de la entrada.

#### **Modo de conducción continua**

Como en estado estable la integral de tiempo del voltaje del inductor a lo largo de un periodo debe ser cero,

$$
V_{\rm g}t_{\rm enc} + (V_{\rm g} - V_0)_{\rm apag} = 0 \tag{10}
$$

La división de ambos lados entre Ts y el reordenamiento de términos da:

$$
\frac{V_0}{V_g} = \frac{T}{t_{\text{apag}}} = \frac{1}{1 - D}
$$

$$
\frac{I_0}{I_g} = (1 - D)
$$
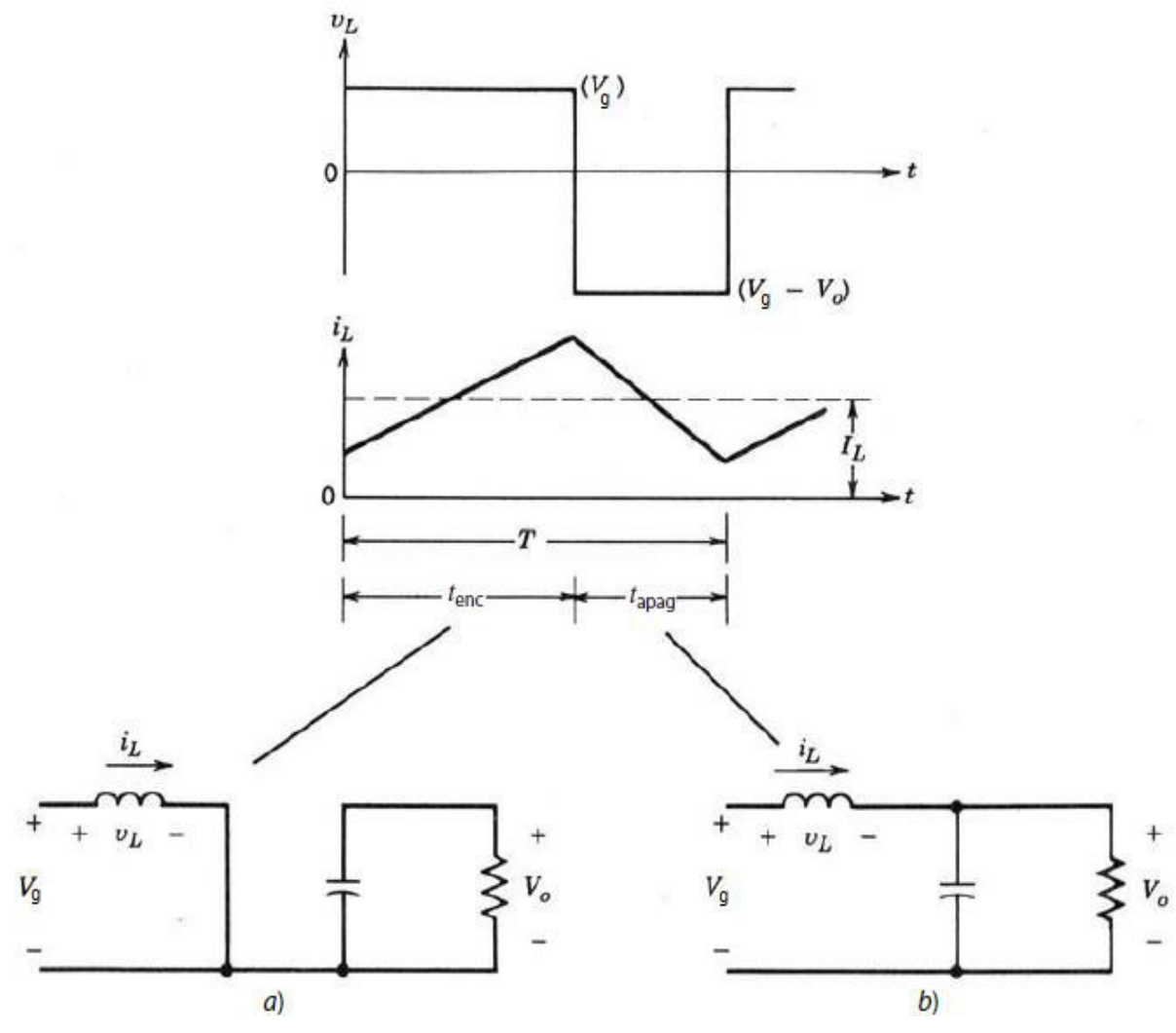

Figura 16: Modo de conducción continúa: (a) Interruptor encendido (b) Interrupto apagado.

Fuente: Mohan, M.Undeland, & P. Robbins, 2009

La figura 9 muestra las formas de onda en el margen de la conducción continua. Por definición, en este modo  $i<sub>l</sub>$  se va a cero al final del intervalo de apagado. El valor medio de la corriente del inductor en este límite es:

$$
I_{LB} = \frac{1}{2} I_{L,\text{pico}} \tag{11}
$$

$$
I_{LB} = \frac{1V_g}{2 L} t_{enc}
$$
 (12)

$$
I_{LB} = \frac{TV_0}{2L} D(1 - D) I_{L, \text{pico}}
$$
 (13)

Al reconocer que en un convertidor elevador la corriente del inductor y la corriente de entrada son iguales ( $id = iL$ ), y con las ecuaciones detalladas, nos damos cuenta de que la corriente media de salida en el margen de la conducción continua es:

$$
I_{0B} = \frac{TV_0}{2L} D(1 - D)^2
$$
 (14)

La mayoría de las aplicaciones en las que se usa un convertidor elevador requieren que Vo se mantenga constante. Por tanto, con Vo constante, IoB se trazan en la figura 7-13b como función de la relación de trabajo D. Mantener Vo constante y variar la relación de trabajo implica que el voltaje de entrada está variando. La figura 7-9b muestra que ILB alcanza un valor máximo en D  $=0.5$ :

$$
I_{LB,max} = \frac{TV_0}{8L}
$$
 (15)

Asimismo, loB tiene su punto máximo en D =  $\frac{1}{3}$  $\frac{1}{3} = 0.333$ 

$$
I_{0B,max} = \frac{2TV_0}{27L} = 0.074 \frac{TV_0}{L}
$$
 (16)

En términos de sus valores máximos, ILB e IoB se expresan como:

$$
I_{LB} = \frac{2TV_0}{27L} = 4D(1 - D)I_{LB,max}
$$
 (17)

$$
I_{0B} = \frac{27}{4} D(1 - D)^2 I_{0B, \text{max}} \tag{18}
$$

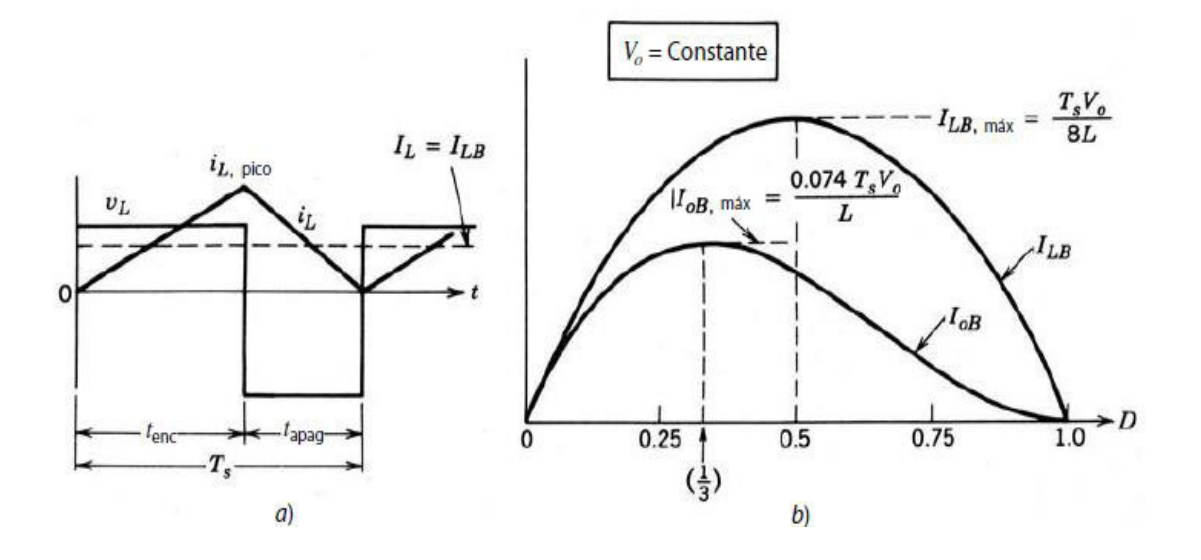

Figura 17: Convertidor elevador de CC-CC en el límite de conducción continua/discontinua.

Fuente: Mohan, M.Undeland, & P. Robbins, 2009

1.3.1 Base teórica de la planta

### **Panel solar**

La palabra fotovoltaico está formado por la combinación de dos palabras de origen griego, foto que significa luz; y voltaico que significa eléctrico. El nombre resume la acción de estas celdas: transformar directamente la energía luminosa en energía eléctrica.

#### **Funcionamiento del panel**

Cuando la luz incide sobre el semiconductor de las celdas fotovoltaicas, el bombardeo de los fotones libera electrones de los átomos de silicio creando dos cargas libres, una positiva y otra negativa. El equilibrio eléctrico de la juntura N-P se va alterando por la presencia de estas nuevas cargas libres. Si al semiconductor se le conecta dos cables, se verifica la existencia de un

voltaje entre los mismos. Si los terminales del panel solar son conectados a una carga eléctrica, circulara una corriente eléctrica en el circuito formado por la célula, los cables de corrección y la carga externa como se visualiza en la figura 10.

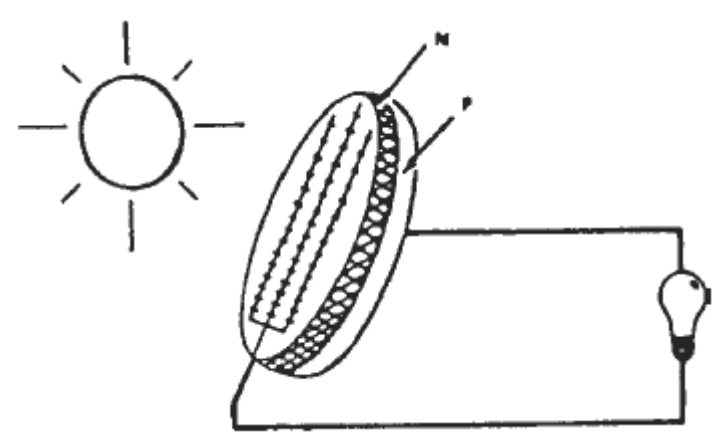

Figura 18: Celda Solar con carga eléctrica Fuente: Elaborado por los Autores

### **Tipos de celdas solares**

En el mercado, se ofrecen dos tipos de materiales semiconductores de celdas solares. Uno tiene una estructura cristalina uniforme, el otro una estructura policristalina. El tipo cristalino requiere un elaborado proceso de manufactura, que insume enormes cantidades de energía eléctrica, incrementando substancialmente el costo del material semiconductor. La versión policristalina se obtiene fundiendo el material semiconductor, el que es vertido en moldes rectangulares. Su estructura cristalina no es uniforme, de ahí el nombre de poli y cristalino.

El valor teórico máximo para la eficiencia de una célula fotovoltaica que responde solamente a un rango reducido del espectro luminoso, es de alrededor del 12 al 22%, dependiendo del material semiconductor. Las células fotovoltaicas que utilizan semiconductores cristalinos tienen una eficiencia mayor a las que utilizan el semiconductor policristalino, debido a que las imperfecciones en la estructura de este último disminuyen el número de pares de carga que quedan libres para conducir la corriente. Las células fotovoltaicas usadas en los satélites espaciales utilizan, exclusivamente, semiconductores cristalinos, ya que el costo no es un factor en consideración.

Cuando el uso espacial se convirtió en uso terrenal, los semiconductores policristalinos permitieron una reducción substancial del costo de las células fotovoltaicas. Los procesos de fabricación que usan materiales semiconductores no-cristalinos (policristalinos o amorfos) prometen ser la solución más económica en el futuro. La competencia entre tecnologías genera nuevos métodos de fabricación a menores costos.

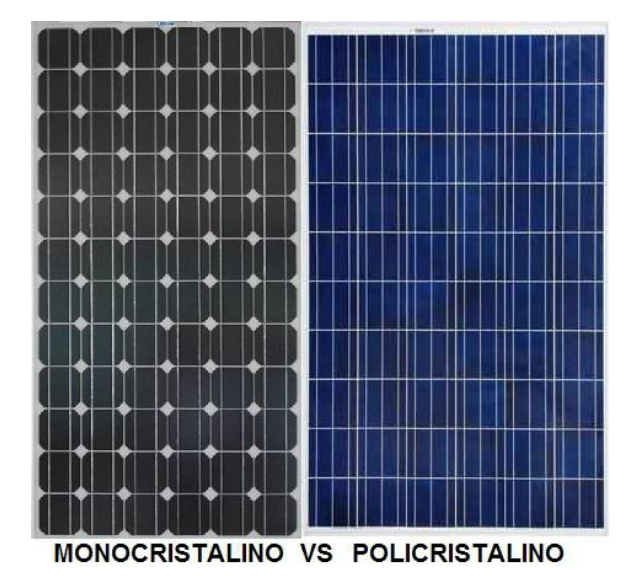

Figura 19 Celda Solar Monocristalino y Celda solar Policristalino

Fuente: Datasheet

La celda solar trabajada en el proyecto

#### PARÁMETRO VALOR Mono-Crystalline nbsolar TDB125×125-36-P Special attention has been given to the use of high quality compon ents. High strength frames ensure that modules will exceed phy-sical load requirements. Snow pressure of 5400PA and wind pressure of 2400PA are standards for nbsolar modules. **Número de**  The company meets the rigorous requirement of ISO9001<br>Quality Management System, ISO14001 Environmental **celdas:** 36 Management System and CHSAS18001 Occupation Health<br>Safety Management System. It can guarantee ribsolar **ISO** has strict and efficience mangement and manufacturing **Dimensione** environment. Each module produces positive power up to 5W<br>greater than product rating power. **s**: **ESW** 1195 x 550 x With over 30 years experience in manufacturing solar 36 mm modules, ribsolar has the experience and advanced technology to produce modules with 15% plus effici ency High performance in low light conditions ensures the maximum available energy production. **Peso:** 8 kg The modules are certified by all major authorities,<br>His TÚV, UL, VDE, MCS, JET, CEC and others. The nbsolar modules carry a 10 year workmanship<br>limited warranty and a 25 year linear performance<br>limited warranty. The nbsolar is a company with proven worldwide performance and trusted by all. Voltaje en el punto de máxima potencia (**Vpmax )** 18.1 v. Corriente en el punto de máxima potencia (**Ipmax**) 4.98 A. Tensión de circuito abierto (**Voc**) 22.3 v. Corriente de cortocircuito (**Isc**) 5.28 A. Coeficiente de temperatura de voltaje  $\begin{bmatrix} -40^{\circ}\text{C} & a & +85 \\ 0 & -40^{\circ}\text{C} & a & -85 \end{bmatrix}$ °C

## Tabla 1: Datos técnicos del Panel Solar Monocristalino

Fuente: Datasheet

## **CAPÍTULO II**

## **METODOLOGÍA**

# **2.1 Modelamiento del Sistema de Control de Trayectoria del Punto Máximo de Potencia (MPPT)**

Objetivos:

- Definición de las variables de entrada y salida.
- Estudio del comportamiento de la planta, caracterizada por ser altamente no lineal.
- Selección del método de seguimiento MPPT aplicado en el estado del arte.

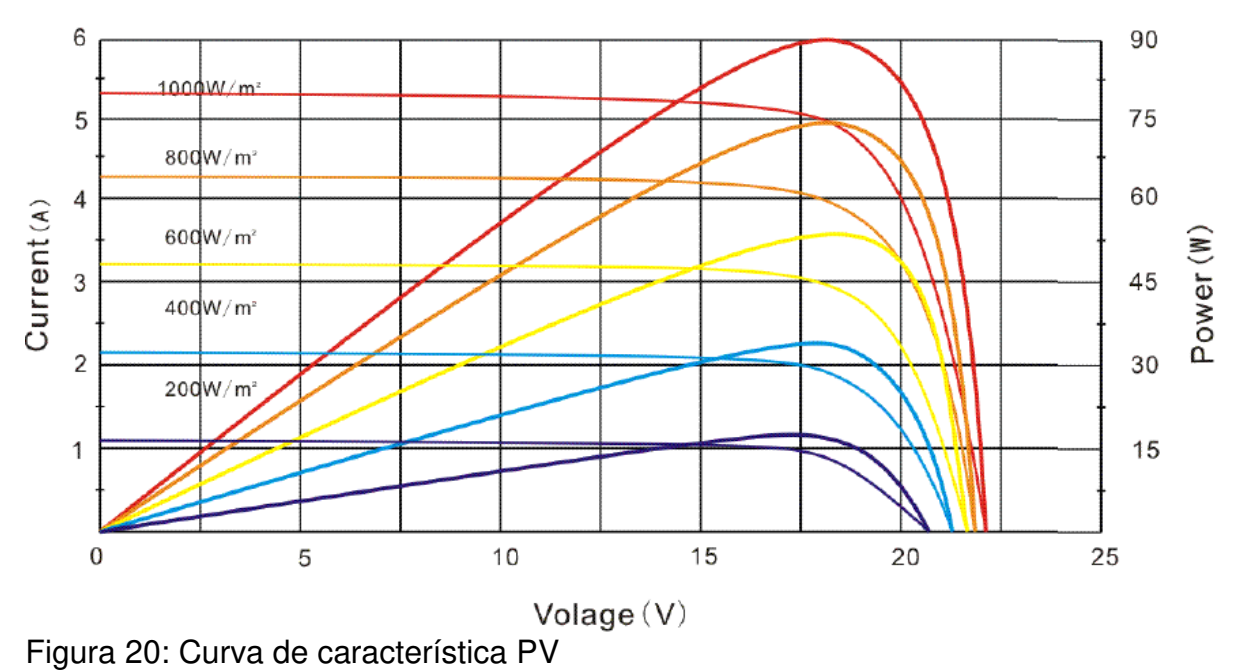

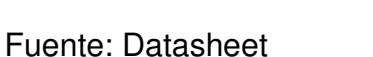

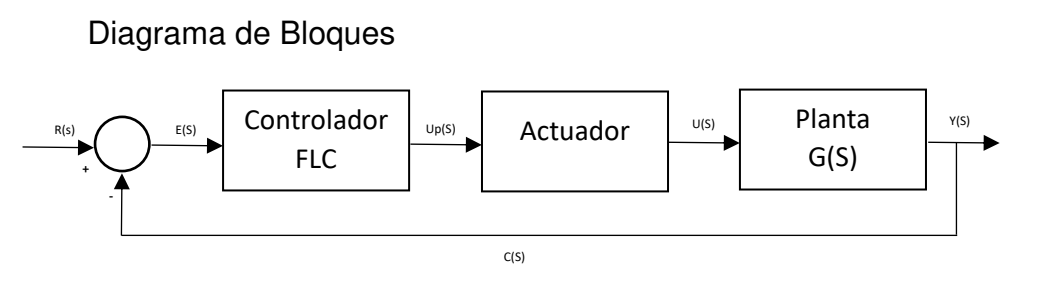

Figura 21: Sistema de control continúo (jerarquía H-1)

Elaboración: los autores

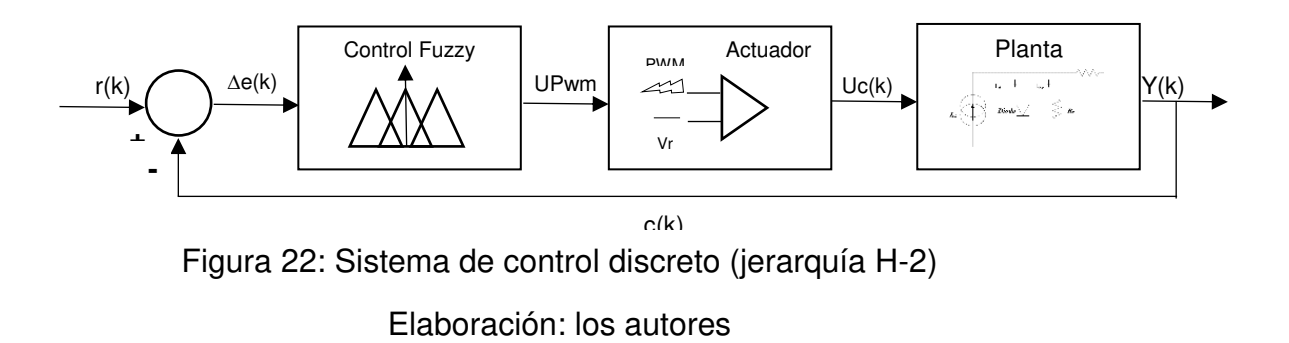

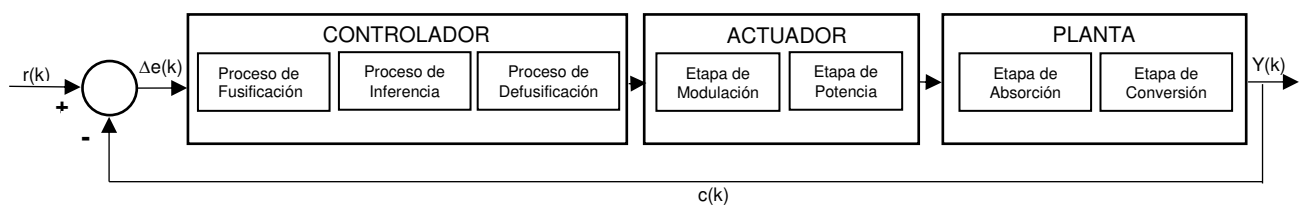

Figura 23: Sistema de control fuzzy (jerarquía H-3)

Elaboración: los autores

## **NÚCLEO DE CONTROL DIFUSO**

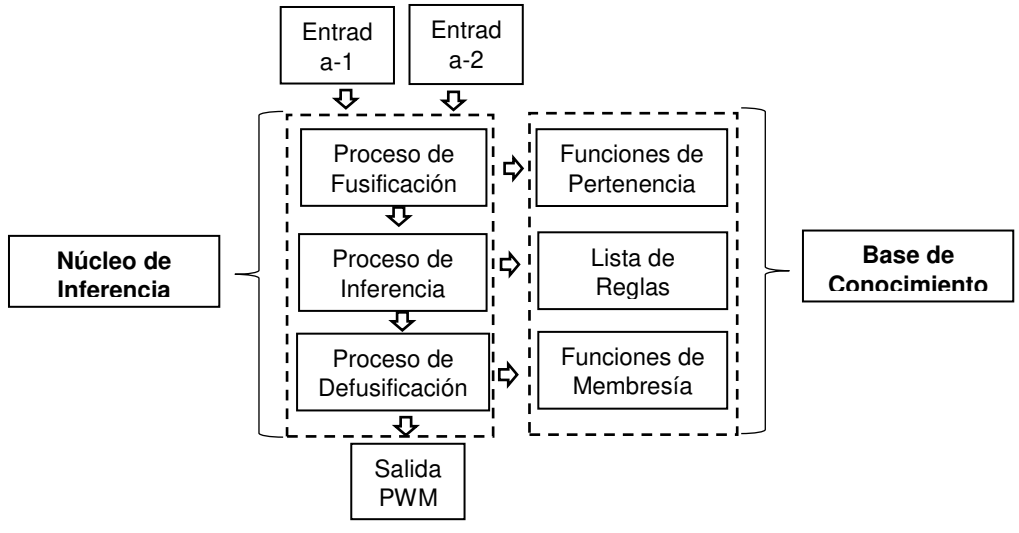

Figura 24: Sistema de control fuzzy (jerarquía H-4)

Elaboración: los autores

## **Estado del Arte de Diseño**

El seguimiento del MPP se basa en algoritmos matemáticos que describen el comportamiento no lineal de la tensión y la corriente, en un sistema fotovoltaico, debido a variaciones como la radiación solar y la temperatura (Senamhi, 2014), (Osinergmin, 2013). En la figura 12, se muestra la curva característica de una célula fotovoltaica, en donde se observa la existencia de un máximo denominado máximo punto de potencia (PMPP), al cual le corresponden valores de corriente y tensión conocidos como IMP P y VMP P respectivamente. El PMPP cambia conforme varia la radiación solar, tal y como se muestra en la figura 12.

Técnicas de Control para la Ubicación del MPPT

- $\checkmark$  Perturbar y observar
- $\checkmark$  Incremental conductancia
- $\checkmark$  Tensión constante
- $\checkmark$  Tensión de circuito abierto
- $\checkmark$  Método serie de Fibonacci
- $\checkmark$  Corriente de cortocircuito
- **Lógica difusa**
- $\checkmark$  Redes neuronales
- $\checkmark$  Load Line
- $\checkmark$  Ripple Correlation Control (Control de Correlación de Onda)

Estructura del Algoritmo MPPT

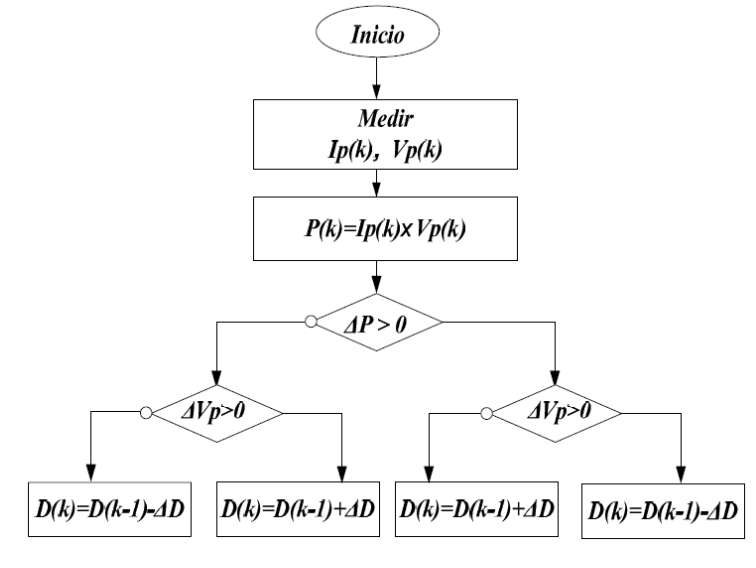

Figura 25: Algoritmo MPPT Elaboración: los autores

## **Funciones de pertenencia**

La función de inclusión o pertenencia de un conjunto borroso consiste en un conjunto de pares ordenados  $F = \{ (u, uf(u)) / ueU \}$  si la variable es discreta, o una función continua si no lo es. Para la definición de estas funciones de pertenencia se utilizan, convencionalmente, ciertas familias de formas estándar, Las más frecuentes son:

- **Trapezoidal**
- **Singleton**
- **Triangular**
- $\checkmark$  Gaussiana
- Función S

Para nuestro caso de estudio, se usaron las funciones trapezoidales y triangulares debido a la curva de comportamiento de nuestra planta (PV), la cual presenta un tiempo de respuesta rápido relacionado con la radiación y temperatura del ambiente al cual es expuesto y posteriormente una estabilidad fija con referente a las variables mencionada anteriormente. Para un mejor entendimiento, se procedió, a graficar las funciones de inclusión definiendo sus parámetros de comportamiento.

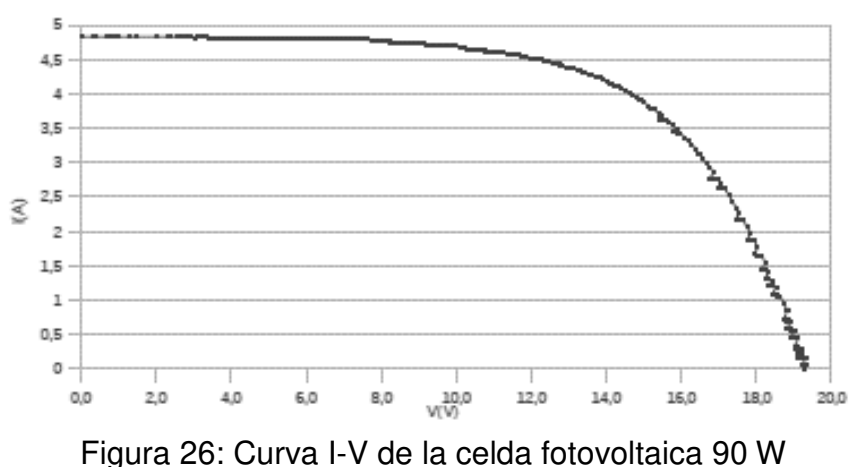

Elaboración: los autores

### **Pasos para el Modelamiento del Sistema Fuzzy:**

- 1. Identificar las entradas y sus rangos y el nombre de cada una de ellas.
- 2. Identificar las salidas y sus rangos y el nombre de cada una de ellas.
- 3. Crear el grado de la función de pertenencia ("Membership function") difusa para cada entrada y salida.
- 4. Construir la base de reglas bajo el cual el sistema funcionará.
- 5. Decidir cómo la acción será ejecutada y la forma de asignar las reglas
- 6. Combine las reglas y las salidas "defuzzificadas".

## **Fuzzyfication**

En el bloque fuzzyficador, se definieron las funciones de pertenencia que forman los conjuntos de entrada voltaje y corriente. El primero representa la diferencia de voltaje tomada entre dos puntos de la curva P-V [Figura 3], mientras que el conjunto "corriente", representa la corriente de trabajo posterior. En el conjunto de entrada "voltaje" se definido un universo de discurso en el intervalo de -3 a +3 voltios, en el conjunto de entrada "corriente" en el intervalo de  $-3^{\frac{a}{2}}$  a  $3^{\frac{a}{2}}$  y en el conjunto salida, el cual representa el duty cycle de la señal PWM se encuentra en el intervalo de -3 a 3. En los diferentes conjuntos se realizado una partición solapada por medio de 5 subconjuntos. En la figura [4,5], se observan los conjuntos difusos de entrada y salida.

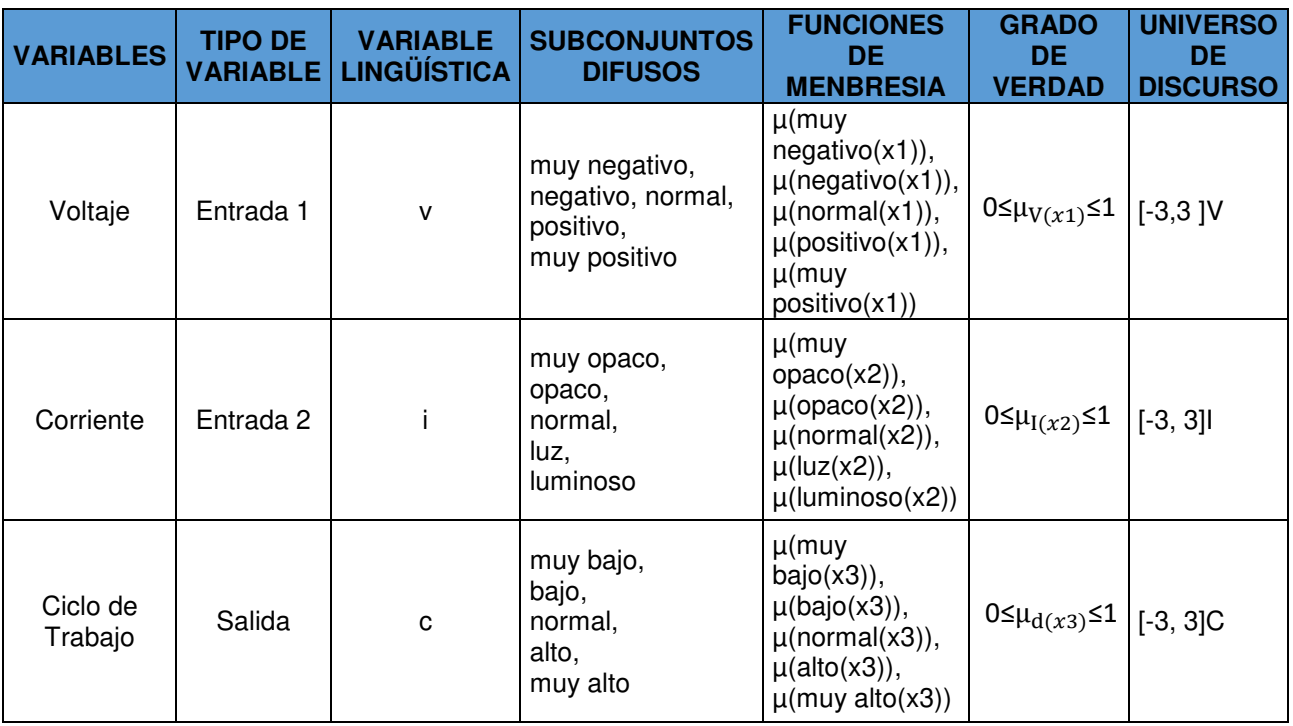

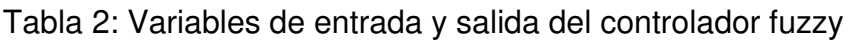

Elaboración: los Autores

Sea V una colección de objetos, expresados en forma genérica por "x1". Entonces, un conjunto difuso "muy negativo" en V, se define como un conjunto de pares ordenados

muy negativo = {(x1,  $\mu_{\rm muy \ negative neg}$ neg $\mu_{\rm N10}(x_1)$ )/x1<code>EV</code>}

 $negativo = \{(x1, \mu_{negativo(x1)})/x1 \in V\}$ 

```
normal = \{(x1, \mu_{normal(x1)})/x1 \in V\}positive = \{(x1, \mu_{positivox1})/x1 \in V\}muy positivo = \{(x1, \mu_{\text{muy positive}})\}/x1 \in V\}
```
Donde μ muy negativo (x1) es una función de pertenencia cuya etiqueta es "v" y su dominio es "x1".

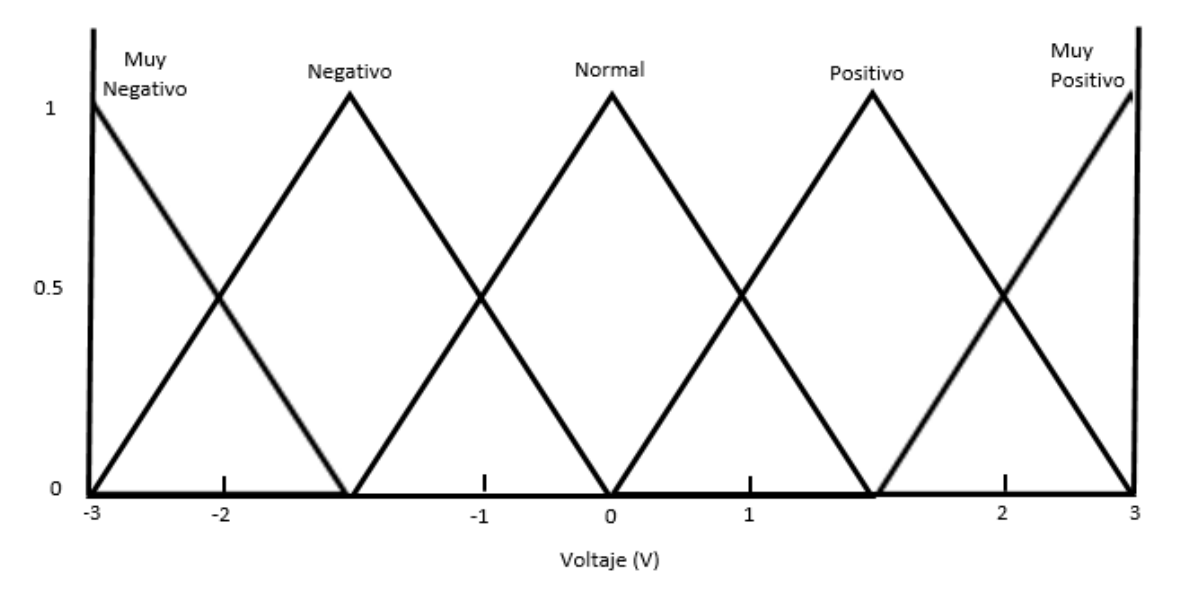

Figura 27: Función de Pertenencia para modelar la variable Voltaje.

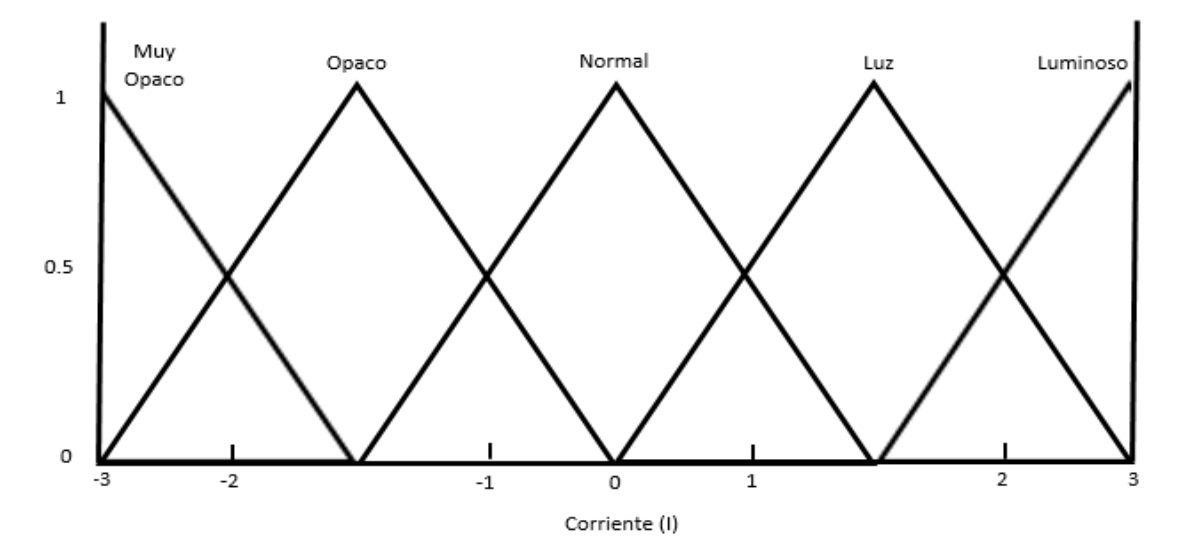

Elaboración: los Autores

Figura 28: Función de Pertenencia para modelar la variable Intensidad Elaboración: los Autores

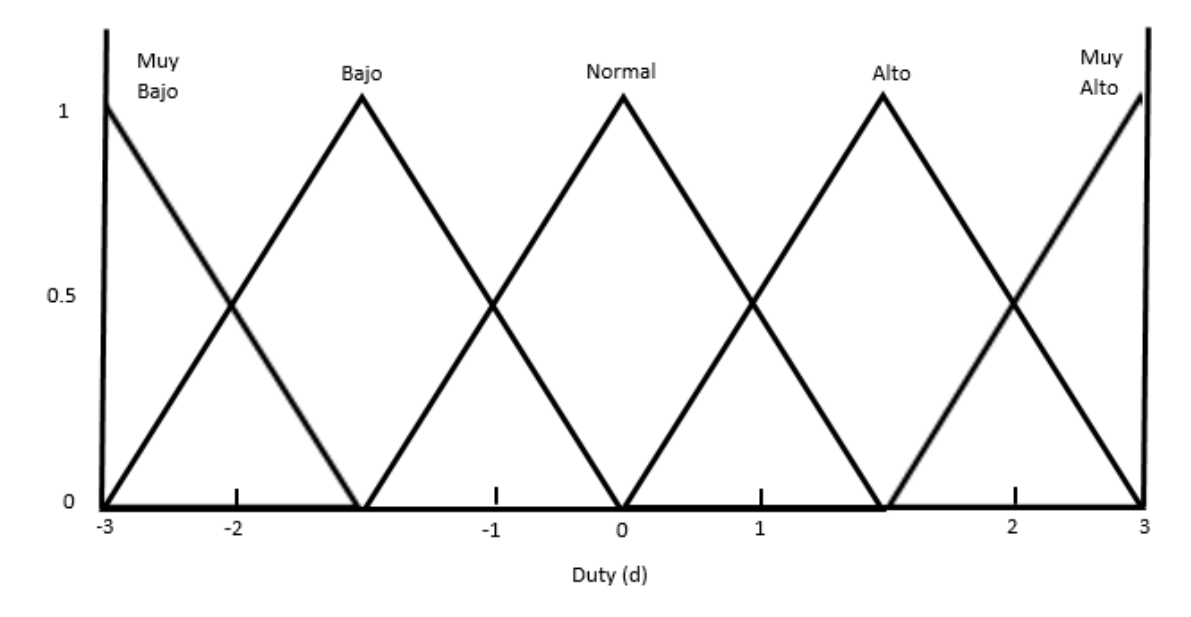

Figura 29: Función de Pertenencia para modelar la variable de Salida Elaboración: los Autores

Análisis de variables de entrada y salida del controlador Fuzzy Entradas:

1. Voltaje:  $V = \{muy \ negative, \ negative, \ normal, \ positive, \ muy \ positive\}$ 

$$
V(muy negativo, -4.5, -3, -1.5)
$$
\n
$$
\mu(x) = \begin{cases}\n0; & x \le -4.5 \\
\frac{x+4.5}{1.5}; & -4.5 \le x \le -3 \\
\frac{-1.5-x}{1.5}; & -3 \le x \le -1.5 \\
0; & x > -1.5\n\end{cases}
$$
\n(19)\n
$$
V(negativo, -3, -1.5, 0)
$$

$$
\mu(x) = \begin{cases}\n0; & x \le -3 \\
\frac{x+1.5}{1.5}; & -3 \le x \le -1.5 \\
\frac{-x}{1.5}; & -1.5 \le x \le 0 \\
0; & x > 0\n\end{cases}
$$
\n(20)

 $V(normal, -1.5, 0, 1.5)$ 

$$
\mu(x) = \begin{cases}\n0; & x \le -1.5 \\
\frac{x+1.5}{1.5}; & -1.5 \le x \le 0 \\
\frac{1.5-x}{1.5}; & 0 \le x \le 1.5 \\
0; & x > 1.5\n\end{cases}
$$
\n(21)

 $V(positivo, 0, 1.5, 3)$ 

$$
\mu(x) = \begin{cases}\n0; & x \le 0 \\
\frac{x}{1.5}; & 0 \le x \le 1.5 \\
\frac{1.5 - x}{1.5}; & 1.5 \le x \le 3 \\
0; & x > 3\n\end{cases}
$$
\n(22)

 $V$ (*muy positivo*, 1.5, 3, 4.5)

$$
\mu(x) = \begin{cases}\n0; & x \le 1.5 \\
\frac{x-1.5}{1.5}; & 1.5 \le x \le 3 \\
\frac{3-x}{1.5}; & 3 \le x \le 4.5 \\
0; & x > 4.5\n\end{cases}
$$
\n(23)

2. Corriente:  $I = \{muy opaco, opaco, normal, luz, luminosof\}$ 

 $I$ (*muy opaco*, -4.5, -3, -1.5) **µ(x)=**   $\overline{\mathcal{L}}$  $\mathbf{I}$  $\perp$  $\mathbf{I}$  $\perp$ 0;  $x \le -4.5$  $x + 4.5$  $\frac{-4.5}{1.5}$ ;  $-4.5 \leq x \leq -3$ −1.5−x  $\frac{1}{1.5}$ ;  $-3 \le x \le -1.5$ 0;  $x > -1.5$ (24)

 $I(open, -3, -1, 5, 0)$ 

$$
\mu(x) = \begin{cases}\n0; & x \le -3 \\
\frac{x+1.5}{1.5}; & -3 \le x \le -1.5 \\
\frac{-x}{1.5}; & -1.5 \le x \le 0 \\
0; & x > 0\n\end{cases}
$$
\n(25)

 $I(normal, -1.5, 0, 1.5)$ 

$$
\mu(x) = \begin{cases}\n0; & x \le -1.5 \\
\frac{x+1.5}{1.5}; & -1.5 \le x \le 0 \\
\frac{1.5-x}{1.5}; & 0 \le x \le 1.5 \\
0; & x > 1.5\n\end{cases}
$$
\n(26)

$$
I(luz,0,1.5,3)
$$

$$
\mu(x) = \begin{cases}\n0; & x \le 0 \\
\frac{x}{1.5}; & 0 \le x \le 1.5 \\
\frac{3-x}{1.5}; & 1.5 \le x \le 3 \\
0; & x > 3\n\end{cases}
$$
\n(27)

 $I(luminoso, 1.5, 3, 4.5)$ 

$$
\mu(x) = \begin{cases}\n0; & x \le 1.5 \\
\frac{x-1.5}{1.5}; & 1.5 \le x \le 3 \\
\frac{4.5-x}{1.5}; & 3 \le x \le 4.5 \\
0; & x > 4.5\n\end{cases}
$$
\n(28)

Salida:

1. Duty: d={muy bajo, bajo, normal, alto, muy alto}

## $d(muy \, bajo, -0.25, 0, 0.25)$

$$
\mu(x) = \begin{cases}\n0; & x \le -0.25 \\
\frac{x + 0.25}{0.25}; & -0.25 \le x \le 0 \\
\frac{0.25 - x}{0.25}; & 0 \le x \le 0.25 \\
0; & x > 0.25\n\end{cases}
$$

(29)

 $d(bajo, 0, 2, 5, 0, 5)$ 

$$
\mu(x) = \begin{cases}\n0; & x \le 0 \\
\frac{x}{0.25}; & 0 \le x \le 2.5 \\
\frac{0.5 - x}{0.25}; & 2.5 \le x \le 0.5 \\
0; & x > 0.5\n\end{cases}
$$
\n(30)

 $d(normal, 0.25, 0.5, 0.75)$ 

$$
\mu(x) = \begin{cases}\n0; & x \le 0.25 \\
\frac{x - 0.25}{0.25}; & 0.25 \le x \le 0.5 \\
\frac{0.75 - x}{0.25}; & 0.5 \le x \le 0.75 \\
0; & x > 0.75\n\end{cases}
$$
\n(31)

 $d(alto, 0.5, 0.75, 1)$ 

$$
\mu(x) = \begin{cases}\n0; & x \leq 0.5 \\
\frac{x - 0.5}{0.25}; & 0.5 \leq x \leq 0.75 \\
\frac{1 - x}{0.25}; & 0.75 \leq x \leq 1 \\
0; & x > 1\n\end{cases}
$$
\n(32)

 $d(muy~alto, 0.75, 1, 1.25)$ 

$$
\mu(x) = \begin{cases}\n0; & x \le 0.75 \\
\frac{x - 0.75}{0.25}; & 0.75 \le x \le 1 \\
\frac{1.25 - x}{0.25}; & 1 \le x \le 1.25 \\
0; & x > 1.25\n\end{cases}
$$
\n(33)

Ejemplo:

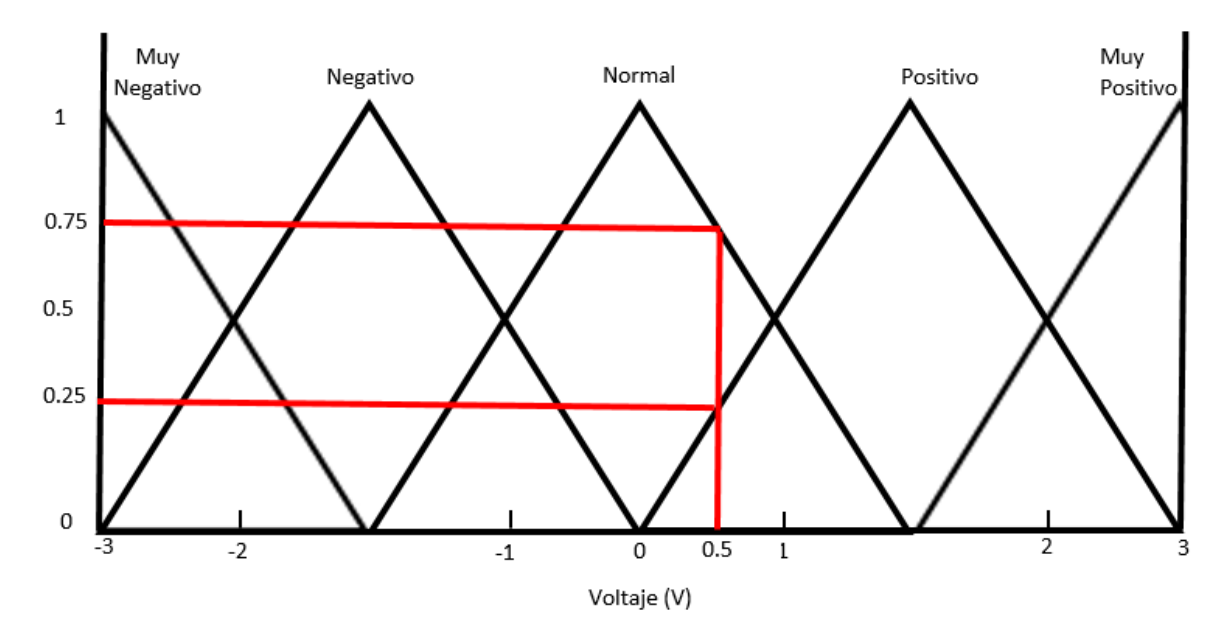

Figura 30: Grados de Pertenencia de 0.5 v.

Elaboración: los autores

Se muestra, en la Figura 19, lo que puede interpretarse como: 0.5 V es un voltaje normal o 0.5 V un voltaje positivo.

El grado de membresía asociado dependiendo de la función de membresía, es llamado grado de pertenencia (GP) y se representa de la siguiente manera:

- GP (0.5, muy negativo) =  $0$
- GP  $(0.5, \text{negative}) = 0$
- $GP (0.5, normal) = 0.75$
- GP  $(0.5, \text{positive}) = 0.25$
- GP (0.5, muy positivo) =  $0$

A partir de la información de la figura 4 se desea tomar la decisión de elevar o no el voltaje que permitirá la salida del ciclo de trabajo para controlar al elevador boots y mantener la carga suministrada con 24 V, a este paso en lógica difusa se le llama inferencia.

## **Operador fuzzy**

Para nuestro caso en particular usaremos el operador lógico difuso de intersección el cual está definido por estos dos conjuntos en términos de función teórica y viene representado por:

 $A \cap B \to \mu_{A \cap B} = \mu_{A(x)} \wedge \mu_{B(x)} = \min \left[ \mu_{A(x)}, \mu_{B(x)} \right] \forall x \in U$ 

Reemplazando la variable de entrada del voltaje en el operador lógico:

Muy negativo ∩ negativo  $\rightarrow \mu_{v} = \mu_{m} \mu_{n}$   $_{negative(x)}$   $\wedge \mu_{negative(x)} = \min \left[ \mu_{m} \mu_{negative(x)} \right]$   $\forall$ x1 ϵ V

Negativo ∩ normal  $\rightarrow \mu_{v\text{on}} = \mu_{negative}(x)$ ^ $\mu_{normal(x)} = \min \left[ \mu_{negative}(x_1), \mu_{normal(x_1)} \right]$   $\forall$  x1  $\in V$ 

Positivo  $\cap$  muy positivo  $\rightarrow \mu_{v} \equiv \mu_{positive}(x) \wedge \mu_{muy\ positive}(x) = \min \left[ \mu_{positive}(x1), \mu_{muy\ positive}(x1) \right] \forall x$  $x1 \in V$ 

#### **Lista de reglas.**

Una vez definidas las funciones de pertenencia, se inició el desarrollo de la matriz FAM (Fuzzy Associative Memory) (Bonifacio & Molina, 2006) que representa las consecuencias de cada regla definida en el FLC. Cada regla se desarrolló de acuerdo al análisis de la información entregada por las curvas de la figura [3], [1] y en base a la variación de corriente en el recorrido de búsqueda. La Inferencia borrosa se lleva a cabo mediante el uso del método de Mamdani, debido al comportamiento de la planta la cual es no lineal.

| $N^{\circ}$     | <b>VOLTAJE</b> | <b>CONDICION</b> | <b>CORRIENTE</b> | <b>IMPLICA</b>  | <b>DUTY</b> |
|-----------------|----------------|------------------|------------------|-----------------|-------------|
| 1               | muy negativo   | And              | muy opaco        | <b>Entonces</b> | muy bajo    |
| $\overline{c}$  | muy negativo   | And              | opaco            | Entonces        | muy bajo    |
| 3               | muy negativo   | And              | normal           | Entonces        | muy bajo    |
| 4               | muy negativo   | And              | luz              | Entonces        | muy bajo    |
| 5               | muy negativo   | And              | luminoso         | <b>Entonces</b> | muy bajo    |
| 6               | negativo       | And              | muy opaco        | <b>Entonces</b> | bajo        |
| $\overline{7}$  | negativo       | And              | opaco            | Entonces        | bajo        |
| 8               | negativo       | And              | normal           | Entonces        | bajo        |
| 9               | negativo       | And              | luz              | <b>Entonces</b> | bajo        |
| 10              | negativo       | And              | luminoso         | <b>Entonces</b> | <b>bajo</b> |
| 11              | normal         | And              | muy opaco        | Entonces        | normal      |
| 12              | normal         | And              | opaco            | Entonces        | normal      |
| 13              | normal         | And              | normal           | Entonces        | normal      |
| 14              | normal         | And              | luz              | <b>Entonces</b> | normal      |
| 15              | normal         | And              | luminoso         | <b>Entonces</b> | normal      |
| 16              | positivo       | And              | muy opaco        | Entonces        | alto        |
| 17              | positivo       | And              | opaco            | Entonces        | alto        |
| 18              | positivo       | And              | normal           | Entonces        | alto        |
| 19              | positivo       | And              | luz              | Entonces        | alto        |
| $\overline{20}$ | positivo       | And              | luminoso         | <b>Entonces</b> | alto        |
| 21              | muy positivo   | And              | muy opaco        | <b>Entonces</b> | muy alto    |
| 22              | muy positivo   | And              | opaco            | Entonces        | muy alto    |
| 23              | muy positivo   | And              | normal           | Entonces        | muy alto    |
| 24              | muy positivo   | And              | luz              | Entonces        | muy alto    |
| 25              | muy positivo   | And              | luminoso         | <b>Entonces</b> | muy alto    |

Tabla 3: Reglas de inferencia

Elaboración: los autores

### **INFERENCIA**

**IF** v is muy negativo and i es muy opaco **Then** d es muy bajo

Rule 1

**IF** v is negativo and i es opaco **Then** d es bajo

Rule 2

**IF** v is normal and i es normal **Then** d es normal

Rule 3

**IF** v is positivo and i es normal **Then** d es luz

Rule 4

**IF** v is muy positivo and i es normal **Then** d es luminoso

Rule 5

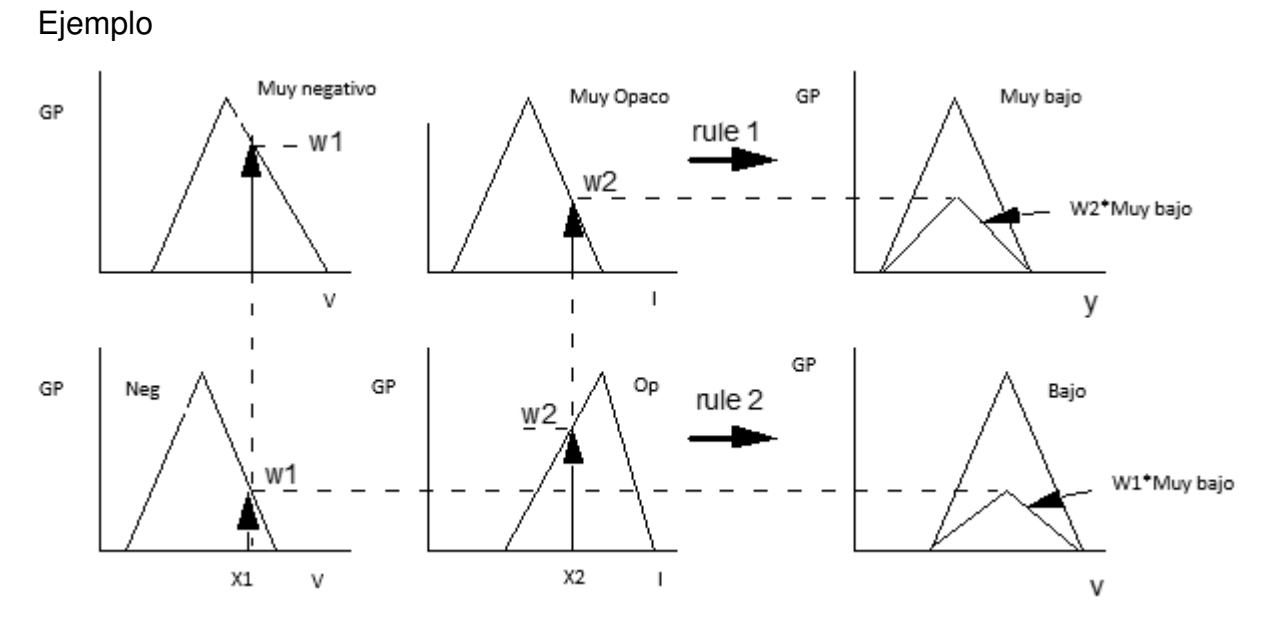

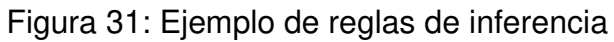

Elaboración: los autores

### **Defuzificación**

Para la Des-Fuzzificación de la salida por el Método Centroide, se utilizó el modelo:

$$
\gamma d = \frac{\int_{s} \gamma \mu_{\gamma}(\gamma) dx}{\int_{s} \mu_{\gamma}(\gamma) dx}
$$
\n(34)

## $d(muy \, bajo, -0.25, 0, 0.25)$

$$
\mu(x) = \begin{cases}\n0; & x \le -0.25 \\
\frac{x + 0.25}{0.25}; & -0.25 \le x \le 0 \\
\frac{0.25 - x}{0.25}; & 0 \le x \le 0.25 \\
0; & x > 0.25\n\end{cases}
$$

(35)

$$
\mu(x) = \frac{\int_{-0.25}^{-1} \frac{(x+0.25)}{0.25} x dx + \int_{-1}^{0.25} \frac{(0.25-x)}{0.25} x dx}{\int_{-0.25}^{-1} \frac{(x+0.25)}{0.25} dx + \int_{-1}^{0.25} \frac{(0.25-x)}{0.25} dx}
$$
(36)

**µ(x) = 0.125**

#### **2.2 Modelamiento del sistema del actuador**

Objetivos:

- Definición del duty cycle (ciclo de trabajo).
- Modelado de la función de transferencia del convertidor boost.

Duty cycle (ciclo de trabajo)

La variable que se controlo para regular el voltaje de salida es el patrón de conmutación del interruptor controlado. La estrategia PWM (Pulse Width Modulation) se puede implementar a través de comparar una señal diente de sierra (vrampa) de frecuencia fija (f) y voltaje pico Vmax, con un voltaje de referencia (vref) para lograr el voltaje de activación, fijarse en la figura 21. Notar que se debe de cumplir siempre que  $0 \le v_{ref} \le V_{max}$ . Por lo tanto, si t<sub>on</sub> representa el tiempo en que el interruptor está activado y T=1/f el periodo de conmutación, se define el ciclo de trabajo D como:

$$
D = \frac{t_{on}}{T} \to 0 \le D \le 1 \tag{37}
$$

D: Ciclo de trabajo

T: Periodo del ciclo de trabajo

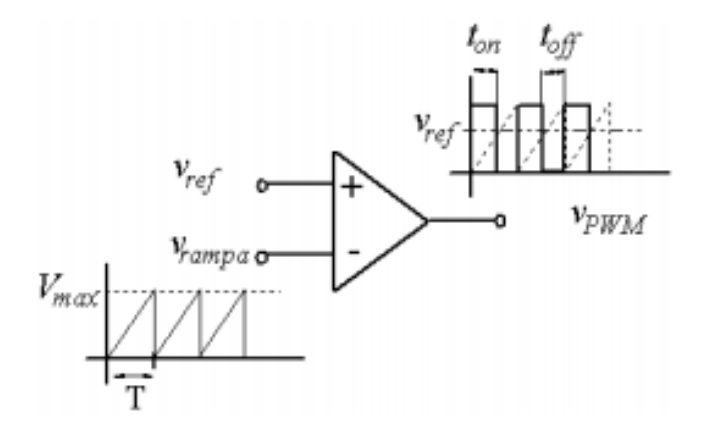

Figura 32: Esquema de conmutación PWM Fuente: Mohan, M.Undeland, & P. Robbins, 2009

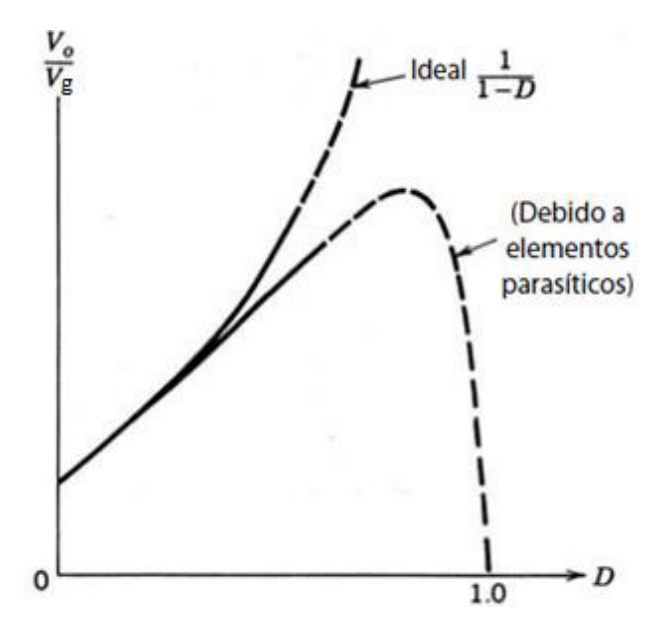

Figura 33: Efecto de elementos parasíticos en la relación de conversión de voltaje (convertidor boost)

Fuente: Mohan, M.Undeland, & P. Robbins, 2009

Los elementos parásitos, en un convertidor elevador, se deben a las pérdidas asociadas con el inductor, el condensador, el interruptor y el diodo. La figura 22 muestra, cualitativamente, el efecto de estos parásitos sobre la relación de transferencia de voltaje. A diferencia de la característica ideal, en la práctica Vo /Vg se reduce conforme la relación de trabajo se acerca a la unidad. Debido a una utilización muy baja del interruptor con altos valores de la relación de trabajo las curvas en este rango se muestran con una línea discontinua. Según se detalla en la figura 21 y para poder llegar al máximo nivel de potencia tuvo que tener un ciclo de trabajo aproximado de 0.65 para obtener un porcentaje de eficiencia del 70% del voltaje de entrada (Mohan, M.Undeland, & P. Robbins, 2009)**.** 

## Función de Transferencia del Convertidor Boost

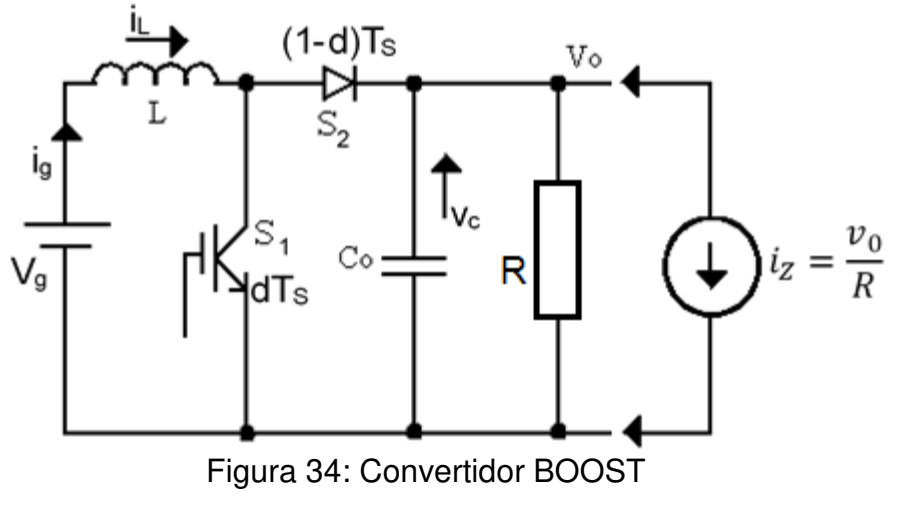

Elaboración: los autores

Ecuaciones de entradas

Según la ley de Kirchoff se detalla las matrices de las ecuaciones para cuando conduce y cuando no conduce el mosfet.

dTs:

$$
\begin{bmatrix} i_L \\ v_C \end{bmatrix} = \underbrace{\begin{bmatrix} 0 & 0 \\ 0 & \frac{-1}{RC} \end{bmatrix}}_{\text{A1}} \times \underbrace{\begin{bmatrix} i_L \\ v_C \end{bmatrix}}_{\text{B1}} + \underbrace{\begin{bmatrix} \frac{1}{L} \\ 0 \end{bmatrix}}_{\text{B2}} \times \underbrace{\begin{bmatrix} v_g \end{bmatrix}}_{\text{B2}} + \underbrace{\begin{bmatrix} \frac{1}{L} \\ \frac{-1}{C} \end{bmatrix}}_{\text{B1}} \times \underbrace{\begin{bmatrix} i_g \end{bmatrix}}_{\text{(38)}}
$$

 $(1-d)$ Ts:

$$
\begin{bmatrix} i_L \\ v_C \end{bmatrix} = \underbrace{\begin{bmatrix} 0 & \frac{-1}{L} \\ \frac{-1}{C} & \frac{-1}{RC} \end{bmatrix}}_{\text{A2}} \times \begin{bmatrix} i_L \\ v_C \end{bmatrix} + \underbrace{\begin{bmatrix} \frac{1}{L} \\ 0 \end{bmatrix}}_{\text{B2}} \times \begin{bmatrix} v_g \end{bmatrix} + \underbrace{\begin{bmatrix} 1 \\ \frac{-1}{C} \end{bmatrix}}_{\text{A2}} \times \begin{bmatrix} i_L \end{bmatrix}
$$
\n
$$
\begin{bmatrix} 39 \\ \text{A2} \end{bmatrix}
$$
\n
$$
(39)
$$

Ecuaciones de salidas

dTs:

$$
v_0 = [0 \quad 1] \times \begin{bmatrix} i_L \\ v_0 \end{bmatrix} \wedge i_g = [1 \quad 0] \times \begin{bmatrix} i_L \\ v_c \end{bmatrix}
$$
 (40)

$$
\begin{bmatrix} v_0 \\ i_g \end{bmatrix} = \underbrace{\begin{bmatrix} 0 & 1 \\ 1 & 0 \end{bmatrix} \times \begin{bmatrix} i_L \\ v_C \end{bmatrix}}_{\text{C}_1}
$$
\n(41)

 $(1-d)$ Ts:

$$
\begin{bmatrix} v_0 \\ i_g \end{bmatrix} = \underbrace{\begin{bmatrix} 0 & 1 \\ 1 & 0 \end{bmatrix} \times \begin{bmatrix} i_L \\ v_C \end{bmatrix}}_{\text{C}_2}
$$
\n(42)

Teniendo las ecuaciones de entrada y salida nos ponemos a determinar las variables de estado, en la cual se determinan las ecuaciones de estados y ecuaciones de salida determinado en matrices. La matriz de transmision directa que corresponde cuando se realiza las ecuaciones de espacio estado.

$$
\begin{cases}\nA = A_1 d + A_2 (1 - d) \\
B = B_1 d + B_2 (1 - d) \\
C = C_1 d + C_2 (1 - d)\n\end{cases}
$$
\n(43)

$$
\begin{bmatrix} i_L \\ v_C \end{bmatrix} = \underbrace{\begin{bmatrix} 0 & -\left(\frac{1-d}{L}\right) \\ \left(\frac{1-d}{C}\right) & \frac{-1}{RC} \end{bmatrix}}_{\text{N}} \times \underbrace{\begin{bmatrix} i_L \\ v_C \end{bmatrix}}_{\text{N}} + \underbrace{\begin{bmatrix} 1 \\ L \\ 0 \end{bmatrix}}_{\text{N}} \times \underbrace{\begin{bmatrix} v_1 \\ v_2 \end{bmatrix}}_{\text{N}} + \underbrace{\begin{bmatrix} 1 \\ -1 \\ C \end{bmatrix}}_{\text{N}} \times \underbrace{\begin{bmatrix} i_L \\ i_g \end{bmatrix}}_{\text{N}} = \underbrace{\begin{bmatrix} 0 & 1 \\ 1 & 0 \end{bmatrix} \times \underbrace{\begin{bmatrix} i_L \\ v_C \end{bmatrix}}_{\text{N}}}_{\text{N}} \tag{45}
$$
\nThe:

En donde:

A: Matriz de estados

B: Matriz de entrada o de control

C: Matriz de salida

En el modelamiento, la matriz de transmisión directa se toma como cero.

Obtenemos el modelo de estado estable en el espacio estado al derivar todos los términos con x, que estarán representado por su condición de equilibrio y donde el punto nominal está representado con las letras mayúsculas

$$
\begin{aligned}\n\dot{x} &= 0\\
d &= D\\
v_g &= V_g\\
i_g &= I_g\n\end{aligned} \tag{46}
$$

Se reemplaza los términos para el modelo de estado estable en las ecuaciones espacio estado

$$
\begin{bmatrix} 0 \\ 0 \end{bmatrix} = \begin{bmatrix} 0 & -\left(\frac{1-D}{L}\right) \\ \left(\frac{1-D}{C}\right) & \frac{-1}{RC} \end{bmatrix} \times \begin{bmatrix} I_L \\ V_C \end{bmatrix} + \begin{bmatrix} \frac{1}{L} \\ 0 \end{bmatrix} \times \begin{bmatrix} V_g \end{bmatrix} + \begin{bmatrix} \frac{1}{C} \\ \frac{-1}{C} \end{bmatrix} \times \begin{bmatrix} I_Z \end{bmatrix}
$$
 (47)

$$
\begin{bmatrix} V_0 \\ I_g \end{bmatrix} = \begin{bmatrix} 0 & 1 \\ 1 & 0 \end{bmatrix} \times \begin{bmatrix} I_L \\ V_C \end{bmatrix}
$$
 (48)

$$
=\gg 0 = Ax + Bw \tag{49}
$$

$$
x = -A^{-1}Bw \tag{50}
$$

$$
y = Cx = -CA^{-1}Bw
$$
 (51)

$$
V_0 = [0 \quad 1] \times \begin{bmatrix} I_L \\ V_C \end{bmatrix} \tag{52}
$$

$$
V_0 = -CA^{-1}\begin{bmatrix} \frac{1}{L} \\ 0 \end{bmatrix} \times \begin{bmatrix} V_g \end{bmatrix} A sumiendo I_Z = 0 \implies \frac{V_0}{V_g} \tag{53}
$$

$$
V_0 = -CA^{-1}\left[\frac{1}{c}\right] \times [I_Z] \text{ Asumiendo } V_0 = 0 \quad \Rightarrow \frac{V_0}{I_Z} \tag{54}
$$

$$
V_0 = -\begin{bmatrix} 0 & 1 \end{bmatrix} \begin{bmatrix} 0 & x \\ -\left(\frac{L}{1-D}\right) & x \end{bmatrix} \begin{bmatrix} \frac{1}{L} \\ 0 \end{bmatrix} V_g \tag{55}
$$

$$
\frac{V_0}{V_g} = -1 \left( \frac{L}{1 - D} \right) \frac{1}{L} = \frac{1}{1 - D} \tag{56}
$$

Si el ciclo de trabajo es constante (d=D), las ecuaciones de estado podrían volverse lineal. Para regular el voltaje en un valor deseado, podremos cambiar el valor de D por un controlador. En general, las ecuaciones son no lineables y se tiene que linealizar alrededor del punto de operación (D). Cuando el sistema está en equilibrio y el ciclo de trabajo está en su valor nominal (D), luego se obtendrá los valores del sistema de estados en el punto de equilibrio. Para linealizar el sistema, se dividirá las variables obtenidas en 2 partes. La primera parte es la parte estática y la segunda es una pequeña amplitud que modula el nivel de DC. Sobre esta base, las variables en las ecuaciones de estado se pueden definir de la siguiente manera.

$$
d = D + \bar{d}
$$
  
\n
$$
v_g = V_g + \overline{v_g}
$$
  
\n
$$
v_0 = V_0 + \overline{v_0}
$$
  
\n
$$
i_Z = I_Z + \overline{i_Z}
$$
  
\n
$$
i_L = I_L + \overline{i_L}
$$
\n(57)

Cada variable tiene su pequeña variación (denotado con  $\overline{\phantom{a}}$ ) alrededor de los valores nominales. Se sustituye estas variables en las ecuaciones de la matriz de estados.

$$
\begin{bmatrix} I_L + \bar{v}_L \\ V_c + \bar{v}_C \end{bmatrix} = \begin{bmatrix} 0 & -\left(\frac{1 - D - \bar{d}}{L}\right) \\ \left(\frac{1 - D - \bar{d}}{c}\right) & \frac{-1}{RC} \end{bmatrix} \begin{bmatrix} I_L + \bar{v}_L \\ V_C + \bar{v}_C \end{bmatrix} + \begin{bmatrix} \frac{1}{L} \\ 0 \end{bmatrix} \begin{bmatrix} V_g + \bar{v}_g \end{bmatrix} + \begin{bmatrix} 1 \\ \frac{-1}{C} \end{bmatrix} \begin{bmatrix} I_Z + \bar{v}_Z \end{bmatrix}
$$
(58)

$$
\begin{bmatrix} V_0 + \overline{v_0} \\ I_g + \overline{v_g} \end{bmatrix} = \begin{bmatrix} 0 & 1 \\ 1 & 0 \end{bmatrix} \times \begin{bmatrix} I_L + \overline{v_L} \\ V_C + \overline{v_C} \end{bmatrix}
$$
(59)

.

$$
\begin{bmatrix} \dot{\bar{v}}_L \\ \dot{\bar{v}}_c \end{bmatrix} = \begin{bmatrix} 0 & -\left(\frac{1-D-\bar{d}}{L}\right) \\ \left(\frac{1-D-\bar{d}}{c}\right) & \frac{-1}{RC} \end{bmatrix} \begin{bmatrix} I_L + \bar{v}_L \\ V_C + \bar{v}_c \end{bmatrix} + \begin{bmatrix} \frac{1}{L} \\ 0 \end{bmatrix} \begin{bmatrix} V_g + \bar{v}_g \end{bmatrix} + \begin{bmatrix} 0 \\ \frac{-1}{C} \end{bmatrix} \begin{bmatrix} I_Z + \bar{v}_Z \end{bmatrix}
$$
(60)

Ahora dividiremos las matrices de la ecuación 60

$$
\left[\begin{array}{cc} 0 & -\left(\frac{1-D}{L}\right) \\ \left(\frac{1-D}{C}\right) & \frac{-1}{RC} \end{array}\right] \left[\begin{array}{c} I_L \\ V_C \end{array}\right] + \left[\begin{array}{cc} 0 & -\left(\frac{1-D}{L}\right) \\ \left(\frac{1-D}{C}\right) & \frac{-1}{RC} \end{array}\right] \left[\begin{array}{c} \overline{t_L} \\ \overline{v_C} \end{array}\right] + \left[\begin{array}{cc} 0 & \left(\frac{\overline{d}}{L}\right) \\ \left(\frac{\overline{d}}{C}\right) & 0 \end{array}\right] \left[\begin{array}{c} I \\ V_0 \end{array}\right] \right]
$$
\n
$$
\mathbf{AX} \left[\begin{array}{c} \frac{V_0}{L} \\ \frac{-I}{C} \end{array}\right] \left[\overline{d}\right]
$$
\n(61)

Simplificando, las matrices teniendo en cuenta la ecuación (49):

$$
\begin{bmatrix} \dot{\bar{v}}_{L} \\ \dot{\bar{v}}_{C} \end{bmatrix} = \underbrace{\begin{bmatrix} 0 & -\left(\frac{1-D}{L}\right) \\ \left(\frac{1-D}{C}\right) & \frac{-1}{RC} \end{bmatrix}}_{\dot{\bar{v}}_{C}} \begin{bmatrix} \bar{v}_{L} \\ \bar{v}_{C} \end{bmatrix} + \underbrace{\begin{bmatrix} \bar{v}_{0} \\ \frac{-I}{C} \end{bmatrix}}_{\dot{\bar{v}}_{C}} [\bar{v}_{J}] + \underbrace{\begin{bmatrix} \frac{1}{L} \\ \frac{1}{L} \end{bmatrix}}_{\dot{\bar{v}}_{D}} [\bar{v}_{J}] + \underbrace{\begin{bmatrix} 0 \\ -1 \\ \frac{-1}{C} \end{bmatrix}}_{\dot{\bar{v}}_{D}} [\bar{v}_{Z}]
$$
\n
$$
\dot{\bar{x}} = A\bar{x} + B_{1}\bar{d} + B_{2}\bar{v}_{J} + B_{3}\bar{v}_{Z}
$$
\n(62)

$$
\overline{v_0} = \begin{bmatrix} 0 & 1 \end{bmatrix} \begin{bmatrix} \overline{t_L} \\ \overline{v_C} \end{bmatrix} \wedge \overline{t_g} = \begin{bmatrix} 1 & 0 \end{bmatrix} \begin{bmatrix} \overline{t_L} \\ \overline{v_C} \end{bmatrix}
$$
 (63)

Combinando las matrices de salida:

$$
\begin{bmatrix} \overline{v_0} \\ \overline{t_g} \end{bmatrix} = \begin{bmatrix} 0 & 1 \\ 1 & 0 \end{bmatrix} \times \begin{bmatrix} \overline{t_L} \\ \overline{v_c} \end{bmatrix} \approx y = Cx \tag{64}
$$

Combinando las matrices de entradas:

$$
B_1\bar{d} + B_2\overline{v_g} + B_3\overline{t_z} = \begin{bmatrix} \frac{1}{L} & 0 & \frac{V_0}{L} \\ 0 & \frac{-1}{C} & -\frac{l_L}{L} \end{bmatrix} \begin{bmatrix} \overline{v_g} \\ \overline{t_z} \\ \overline{d} \end{bmatrix} = Bw \tag{65}
$$

Al final quedarían las funciones para el modelo de señal pequeña.

$$
\dot{\bar{x}} = A\bar{x} + Bw \wedge y = Cx \tag{66}
$$

Para el convertidor Boost:

$$
\dot{\bar{x}} = Ax + Bw = sIX(s) = AX(s) + Bw(s)
$$
 (67)

$$
y = Cx \Rightarrow Y(s) = CX(s) \tag{68}
$$

Simplificando la ecuación (67):

$$
X(s) = (sI - A)^{-1}Bw(s)
$$
\n(69)

Reemplazando en la ecuación (69) la ecuación (68):

$$
\therefore Y(s) = C(sI - A)^{-1}Bw(s) \tag{70}
$$

$$
Y(s) = \overline{v_0} \wedge w(s) = \overline{d} \wedge B = \begin{bmatrix} \frac{V_0}{L} \\ \frac{-I_L}{L} \end{bmatrix}
$$
 (71)

Resumiendo que matriz tomar en la B:

$$
\frac{\overline{v_0}}{\overline{d}} = C(sI - A)^{-1}B_3 \vee \frac{\overline{v_0}}{\overline{v_g}} = C(sI - A)^{-1}B_1 \vee \frac{\overline{v_0}}{\overline{t_z}} = C(sI - A)^{-1}B_2 \tag{72}
$$

Conclusiones de las funciones de transferencias que se vaya a trabajar Entrada de impedancia:  $\bar{d} = 0 \wedge \bar{t}_Z = 0$ 

$$
\frac{\overline{v_0}}{\overline{t_g}}(s) \text{ donde } \overline{t_g} = [1 \quad 0]x = [1 \quad 0](sI - A)^{-1}B_1 \overline{v_g} \tag{73}
$$

Salida de impedancia:  $\bar{d} = 0 \wedge \overline{v_g} = 0$ 

$$
\frac{\overline{v_0}}{\overline{v_2}}(s) = C(sI - A)^{-1}B_2 \tag{74}
$$

Controlar la ganancia de voltaje:  $\overline{v_g} = 0 \wedge \overline{v_Z} = 0$ 

$$
\frac{\overline{v_0}}{\overline{d}} = C(sI - A)^{-1}B_3\tag{75}
$$

Controlar la ganancia de corriente:  $\overline{v_g} = 0 \wedge \overline{v_Z} = 0$ 

$$
\frac{\overline{lg}}{\overline{d}} = [1 \quad 0](sI - A)^{-1}B_3 \tag{76}
$$

Para la finalidad del trabajo se utilizaría la Función de transferencia de ganancia de voltaje.

$$
\frac{\overline{v_0}}{\overline{d}} = C(sI - A)^{-1}B_3\tag{77}
$$

Tabla 4: Parámetros del modelamiento del actuador

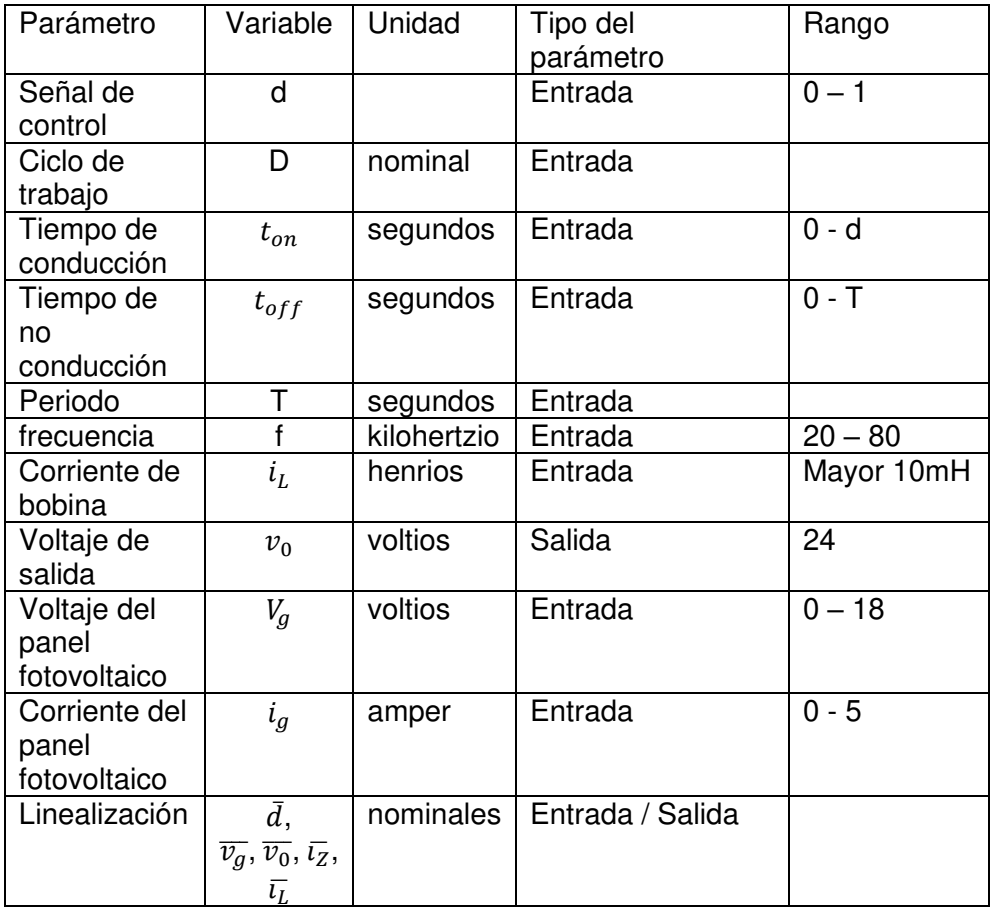

Elaboración: Los autores

#### **2.3 Modelamiento de la Planta**

 Para analizar el modelamiento de la celda fotovoltaica, se revisó estudios anteriores los cuales hemos tomados en consideración en el proyecto (Li, Zhang, & Zhibin Hao, The Research on Maximum Power Point Tracking in Solar Cell based on Fuzzy PID Control, 2010). Los demás parámetros son obtenidos de la hoja de datos del dispositivo que se desee modelar. Con este modelo se puede representar el panel FV, para valores dinámicos de irradiación y temperatura.

El panel solar es equivalente a un circuito el cual consiste en una fuente de fotocorriente y resistencias en serie (internamente cuenta con una resistencia paralela RP y una resistencia en serie RS) como se muestra en la figura 24.

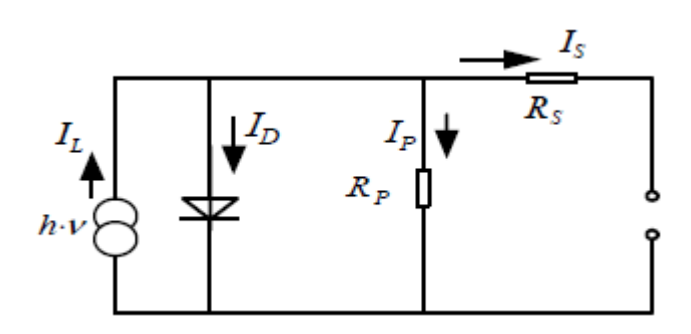

Figura 35: Esquema circuital de un panel solar

### Fuente: Li, Zhang, & Zhibin Hao, The Research on Maximum Power Point Tracking in Solar Cell based on Fuzzy PID Control, 2010

De acuerdo con el método de modelo puesto por la Facultad de Ingeniera de Computación y Eléctrica de la universidad de Arizona se modela de la siguiente manera:

En condiciones de cualquier intensidad de radiación solar S (w/m<sup>2</sup>) y una temperatura ambiente T ( $^{\circ}$ C), el T<sub>c</sub> ( $^{\circ}$ C) de la celda solar es:

$$
T_c = T_a + t_c \times S \tag{78}
$$

S: radiación total de la celda solar

 $t_c$  (deg m<sup>2</sup>/w): coeficiente de temperatura del módulo de la celda solar.

Suponiendo bajo las condiciones de referencia, Isc es la corriente en corto circuito, Voc es voltaje en circuito abierto, I<sub>m</sub> y V<sub>m</sub> son los puntos máximos de potencia de corriente y voltaje, respectivamente, luego cuando el voltaje de la celda solar es V, el punto de corriente correspondiente es I:

$$
I = I_{SC} \left( 1 - C_1 \left( e^{\frac{V}{C_2 V_{OC}}} - 1 \right) \right) \tag{79}
$$

$$
C_1 = (1 - \frac{I_m}{I_{SC}}) \times e^{\frac{V}{C_2 V_{OC}}}
$$
\n
$$
(80)
$$

$$
C_2 = \frac{\frac{V_m}{V_{OC} - 1}}{\ln(\frac{1 - I_m}{I_{SC}})}
$$
(81)

Cuando se toman los cambios de la radiación solar y las temperaturas en consideración,

$$
I = I_{SC} \left( 1 - C_1 \left( e^{\frac{V - DV}{C_2 V_{OC}}} - 1 \right) \right) + DI \tag{82}
$$

$$
DI = \frac{\alpha \times S}{S_{ref} \times DT} + \left(\frac{S}{S_{ref}-1}\right)I_{SC}
$$
\n(83)

$$
DV = -\beta \times DT - R_S \times DI \tag{84}
$$

$$
DT = T_c - T_{ref} \tag{85}
$$

S<sub>ref</sub>, T<sub>ref</sub>: El valor general de la radiación solar y la referencia de temperatura, usualmente son 1 KW/m<sup>2</sup>, 25 °C.

 $\alpha$ : El coeficiente de temperatura del cambio de corriente (Amps/°C) debajo de la referencia del sol.

 $\beta$ : El coeficiente de temperatura del cambio de voltaje (V/°C) debajo de la referencia del sol.

Rs: Las resistencias en serie en el módulo de la celda solar (Ohms).

### **CAPÍTULO III**

#### **DESARROLLO DEL PROYECTO**

Para poder realizar la etapa de potencia y luego de haber realizado el modelamiento del elevador, se comienza a desarrollar las ecuaciones para un regulador conmutado (BOOST)

$$
V_o = \frac{1}{1 - D} \times V_l \tag{86}
$$

 $V_0$ : Voltaje de Salida

 $V_l$ : Voltaje de Entrada

D: Ciclo del Trabajo (duty cicle)

Para la frecuencia de conmutación de 50KHz para que pueda obtener una potencia máxima, igualamos la potencia de entrada con la salida, por lo que la corriente máxima:

$$
I_s = (1 - D)I_{carga}
$$
 (87)  

$$
I_s: Corriente de Entrada
$$

I<sub>carga</sub>: Corriente de Salida

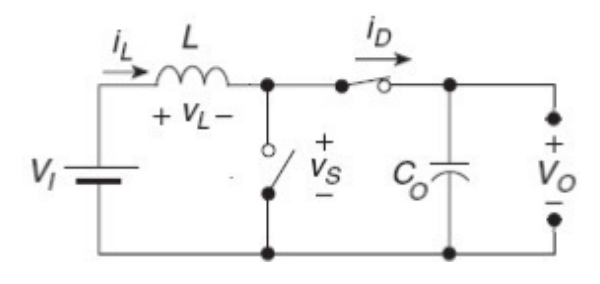

Dimensionado bobina (L)

Corriente máxima en la bobina

$$
\Delta I_{L \, max} = \frac{V_l \times D}{L \times f} \tag{88}
$$

 $V_l$ : Voltaje de Entrada

$$
f = frecuencia
$$

Para este caso  $V_l$  es variable por eso se calcula con el  $V_o$ ; ya que, es constante.

Reemplazamos esta ecuación en la ecuación 88.

$$
\Delta I_{L \, max} = \frac{V_o (1 - D) \times D}{L \times f} \tag{89}
$$

Para obtener el máximo rizado se tiene que hallar la pendiente de D y lo igualamos a 0 para encontrar el máximo.

$$
\Rightarrow \frac{1}{dD} \times \left( \frac{V_o(1 - D) \times D}{L \times f} \right) \tag{90}
$$

 $dl_L$  $\overline{\overline{dD}} = 0$   $D = 0.5 \Rightarrow$  maximo rizado cuando el D = 50%; tiempo<sub>oFF</sub>  $=$  tiempo<sub>on</sub>

Entonces en la inductancia que se debe ubicar en el circuito:

$$
L \ge \frac{V_o(1-D) \times D}{\Delta l_L \max_{x} f} \Longrightarrow L \ge 90 \mu H \tag{91}
$$

 $I_{L \, max}$ : Corriente maxima que circula por el convertidor elevador (2A)

$$
V_o: 36 \, v.
$$

$$
f: 50kHz.
$$

Se ha tomado un valor de inductancia de 150μH. Esto se ha conseguido con la frecuencia de los valores inicialmente, permitiendo un rizado de corriente máximo pico de 4,67 A. Permitir elevar más la frecuencia de conmutación, haría disminuir la inductancia necesaria, sin embargo, a nivel de implementación seria menos accesible y el transistor comenzaría a calentar.

Dimensionado capacitador (Co)

A la entrada del elevador se encuentran las siguientes corrientes:

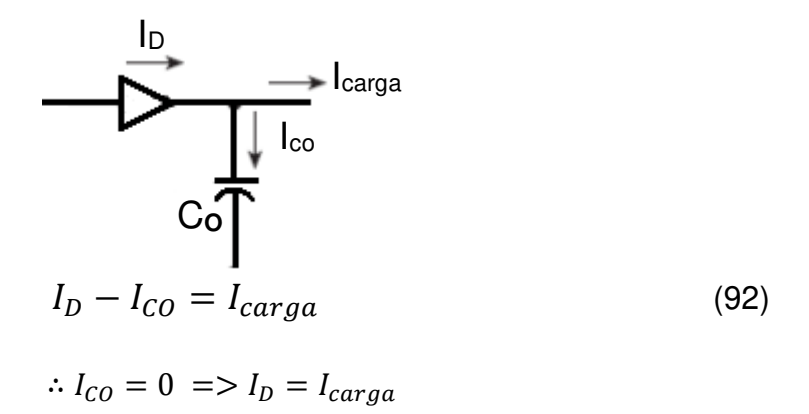

Para dimensionar se basó en la cantidad máxima que se debe almacenar para esto se analiza en el ciclo de trabajo (D) máximo

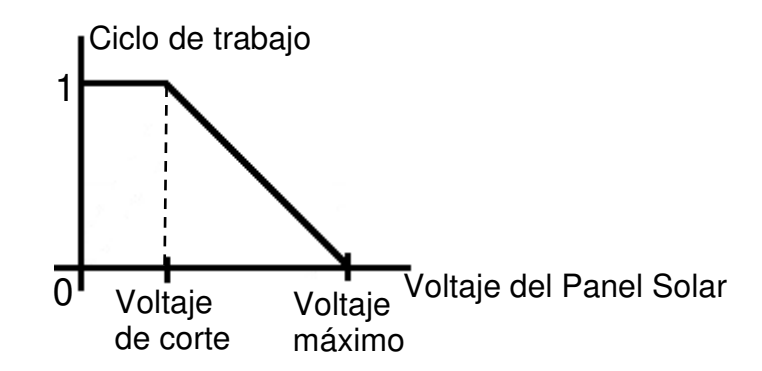

Pero si tomamos el 100% del ciclo de trabajo exigiremos entregar toda la corriente al panel y esto dañara las celdas:

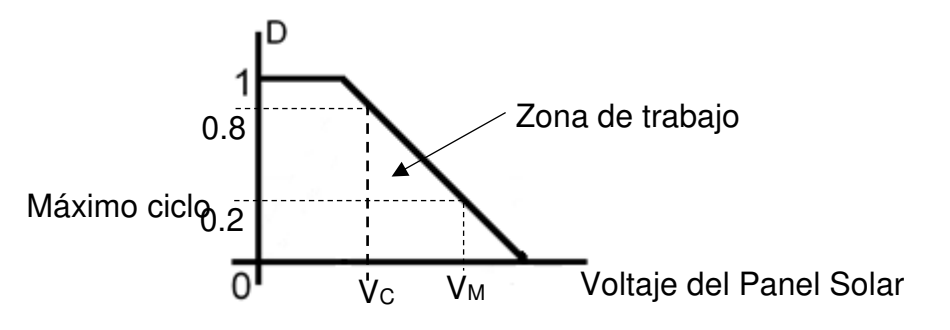

$$
36 = \frac{1}{1 - D} (V_C) \implies V_C = 36(1 - D) \tag{93}
$$

Reemplazando según gráfica

$$
V_C = 36(1 - 0.8) = 7.2 \, \nu. \tag{94}
$$

$$
V_M = 36(1 - 0.2) = 28.8 \, v. \tag{95}
$$

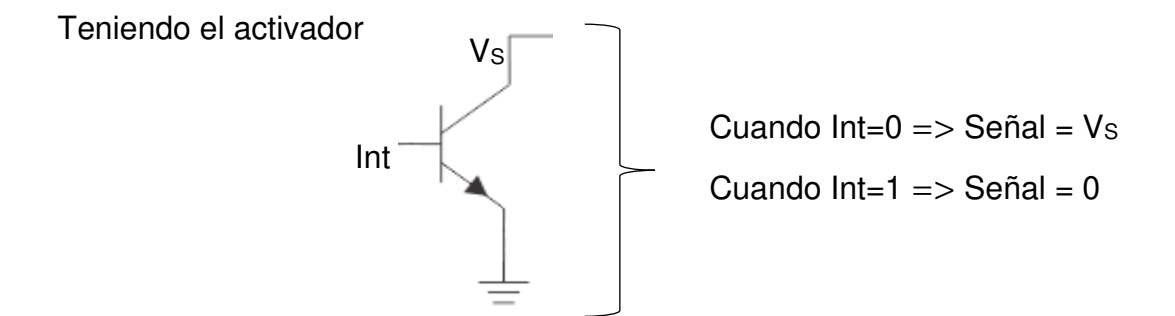

Obtenemos

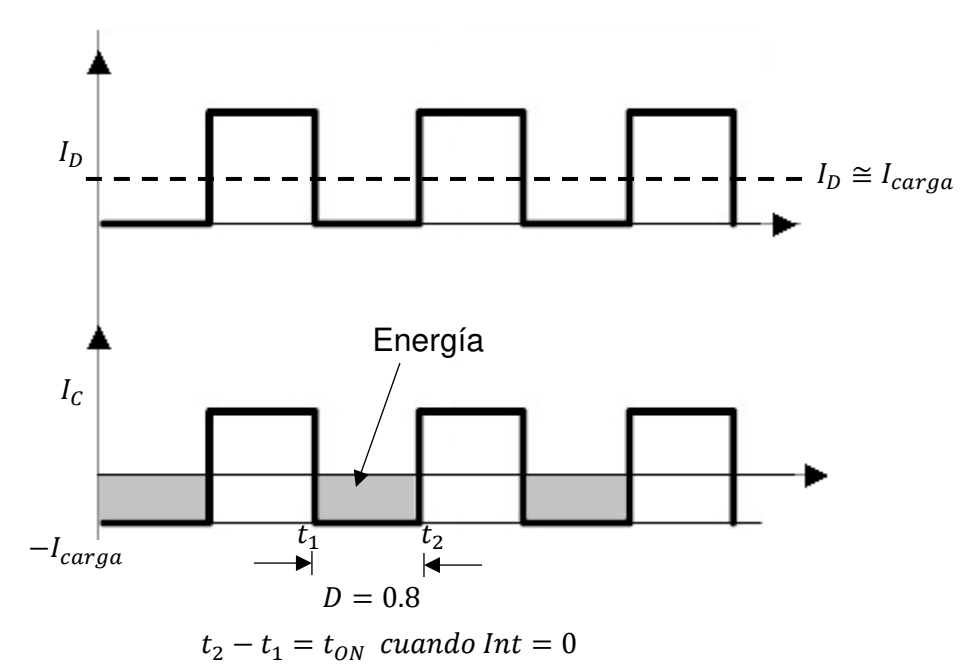

Cantidad de carga almacenada (área sombreada)

$$
Q = C \times \Delta V \tag{96}
$$

$$
Q = \int_{t_1}^{t_2} dQ = \int_{t_1}^{t_2} i dt
$$
 (97)

Condensador de salida

$$
Q = \int_{t_1}^{t_2} i dt = \int_0^{t_{on}} i dt = I_{carga} \times I_{ON} = I_{carga} \times D \times T
$$
 (98)

Reemplazando la última ecuación con respecto a la primera tenemos

$$
C \times \Delta V = I_{carga} \times D \times T = \frac{I_{carga} \times D}{f}
$$
 (99)

$$
C_O = \frac{I_{carga \, max} \times D_{max}}{f \times \Delta V_{max}}
$$
 (100)

 $f$ : 50  $kHz$ 

 $D: 0.5$ 

*I<sub>carga max</sub>*: Corriente de salida máxima

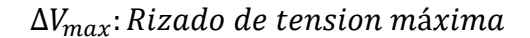

Para los parámetros iniciales de frecuencia, el rizado de tensión máxima a la salida de 36 v, y con un ciclo máximo de trabajo (0.5) y la corriente máxima de 1.4 A,

$$
C_O = 0.22 \ \mu F
$$

A continuación, se muestra el circuito completo:

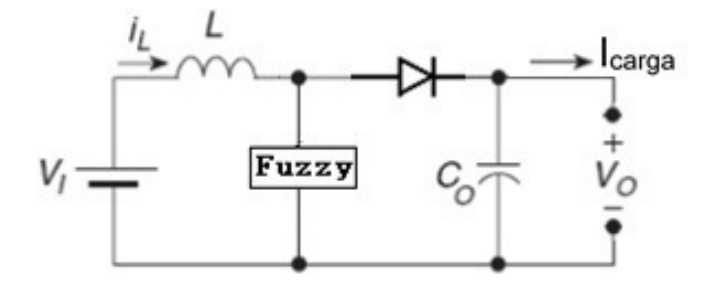

FIGURA 36: Circuito boost Elaboración: Los autores
Tabla 5: Resumen de las variables

| Variable       | Valor        | Observación                                           |  |  |  |  |
|----------------|--------------|-------------------------------------------------------|--|--|--|--|
| V <sub>1</sub> | 12v.         | El valor mínimo para que el boost funcione.           |  |  |  |  |
| Vo             | 36 v.        | Según el duty especificado y la frecuencia usada; en  |  |  |  |  |
|                |              | este caso viene ser el doble para un duty 0.5.        |  |  |  |  |
| IL.            | 2A           | La corriente según la carga se coloque (3 focos)      |  |  |  |  |
| Icarga         | 0.170 A      | Corriente que pasaría por la carga, en este caso para |  |  |  |  |
|                |              | 3 focos.                                              |  |  |  |  |
|                | $150 \mu H$  | Se usa un valor comercial y del tipo toroide para     |  |  |  |  |
|                |              | soportar altas corrientes (máximo 5)                  |  |  |  |  |
| Co             | $0.22 \mu F$ | Valor máximo según carga que se coloque a la salida.  |  |  |  |  |
|                |              |                                                       |  |  |  |  |

## **Implementación y Diseño del Circuito**

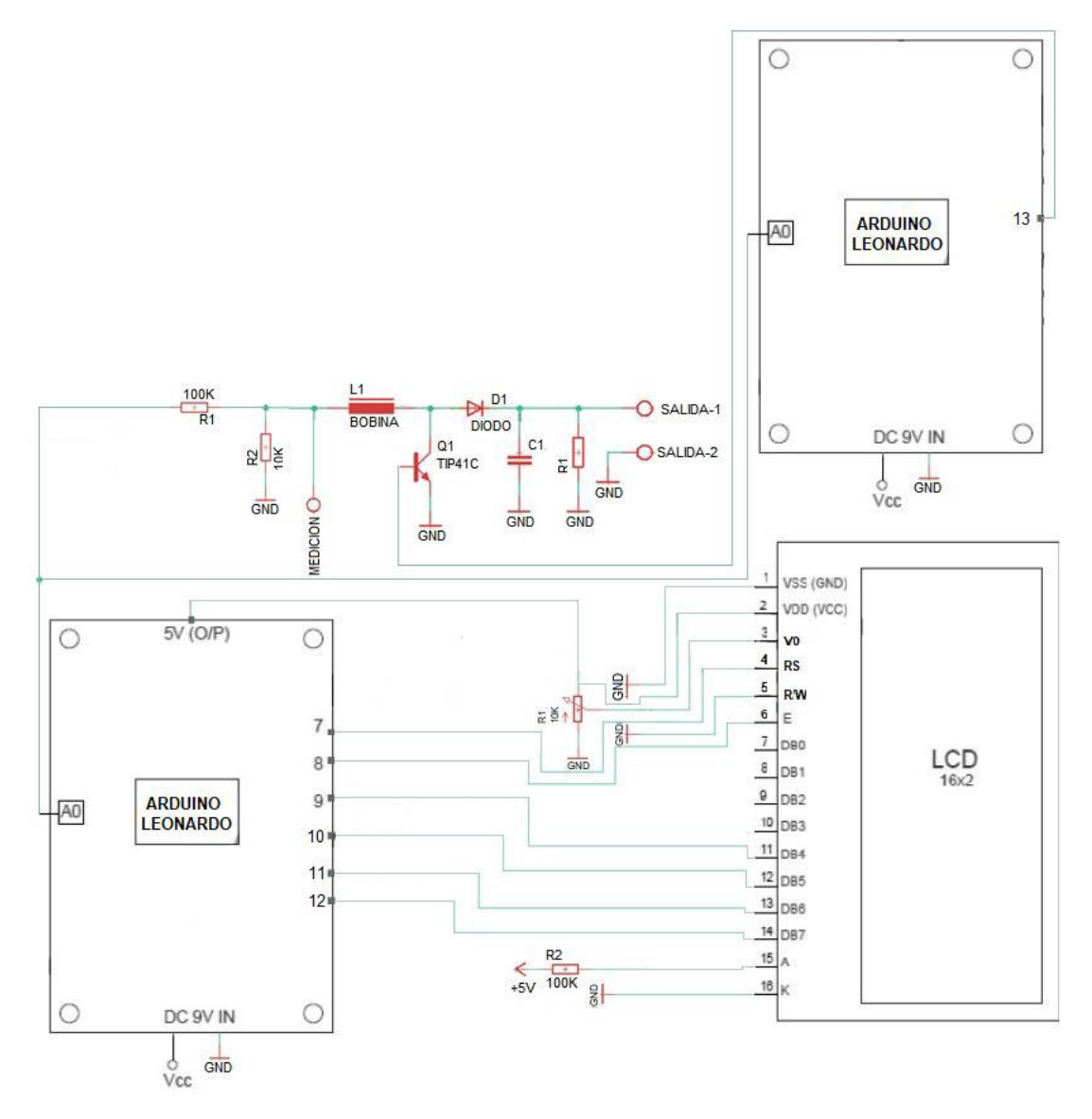

Figura 37: Diseño circuital completo del proyecto

Elaboración: Los autores

Se utilizó 3 placas; una tiene la circuitería del panel LCD, el otro viene un sistema para los sobrepicos y que se colocó a la entrada del controlador (Arduino-Leonardo) y la última placa con una circuitería que soporte la corriente suministrada del panel Solar (corriente máxima: 5 A.).

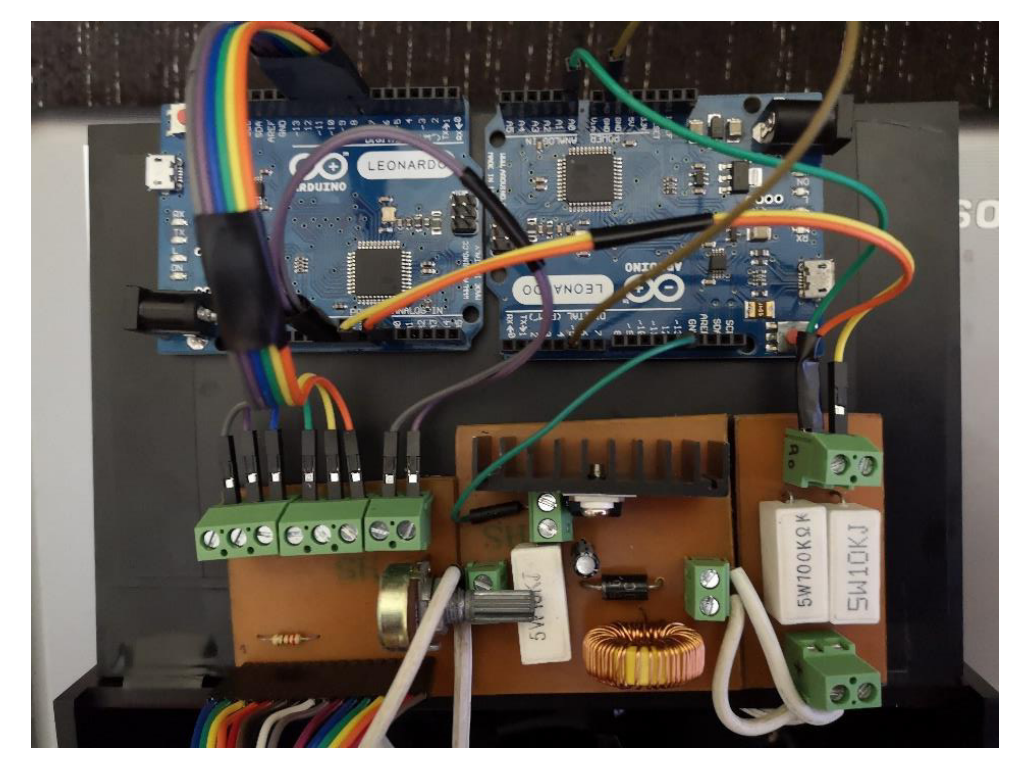

Figura 38: Implementación del diseño circuital

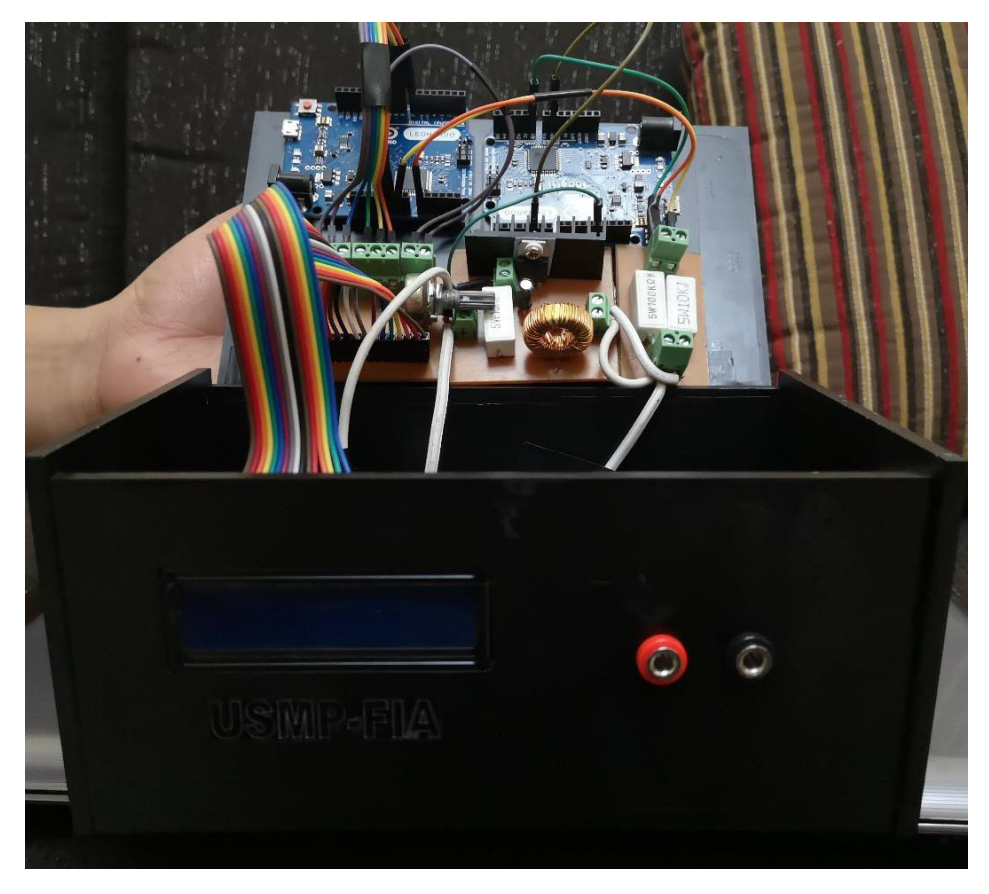

Figura 39: Implementación del diseño circuital Elaboración: Los autores

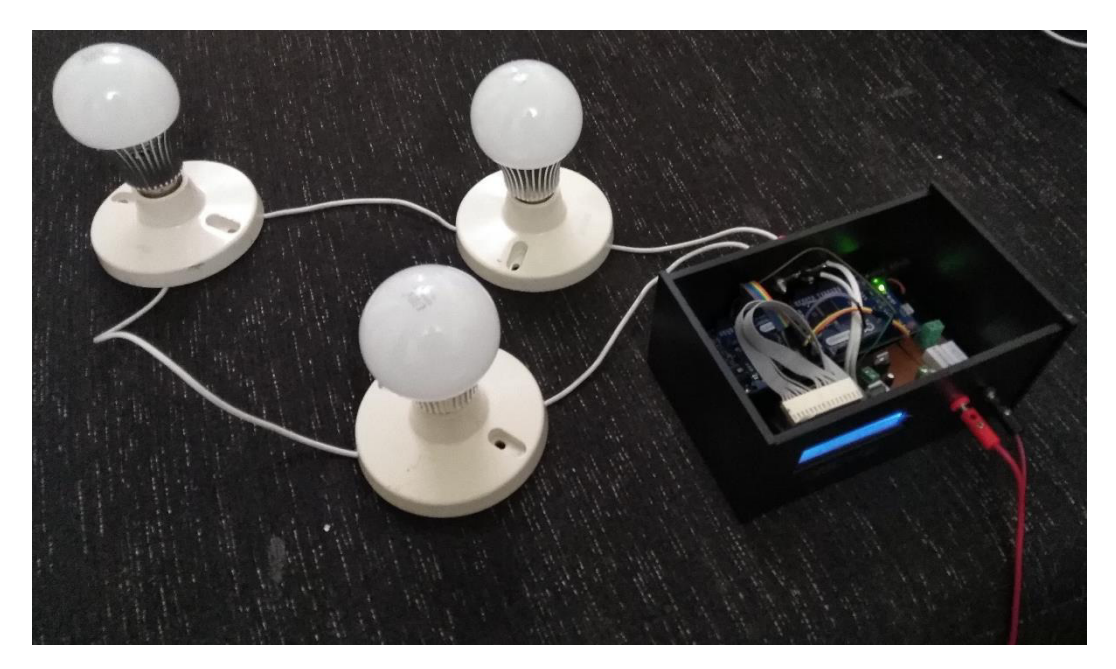

Figura 40: Implementación del diseño circuital con el sistema de focos domésticos

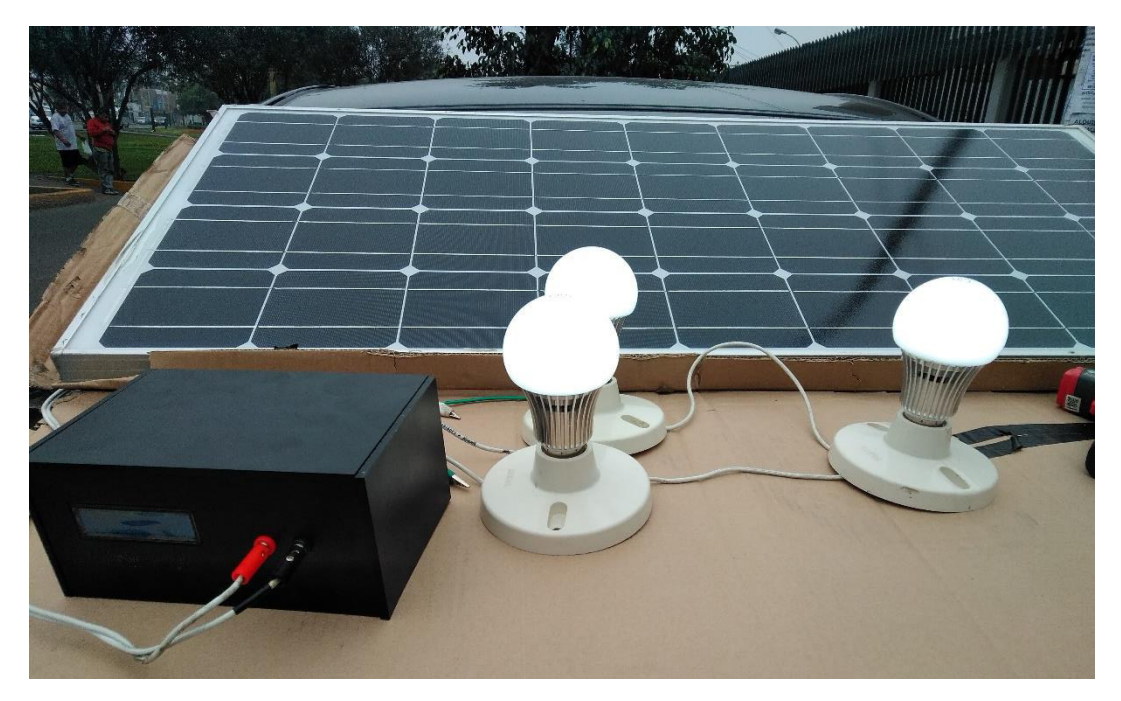

FIGURA 41: Implementación del diseño circuital con el sistema del panel solar

# **CAPÍTULO IV**

# **PRUEBAS Y RESULTADOS**

Se realizó a través del programa del Matlab el comportamiento del sistema de inferencia.

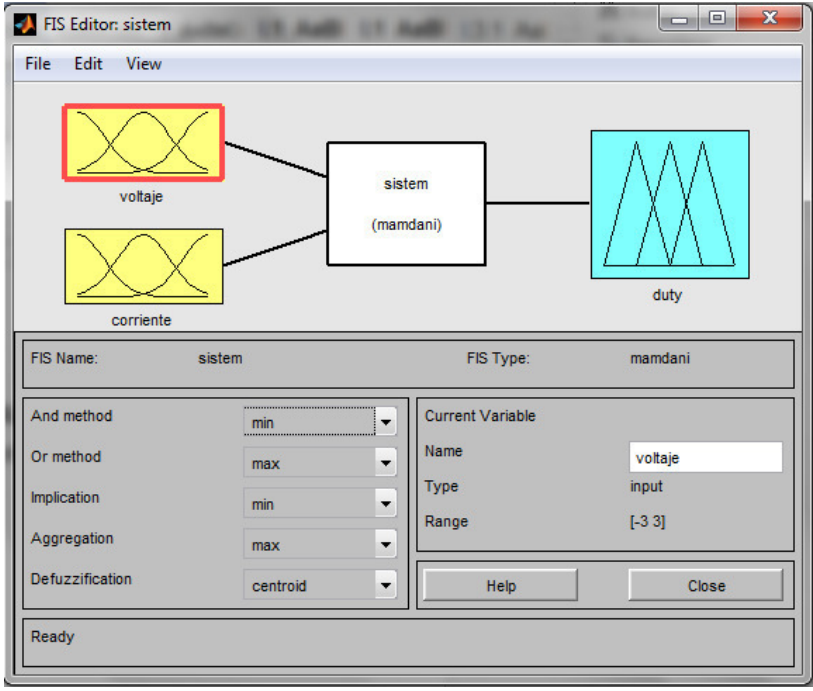

Figura 42: Aplicación de la Lógica Difusa en Matlab

Para las reglas se tomó en cuenta las variables de corriente y voltaje, su variación repercutiría en la salida.

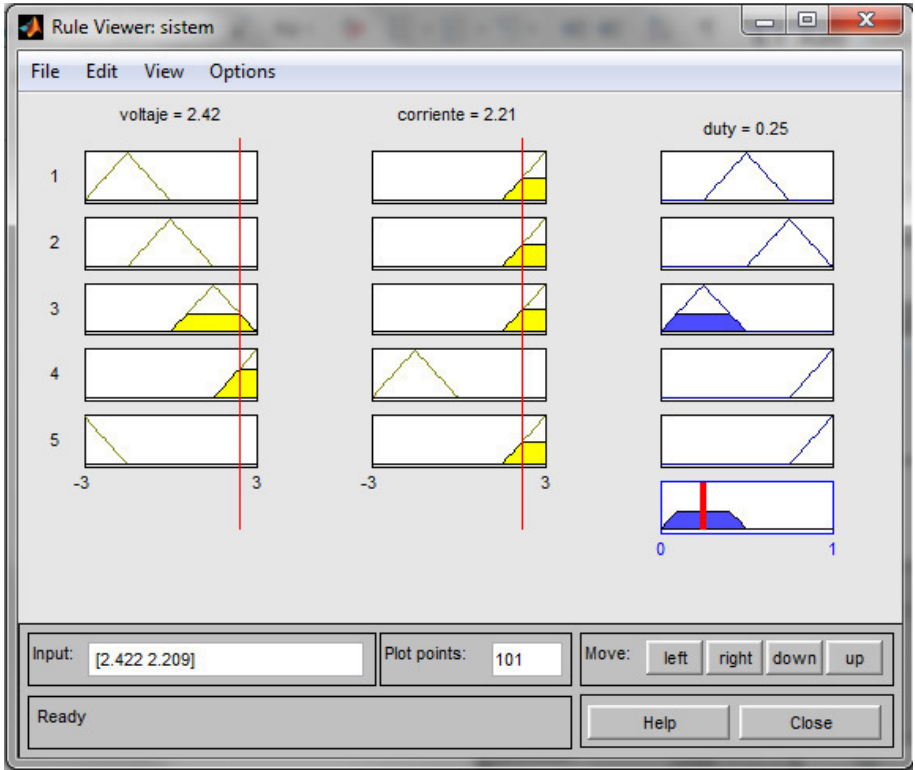

Figura 43: Reglas de la Lógica Difusa en Matlab

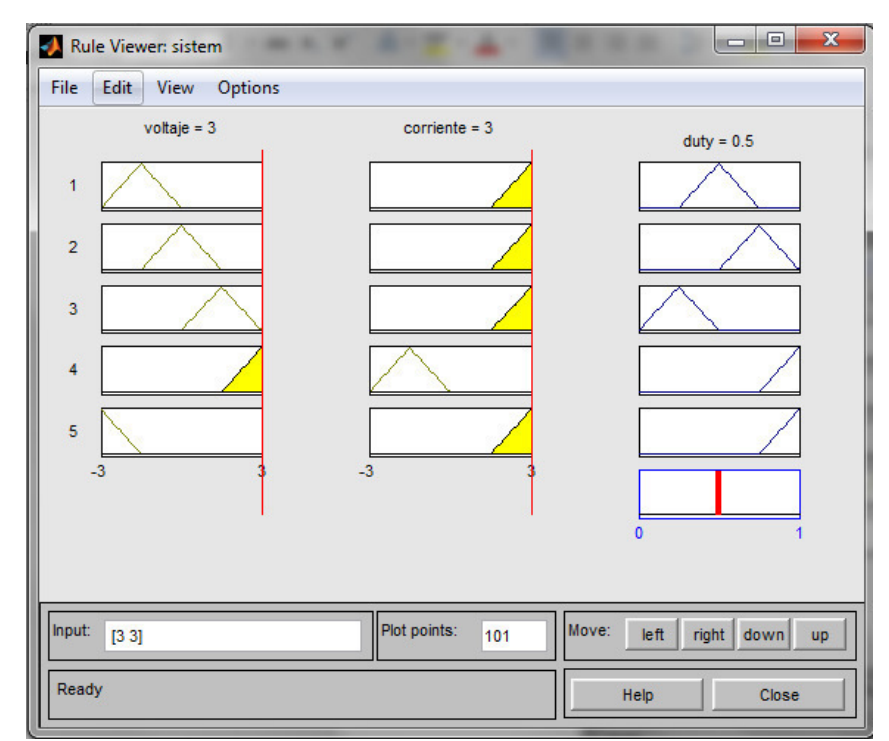

Elaboración: Los autores

Figura 44: Reglas de la Lógica Difusa en Matlab

Se comprueba vía software lo expresado en la parte del modelamiento del controlador.

Luego se procede a implementar la lógica de simulación en el lenguaje de programación asignado (anexo 4).

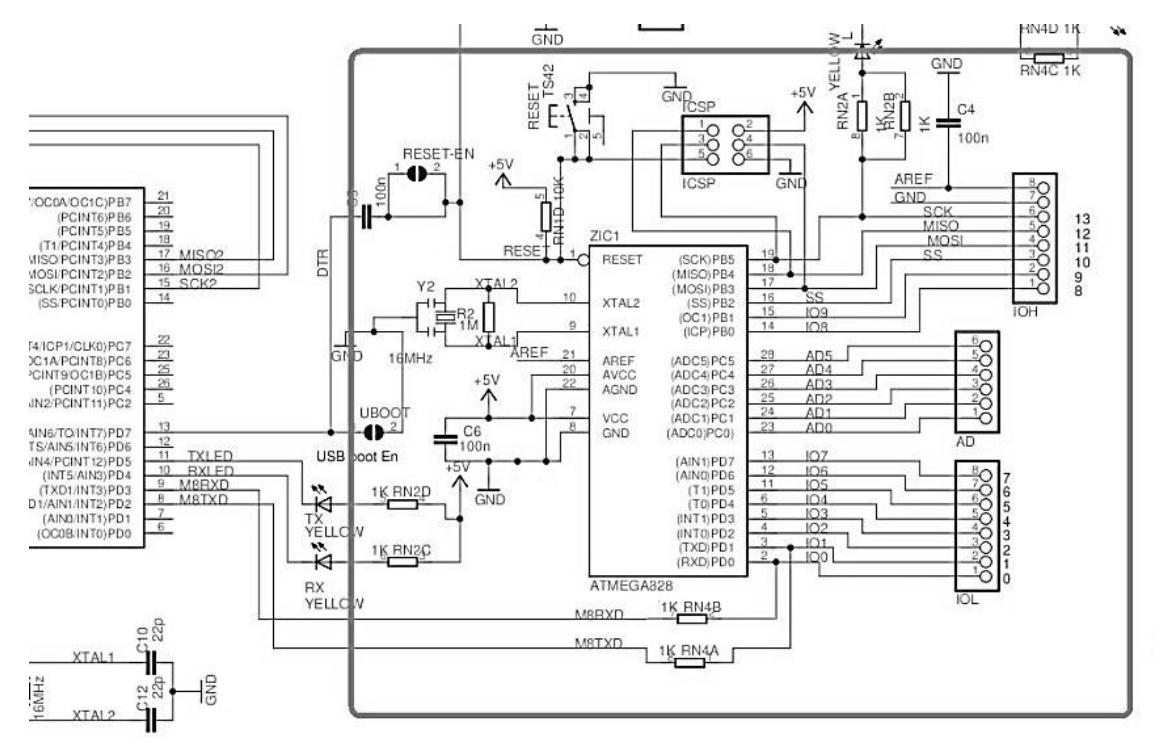

Figura 45: Estructura circuital del Controlador Arduino – Leonardo Elaboración: Los autores

En el panel, se comprobaron validaciones según las mediciones realizadas:

Datos obtenidos a la salida del Panel Fotovoltaico en la ciudad de Lima.

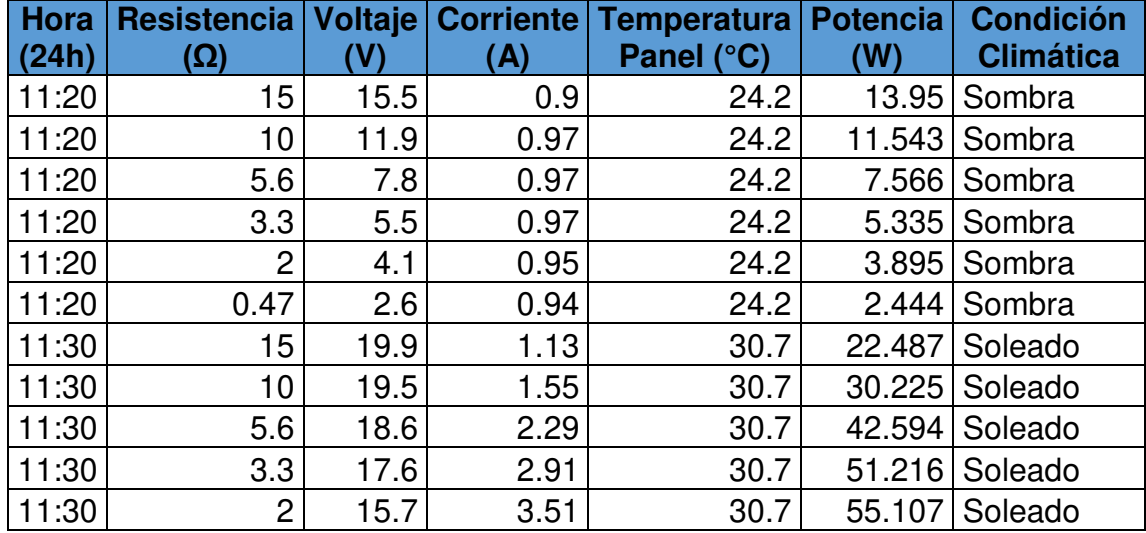

Tabla 6: Valores medidos ciudad de Lima

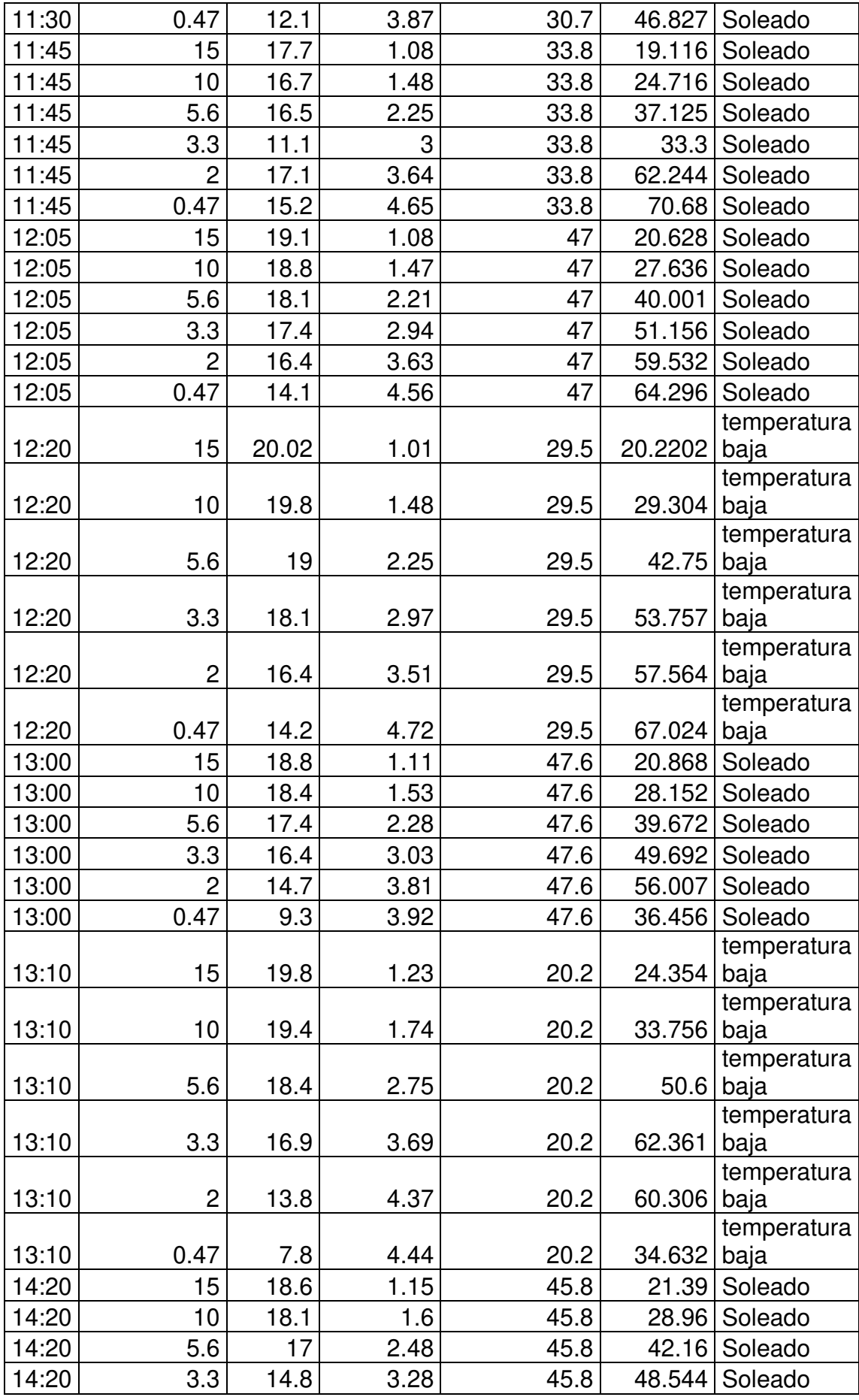

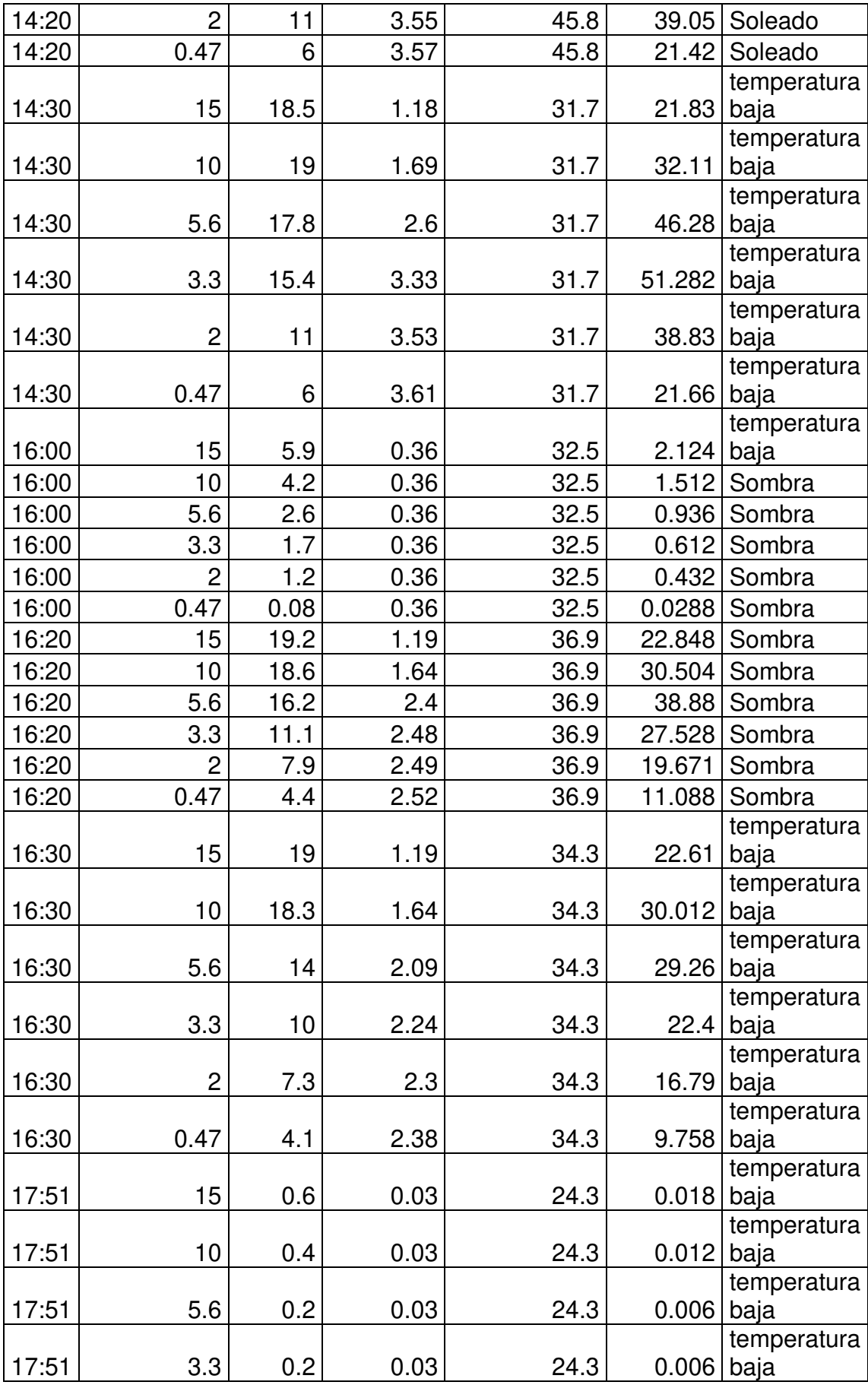

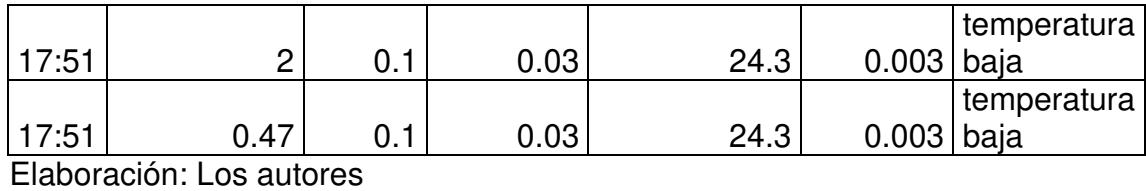

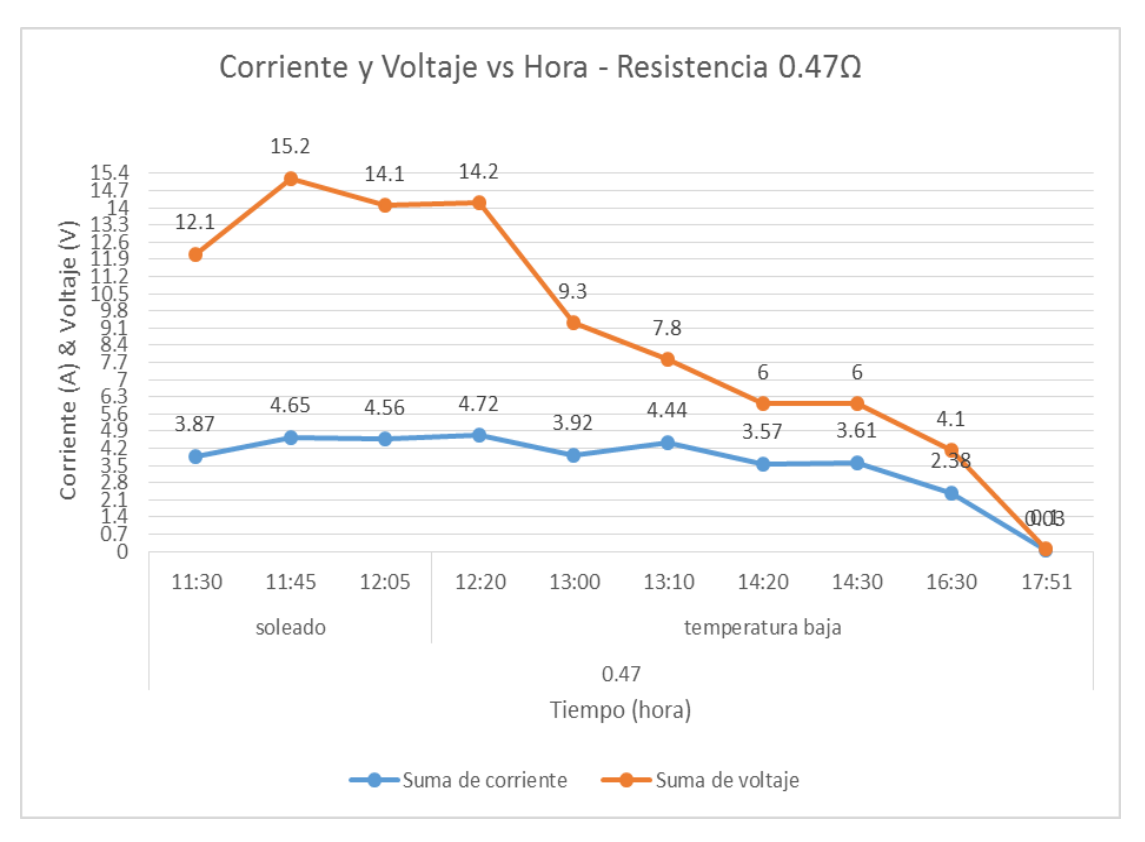

Figura 46: Valores de corriente y voltaje vs hora para 0.47Ω

Elaboración: Los autores

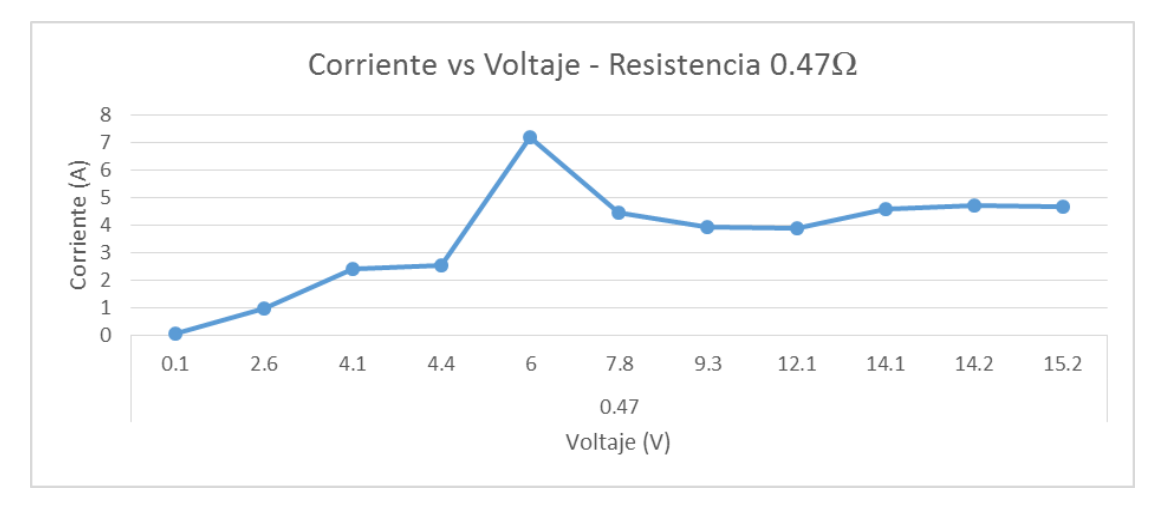

Figura 47: Valores de corriente vs voltaje para 0.47Ω

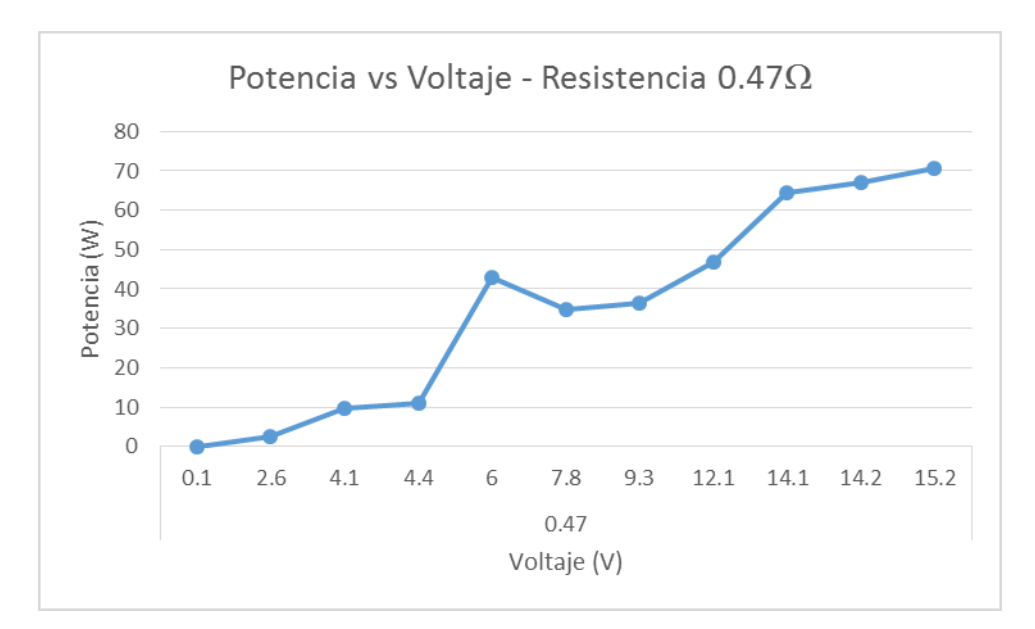

Figura 48: Valores de potencia vs voltaje para 0.47Ω

Elaboración: Los autores

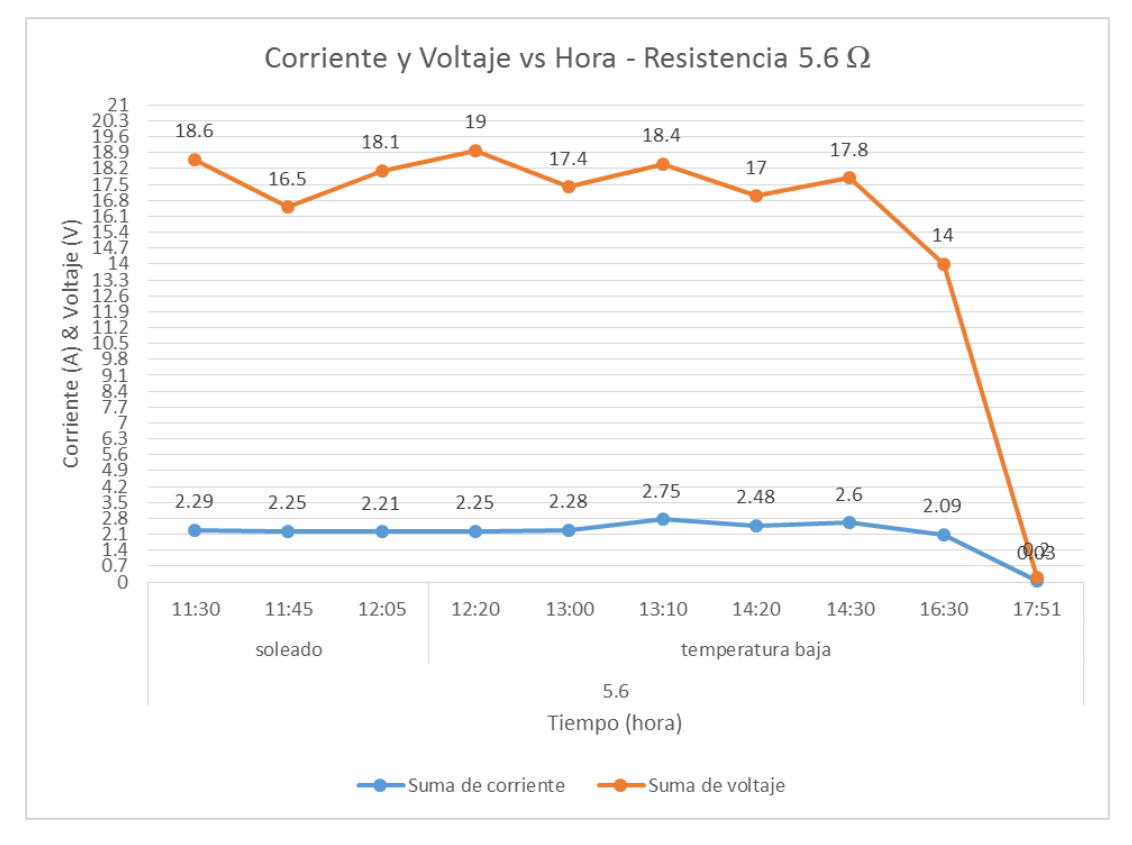

FIGURA 49: Valores de corriente y voltaje vs hora para 5.6Ω

Elaboración: Los autores

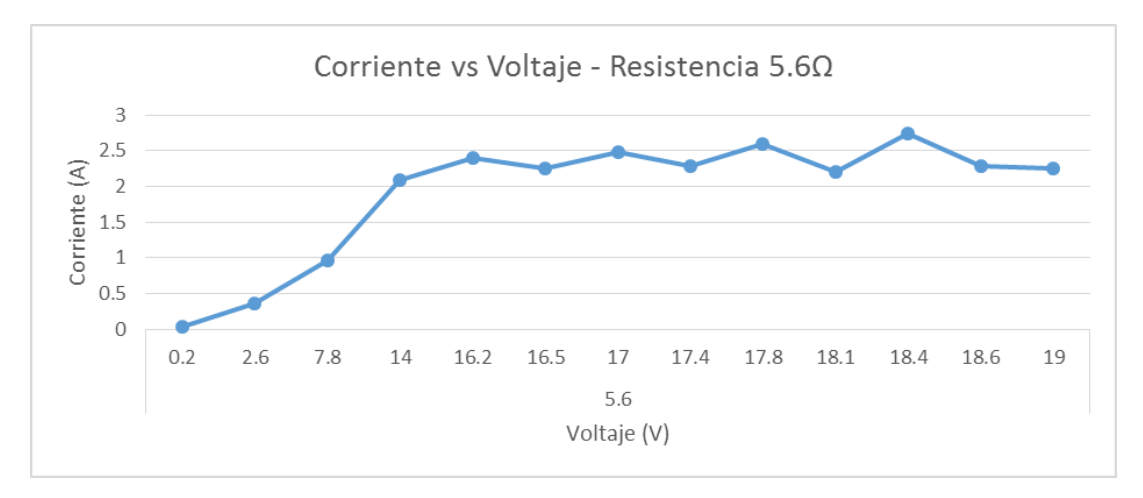

Figura 50: Valores de corriente vs voltaje para 5.6Ω

Elaboración: Los autores

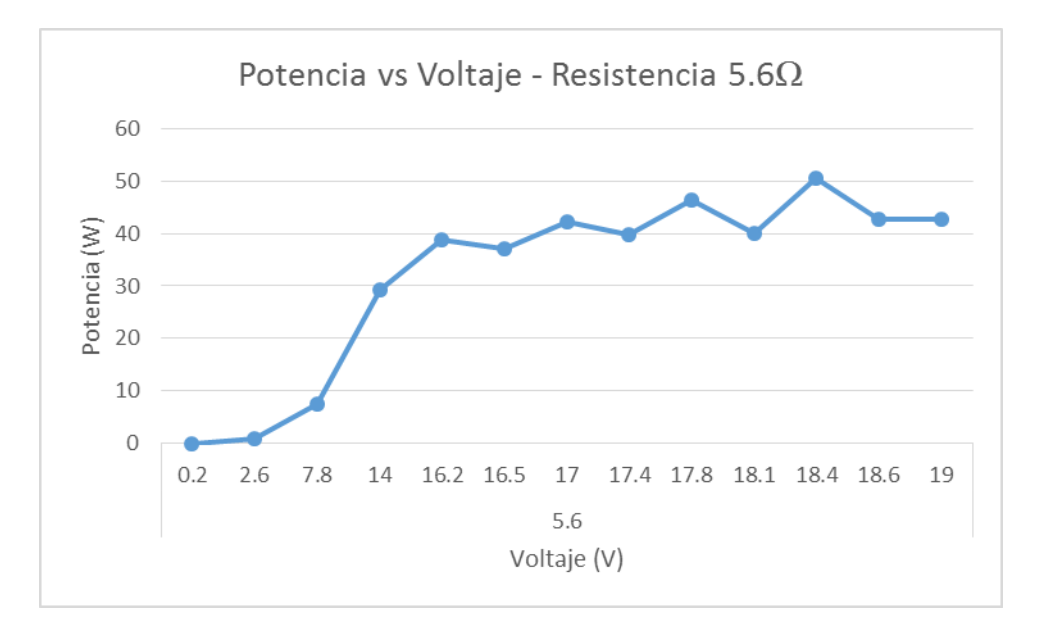

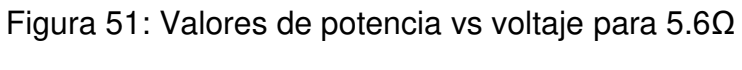

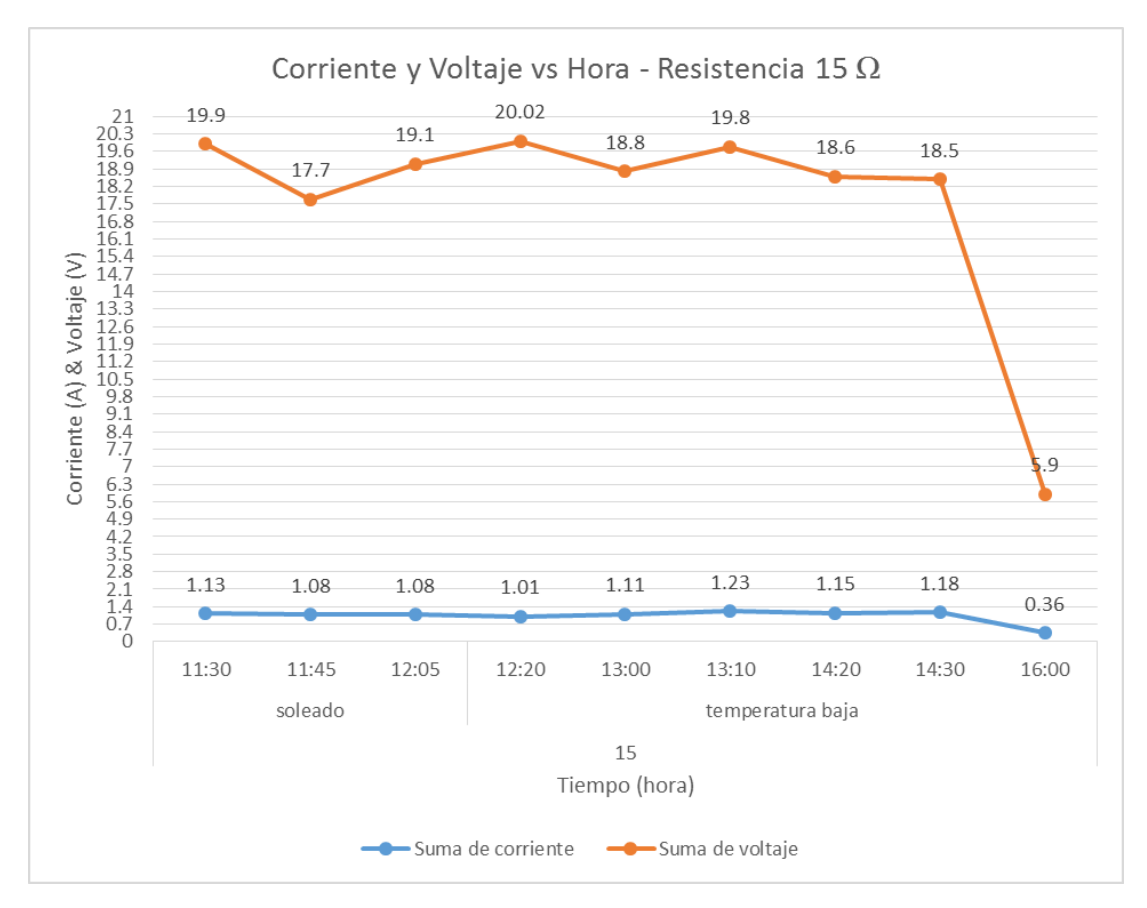

Figura 52: Valores de corriente y voltaje vs hora para 15Ω

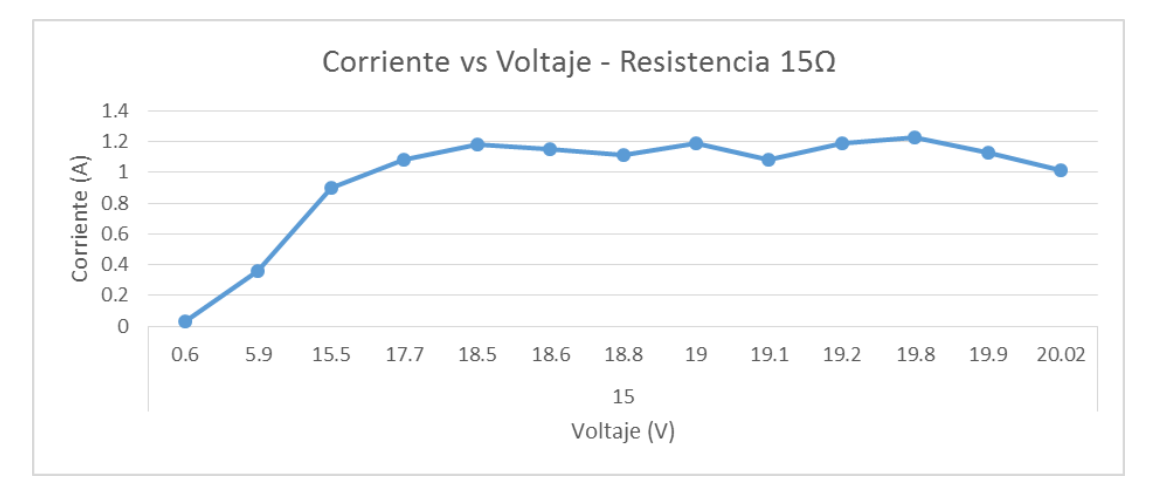

Figura 53: Valores de corriente vs voltaje para 15Ω

Elaboración: Los autores

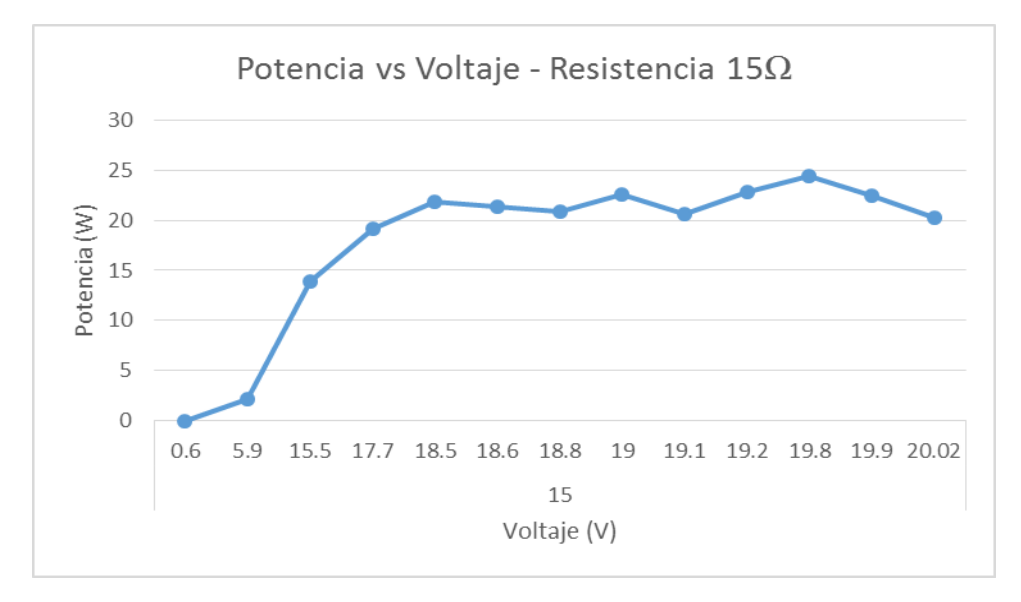

Figura 54: Valores de potencia vs voltaje para 15Ω Elaboración: Los autores

En la tabla 5, se detallan varios datos obtenidos en horarios y situaciones climáticas diferentes como también con cada resistencia que se tendría en la carga. Se tomó resistencias pequeñas ya que la corriente en dichas resistencias es apreciables y medibles.

En las figuras 43, 46 y 49, se observa el comportamiento del voltaje a la salida, cada vez que la resistencia de la carga es mayor el voltaje de salida se estabiliza en el tiempo y varia si cambia de estado climatológico.

A diferencia del comportamiento del voltaje que en todo momento, es estable indistinto del estado climatológico.

En las figuras 45, 48 y 50, se observa cómo se va asentando la potencia de salida indistinta del voltaje que esta sobre la carga

Valores a la salida del elevador boost en condiciones climatológicas de lima.

| <b>Hora</b><br>(24 h) | <b>Voltaje</b> | <b>Corriente</b><br>(A) | <b>Temperatura</b><br>Panel (°C) | Carga                                       | <b>Actuador</b><br>(Boost) |  |  |
|-----------------------|----------------|-------------------------|----------------------------------|---------------------------------------------|----------------------------|--|--|
| 15:12                 | 20             | 0                       | 32.3                             | sin carga                                   |                            |  |  |
| 15:12                 | 16.9           | 1.4                     |                                  | 32.5 2focos                                 | sin boost                  |  |  |
| 15:13                 | 14.8           | 2.04                    |                                  | $32.5$ 2focos                               | boost 0%                   |  |  |
| 15:13                 | 14.5           | 2.06                    |                                  | $32.5$ 3focos                               | boost 0%                   |  |  |
| 15:30                 | 15.5           | 2.1                     |                                  | $32.5$ 2focos                               | boost 30%                  |  |  |
| 15:30                 | 15.1           | 2.08                    |                                  | $32.5$ 3focos                               | boost 30%                  |  |  |
| 15:45                 | 16.8           | 2                       |                                  | 36 2focos                                   | boost 50%                  |  |  |
| 15:45                 | 16.3           | 1.98                    | 36.9                             | <b>3focos</b>                               | boost 50%                  |  |  |
| 16:00                 | 16             | 2.2                     |                                  | $36.9$ 2focos                               | boost 70%                  |  |  |
| 16:00                 | 15.6           | 2.18                    |                                  | $34.3$ 3 $1$ 3 focos                        | boost 70%                  |  |  |
| 16:30                 | 15.9           | 1.8                     |                                  | $34.3$ 2focos                               | boost 80%                  |  |  |
| 16:30                 | 15.5           | 1.5                     |                                  | $34.3$ 3 3 3 3 3 4 3 4 3 4 3 4 3 4 $\sigma$ | boost 80%                  |  |  |

Tabla 7: Valores medidos en Lima

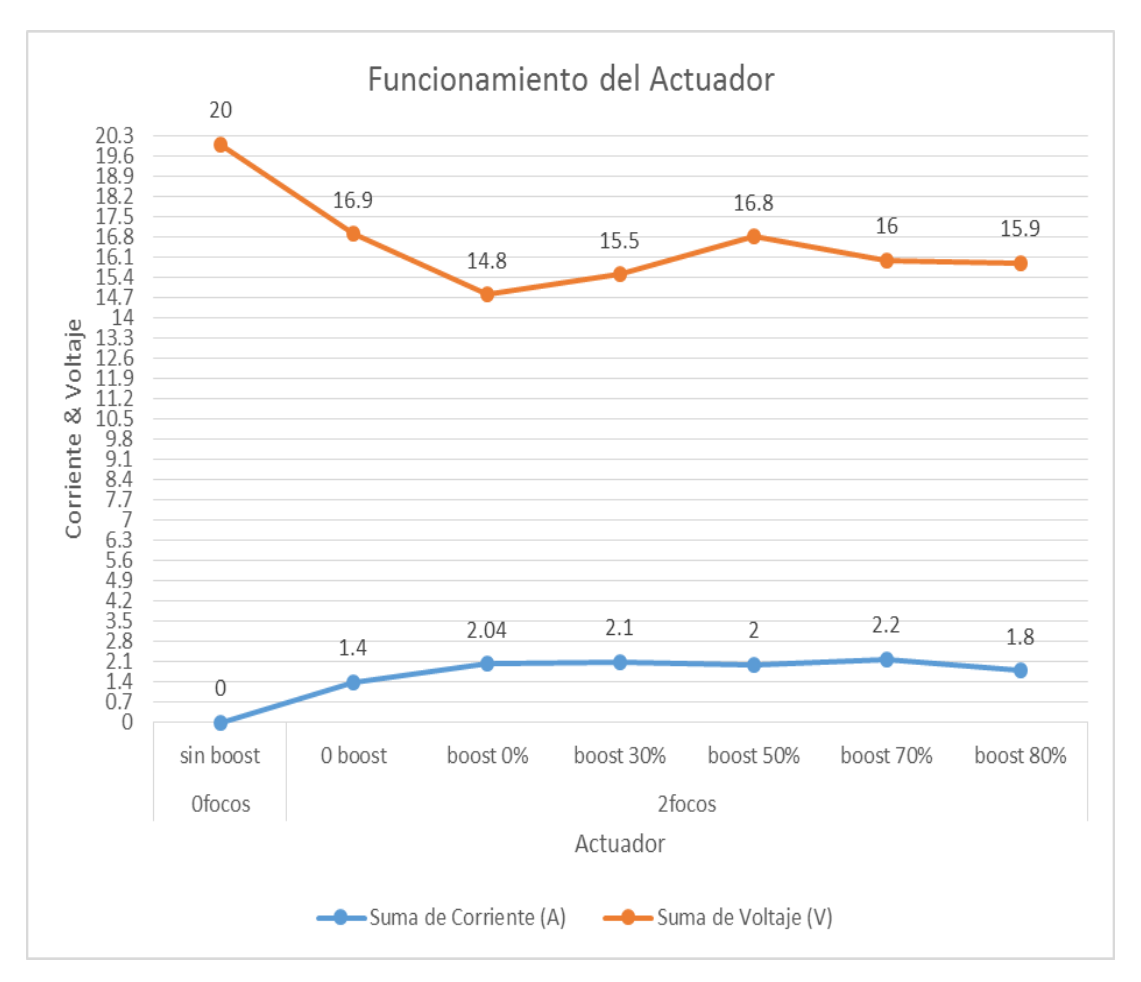

Figura 55: Comportamiento del Actuador respecto a la corriente y voltaje en la entrada

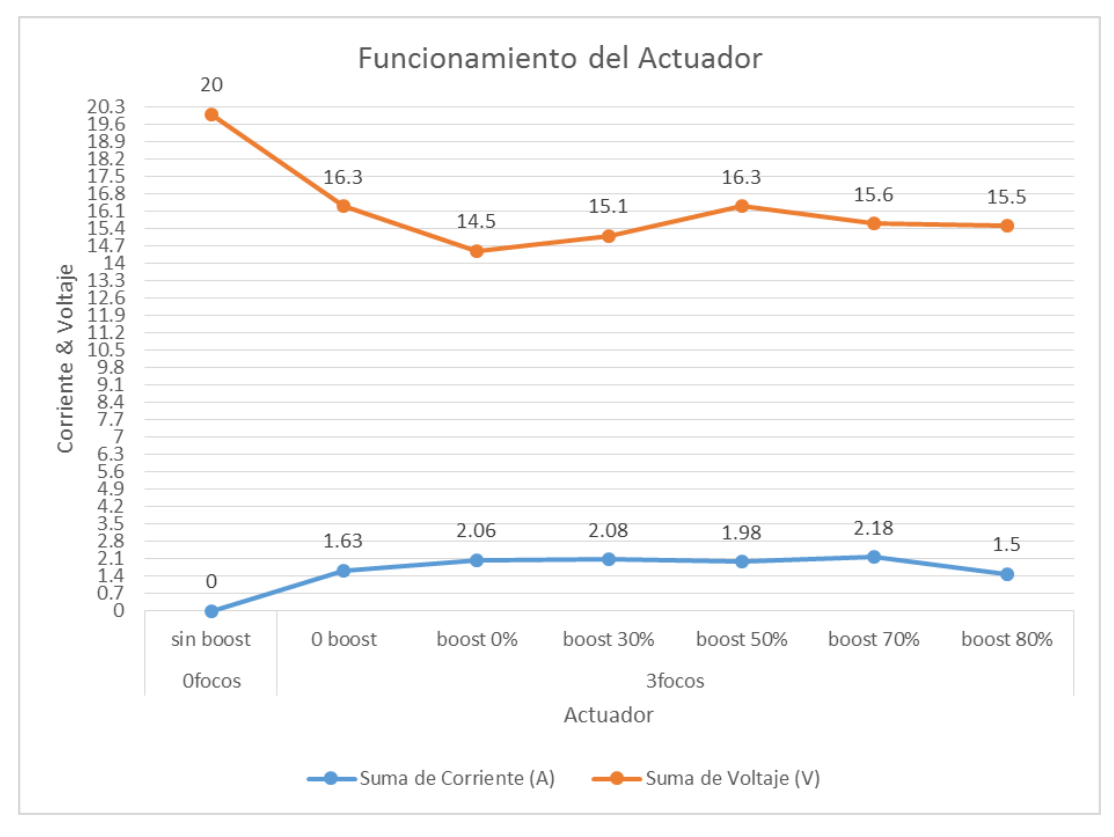

Figura 56: Comportamiento del Actuador respecto a la corriente y voltaje en la entrada

En las Figuras 52 y 53, se observa que cuando el actuador llega a un nivel de 50% en el boost, se logra el máximo nivel de potencia.

Cuando se encuentra cercano al máximo o al mínimo del nivel de boost comienza a decrecer con mayor notoriedad.

Se comprueba que hay un aumento en la corriente cuando comienza a trabajar el boost y en ese instante el voltaje comienza a disminuir.

Se toma en referencia el valor teórico de la ecuación 86 y los valores medidos en el circuito final del elevador (boost) en condiciones de voltaje de entrada de 12 v y sin una carga a la salida.

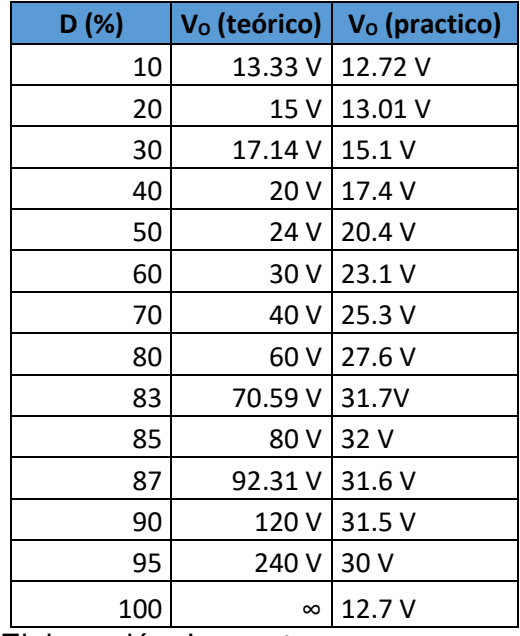

Tabla 8: Valor Teórico vs Valor practico

Elaboración: Los autores

 En la tabla 8, la diferencia entre voltajes teóricos y práctico se debe a que los datos de los componentes que se trabajan en la simulación son componentes ideales (no hay perdidas), y cada vez más que el ciclo de trabajo se acerca a la unidad o al 100% la tensión de salida se hará infinita; por otro lado los datos prácticos tomados del módulo son producidos por componentes reales (hay pérdidas asociadas debidos a los elementos parásitos de los elementos), debido a esto la tensión de salida nunca se hará infinita.

# **CAPÍTULO V**

## **DISCUSIÓN Y APLICACIONES**

 El desarrollo de esta tesis implica una serie de beneficios en el campo energético, más aun con la tendencia de las energía renovables y el cuidado del medio ambiente a través de las buenas practicas, en donde el estado está impulsando todo proyecto de innovación para la ayuda social en lugares más remotos, basándose en los estudios respecto a la electrificación a nivel nacional; en donde estamos alcanzando el 80% de electrificación, y donde el porcentaje faltante es de las ciudades remotas y donde la parte geográfica no es adecuado para estaciones eléctricas, si a esta carencia social le agregamos lo importante que es la electricidad en toda ciudad podemos indicar que a la tesis se podría incorporar un nivel de aprendizaje neuronal para tomar decisiones inferencialmente por naturaleza, capaz de alcanzar altos niveles de comunicación y aprendizaje.

 El estudio realizado abre las puertas a otros mercados que requieren de trazabilidad de producto y toma de decisiones rápidamente. Los nichos de mercado al que esta tecnología conjunta puede ingresar es muy diverso, como el campo social, para apoyo a estas personas sin recurso energético y donde se necesita un dispositivo para que según las condiciones ambientales y con un controlador Fuzzy el cual tomara decisiones y suministre con la electricidad básica en sus viviendas; sin embargo, se requiere una moderada inversión dependiendo de la complejidad del proceso ya que es una tecnología que no tiene el empuje en nuestro territorio nacional.

## **CONCLUSIONES**

- 1. Se puede concluir que la temperatura en la superficie del panel solar juega un papel importante debido que, al momento de incrementarse dicho valor, la tensión de voltaje desciende de manera proporcional a un valor aproximado de 3.4 mV por °C, dicho valor se puede apreciar en la Tabla 5.
- 2. En consecuencia, a medida que la temperatura aumenta, se genera una deficiencia aproximada de 0.2% por °C en la potencia entregada por el panel solar. En la figura 30 se visualiza las principales variaciones eléctricas en el panel solar en función a la temperatura.
- 3. Se logró definir y validar un nivel de radiación óptimo en el rango de 400  $W/m<sup>2</sup>$  a 800  $W/m<sup>2</sup>$  desde las 11:30 am hasta las 13:00 pm, en base a las pruebas de campo realizadas en las diferentes regiones de Lima.
- 4. Los resultados obtenidos con el convertidor demuestran que ajustando el ciclo de trabajo (duty) se visualiza un incremento en la tensión de voltaje a la salida del elevador boost y una disminución en la corriente a circuito abierto, por lo tanto se debe de contar con el nivel de radiación optimo (400

 $W/m<sup>2</sup>$  a 800  $W/m<sup>2</sup>$ ) para logra alcanzar el MPP en diferentes condiciones de operación del panel fotovoltaico.

5. Para que el elevador tenga un correcto nivel de operación y funcionamiento, se debe de presentar en la entrada un voltaje mínimo de 12 v. al boost según el diseño planteado.

# **RECOMENDACIONES**

- 1. Se debe de asegurar de tener conectada una carga al sistema para evitar la acumulación de energía en el inductor y capacitores que de tal manera no puedan dañar el circuito de potencia.
- 2. Se recomienda implementar un inversor DC-AC con la finalidad de conectarse a la red eléctrica y se vuelva un producto comercial.
- 3. También se recomienda implementar un sistema de almacenamiento de energía mediante la utilización de baterías en caso no exista irradiación.
- 4. Se recomienda que al momento de obtener datos del sistema fotovoltaico es importante tener condiciones estables en los niveles de radiación para así poder guiarse de parámetros correctamente mesurables.
- 5. Se recomienda usar un microcontrolador que permita la generación de una señal PWM de mayor frecuencia. Con la finalidad de mejorar los resultados al momento de realizar el seguimiento del máximo punto de potencia.

# **FUENTES DE INFORMACIÓN**

# **Bibliográficas:**

Bonifacio, M. d., & Molina, A. S. (2006). Redes Neuronales y Sistemas Borrosos. España: RA-MA EDITORIAL.

Mohan, N., M.Undeland, T., & P. Robbins, W. (2009). Electronica De Potencia. Mexico: Mcgraw-Hill/Interamericana Editores.

Ogata, K. (2010). Ingenieria de Control Moderna. Madrid: Pearson Educación.

González Marcelo, R. (2009). Modelado y Propuestas para el Control de. Sevilla: Escuela Superior De Ingenieros Universidad De Sevilla.

Tomasi, W. (2003). Sistemas de Comunicación Electrónicas 4ta Edicion. México: Pearson Educación.

# **Electrónicas:**

Aguirre, G. Y., Marteniuk, J. A., & Botterón, F. (2014). Implementación de Estrategias de MPPT para Sistemas de Generación Fotovoltaicos en un Convertidor Boost CC-CC. IEEE Biennial Congress of Argentina, 6.

biabani, M. a., & Ahmed, F. (2016). Maximum power point tracking of photovoltaic panels using perturbation and observation method and fuzzy logic control based method. IEEE International Conference on Electrical, Electronics, and Optimization Techniques (ICEEOT), 7.

Borni, A., & Zaghba, L. (2014). Sliding Mode Control Optimization and Comparison between PI,Fuzzy and Fuzzy PI controllers Photovoltaic current injected to Grid. Revista IEEE, 6.

Elshatter, T., Elhagry, M. A.-E., & Elkousy. (2000). Fuzzy modeling of photovoltaic panel equivalent circuit. IEEE.

Esram, T., & Chapman, P. (2007). Comparison of Photovoltaic Array Maximum Power Point Tracking Techniques. IEEE.

Farfan, R. F., Cadena, C. A., & Villa, L. T. (2015). Experiencia en el uso de la logica difusa para el control del seguimiento del punto de maxima potencia en convertidores para modulos fotovoltaicos. Revista Iberoamericana de Automática e informática industrial 12, 10.

Farfán, R. F., Cadenab, C. A., & Villac, L. T. (2012). Implementación de un algoritmo basado en lógica difusa (FLC) para la búsqueda del punto de máxima potencia en paneles fotovoltaicos. IEEE.

Farfán, R. F., Cadenab, C. A., & Villac, L. T. (2015). Experiencia en el uso de la lógica difusa para el control de seguimiento del punto de máxima potencia en convertidores para módulos fotovoltaicos. Revista Iberoamericana de Automática e Informática industrial 12 , 10.

Feng., G. (2006). Survey on Analysis and Design of Model-Based Fuzzy Control Systems. . IEEE.

Fernández, E. F., Cruz, F. A., & Mallick, T. K. (2012). Effect of Spectral Irradiance Variations on the Performance of Highly Efficient Environment-Friendly Solar Cells. IEEE.

Hart, D. W. (2001). Electrónica de Potencia. Madrid: Pearson Educación.

Khan, S. A., & Hossain, M. I. (2010). Design and Implementation of Microcontroller Based Fuzzy Logic Control for Maximum Power Point Tracking of a Photovoltaic System. IEEE.

Koutroulis, E., Kalaitzakis, K., & Voulgaris, N. C. (2001). Development of a Microcontroller-Based, Photovoltaic Maximum Power Point Tracking Control . IEEE.

Li, W., Zhang, J., & Zhibin Hao, Z. Y. (2010). The Research on Maximum Power Point Tracking in Solar Cell based on Fuzzy PID Control. 5th IEEE Conference on Industrial Electronics and Applicationsis, 852.

Li, W., Zhang, J., & Zhibin Hao, Z. Y. (2010). The Research on Maximum Power Point Tracking in Solar Cell based on Fuzzy PID Control. 5th IEEE Conference on Industrial Electronics and Applicationsis (pág. 4). China: IEEE.

Luque, A., Sala, G., & Luque-Heredia, I. (2006). Photovoltaic concentration at the onset of its commercial deployment. IEEE.

M. Sai Krishna Reddy, C. K. (2015). A Small Signal Analysis of DC-DC Boost Converter. Indian Journal of Science and Technology, Vol 8(S2), 1-6, 6.

Maiti, A., Mukherjee, K., & Syam, P. (2016). Design, Modeling and Software Implementation of a Current-Perturbed Maximum Power Point Tracking Control in a DC-DC Boost Converter for Grid-Connected Solar Photovoltaic Applications. IEEE First International Conference on Control, 6.

Messai, A., Mellit, A., Guessoum, A., & Kalogirou., S. (211). Maximum power point tracking using a GA optimized fuzzy logic controller and its FPGA implementation. IEEE.

Renaudineau, H., Houari, A., Martin, J.-P., Pierfederici, S., & F. Meibody-Tabar, B. (2011). New approach in tracking maximum power under partially shaded conditions with consideration of converter losses. IEEE.

Sopian, K., Yigit, K. S., Liu, H. T., Kaka, S., & Veziroglu, T. N. (1996). Performance analysis of photovoltaic thermal air heaters. IEEE.

Soria-Moya, A., Cruz, F. A., & Fernández, E. F. (2015). Performance Analysis of Models for Calculating the Maximum Power of High Concentrator Photovoltaic Modules. IEEE.

Soto, W., S.A., K., & Beckman. (2006). Improvement and validation of a model for photovoltaic array performance. IEEE.

T., E., & P.L, C. (2007). Implementation of maximum power point tracking using fuzzy logic controller for solar-powered light-flasher applications. IEEE.

Xiao, W., Ozog, N., & Dunford, W. G. (2007). Topology Study of Photovoltaic Interface for Maximum Power Point Tracking. IEEE.

Yang, H., Shang, M., & J. Liu. (2012). The Simulation of the Principle of MPPT Control of PV Systems Based on BOOST Circuit. IEEE.

Yousefi, M., Poudeh, M., & S.Eshtehardiha. (2008). Improvement Performance of Step-Down Converter through Intelligent Controllers. IEEE.

Zagrouba, M., Sellami, A., Bouaıcha, M., & Ksouri, M. (2010). Identification of PV solar cells and modules parameters using the genetic algorithms: Application to maximum power extraction. IEEE.

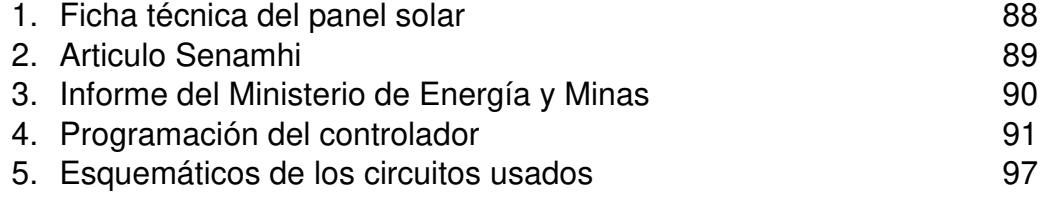

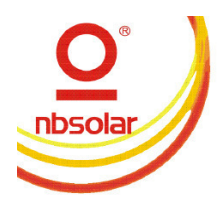

# **nbsolar**

#### Mono-Crystalline

TDB125×125-36-P 85W 90W 95W

#### Electrical Characteristics at Standard Test Conditions (STC):

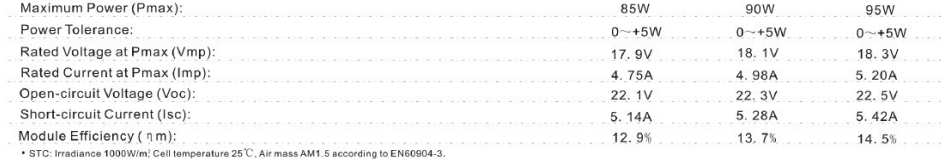

#### Electrical Characteristics at Standard Test Conditions (STC):

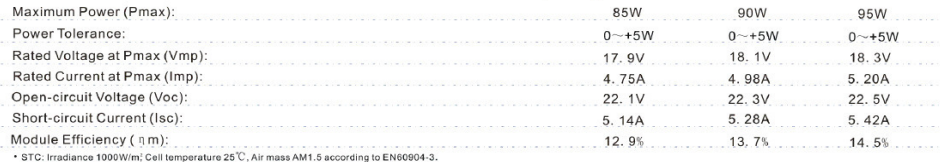

#### Electrical Characteristics at Nominal Operating Cell Temperature (NOTC):

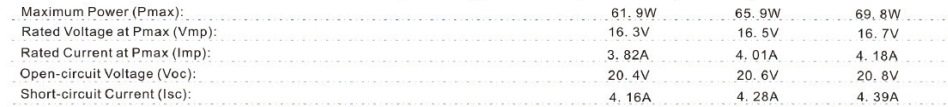

• NOTC: Irradiance 800W/m; Ambient temperature 20°C/s, wind speed: 1m/s.<br>• Average efficiency reduction of 4.5% at 200W/m°according to EN60904-1.

#### **Thermal Characteristics:**

#### $I-V$  (90W)

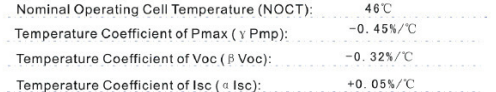

#### **Construction Characteristics:**

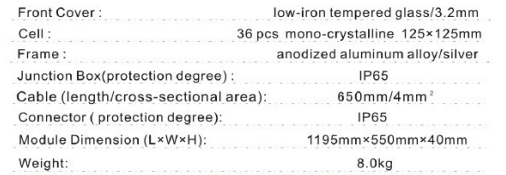

#### Dimensions (tolerance  $\pm$  2mm)

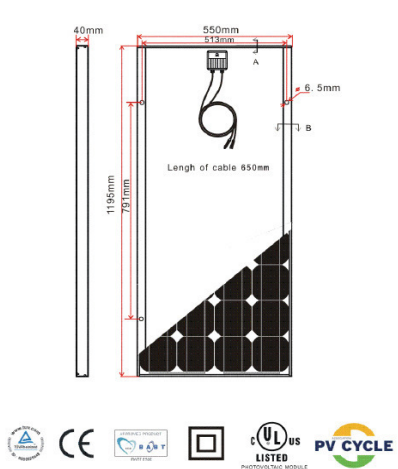

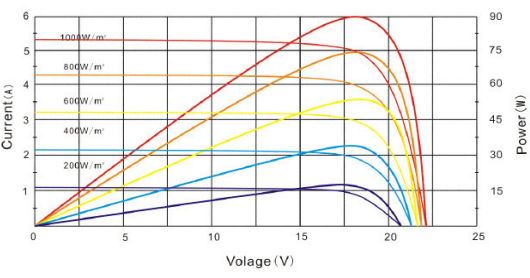

#### **Rating Characteristics:**

Maximum System Voltage: 1000VDC (IEC), 600VDC (UL) Application Class: **Class A** Fire Resistance Class: Class C (UL) The iterations of the Current Rating:<br>Maximum Over-Current Rating:<br>Operating Temperature: 85% Rh.-40℃~+85℃ (IEC),-40℃~+90℃ (UL) Maximum Snow Loads (front): 5400Pa 2400Pa Maximum Wind Loads (front & back): Maximum Hailstone Impact (diameter @ 23m/s): 25mm

#### Warranty:

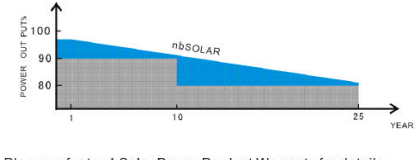

Please refer to nbSolar Power Product Warranty for details.

TEL: +86-574-87121761 FAX: +86-574-87131333 Http: www.nbsolar.com

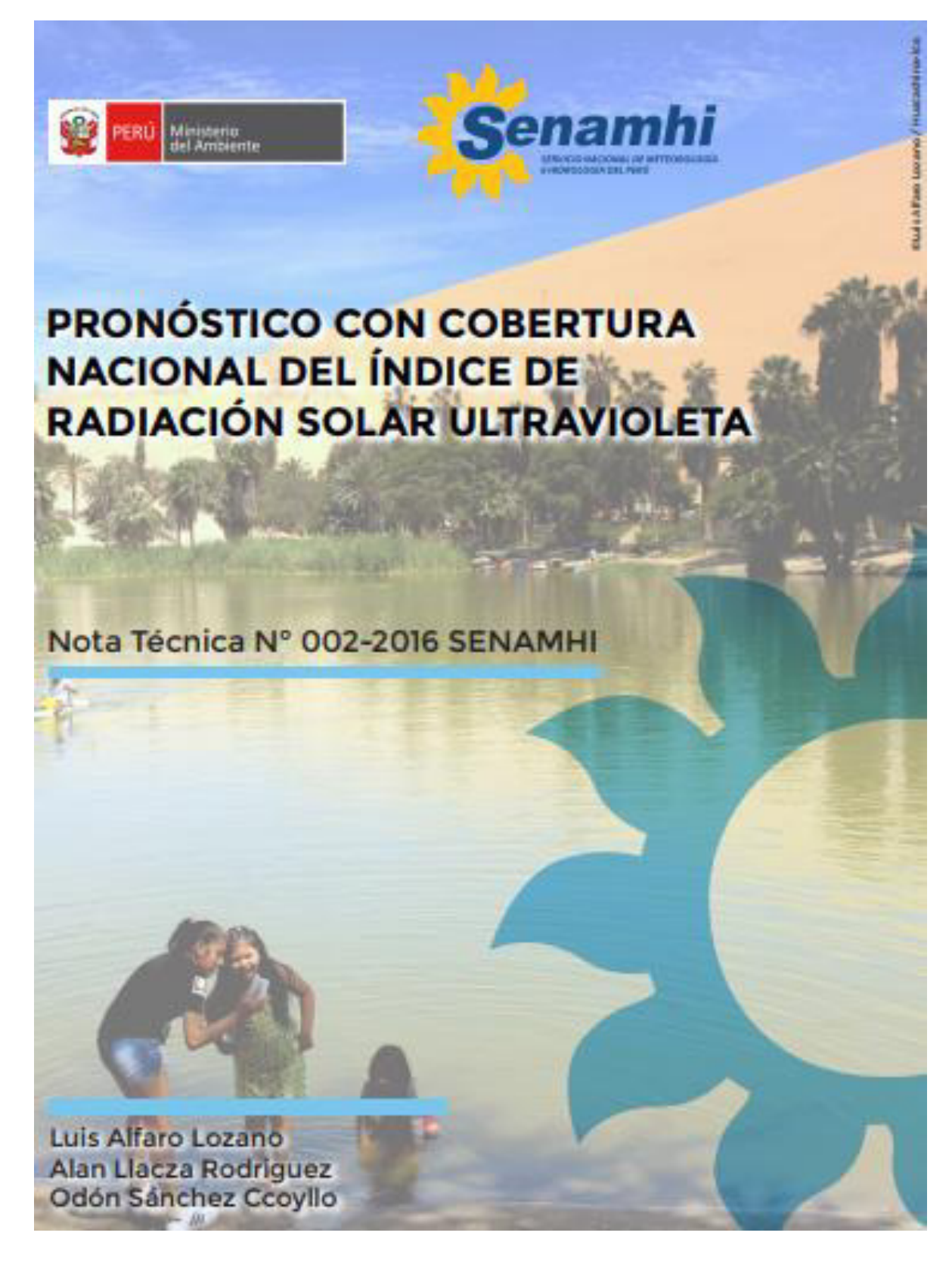

Ministerio de Energía y Minas República del Perú

> **Estudio del Plan Maestro** de Electrificación Rural con Energía Renovable en la República del Perú

**Informe Final** <Resumen Ejecutivo>

Agosto 2008

Agencia de Cooperación Internacional de Japón

Electric Power Development Co., Ltd. Nippon Koei Co., Ltd.

## **Programación del controlador**

#include <LiquidCrystal.h> //Incluimos la libreria LCD

LiquidCrystal lcd(7, 8, 9, 10, 11, 12); // Le indicamos los pines digitales de conexión LCD

int analogInput = 0; //Definimos el pin analógico A0 para la lectura del voltaje

float vout =  $0.0$ ; //Definimos la variable Vout

float vout $2 = 0.0$ ;

float vin = 0.0; //Definimos la variable Vin

float vin $2 = 0.0$ ;

float R1 = 100000.0; // R1 (100K) Valor de la resistencia R1 del divisor de tensión

```
float R2 = 10000.0; // R2 (10K) Valor de la resistencia R2 del divisor de tención 
float i=0:
```

```
float s=0.185;
```

```
int value = 0;//Definimos la variable valor
```

```
int value2 = 0;
```

```
void setup(){//////////////////////////////////////////////////////////////////////////////
```

```
 pinMode(A1, INPUT);// SALIDA DEL PANEL 
  pinMode(analogInput, INPUT); //Activamos el input del pin analógico A0 
  lcd.begin(16, 2); // Activamos LCD 
  lcd.print("DC AMPERIMETRO"); //Mostramos en el LCD este mensaje 
}
```
void loop(){//////////////////////////////////////////////////////////////////////////////

///////Voltaje///////////////////////////////////////////////////////////////////

value = analogRead(analogInput); //Leemos el pin analógico A0

vout = (value \* 5.0) / 1024.0; // Cálculo para obtener el Vout

vin = vout / (R2/(R1+R2)); // Cálculo para obtener Vin del divisor de tensión

 if (vin<0.09) { //Si la lectura de Vin es menor que 0.09V le decimos que nos muestre 0

vin=0.0;

```
 /////////Corriente/////////////////////////////////////////////////////////////
```

```
 value2 = analogRead(A1); //Leemos el pin analógico A0 
  vout2 = value2 +( 5.0 / 1024.0); // Cálculo para obtener el Vout 
  vin2 = i + (vout2 - 2.5) / s; // Cálculo para obtener Vin del divisor de tensión 
  if (vin2<0.09) { //Si la lectura de Vin2 es menor que 0.09V le decimos que nos 
muestre 0 
  vin2=0.0; 
  }
```

```
lcd.setCursor(0, 1); //Posicionamos el cursor en el LCD 
lcd.print("INPUT I= ");//Mostramos el texto en el LCD 
lcd.print(vin2);//Mostramos el valor del Vin en el LCD 
delay(500); //Se hace una lectura de voltaje cada 500 ms 
////////// CONTROL DEL DUTY////////
```

```
switch (value){ 
  case 8: 
 while (vin < = 8) digitalWrite(13, HIGH); 
  delayMicroseconds(7); // Approximately 95% duty cycle 50KHz 
  digitalWrite(13, LOW); 
  delayMicroseconds(5); 
  } 
  break; 
  case 9: 
 while (vin < = 9) digitalWrite(13, HIGH); 
  delayMicroseconds(7); // Approximately 90% duty cycle 50KHz 
  digitalWrite(13, LOW); 
  delayMicroseconds(6);
```

```
 }
```

```
 } 
 break; 
 case 10: 
while (vin<=10) digitalWrite(13, HIGH); 
 delayMicroseconds(7); // Approximately 85% duty cycle 50KHz 
 digitalWrite(13, LOW); 
 delayMicroseconds(5); 
 } 
 break; 
 case 11: 
while (vin \leq -11) digitalWrite(13, HIGH); 
 delayMicroseconds(7); // Approximately 80% duty cycle 50KHz 
 digitalWrite(13, LOW); 
 delayMicroseconds(4); 
 } 
 break; 
 case 12: 
 while (vin<=12){ 
 digitalWrite(13, HIGH); 
 delayMicroseconds(7); // Approximately 75% duty cycle 50KHz 
 digitalWrite(13, LOW); 
 delayMicroseconds(3); 
 } 
 break; 
 case 13: 
while (vin <= 13){
 digitalWrite(13, HIGH); 
 delayMicroseconds(7); // Approximately 70% duty cycle 50KHz 
 digitalWrite(13, LOW); 
 delayMicroseconds(2);
```

```
 } 
 break; 
 case 14: 
while (vin < = 14) digitalWrite(13, HIGH); 
 delayMicroseconds(7); // Approximately 65% duty cycle 50KHz 
 digitalWrite(13, LOW); 
 delayMicroseconds(1); 
 } 
 break; 
 case 15: 
while (vin>=15){
 digitalWrite(13, HIGH); 
 delayMicroseconds(1); // Approximately 50% duty cycle 50KHz 
 digitalWrite(13, LOW); 
 delayMicroseconds(3); 
 } 
 break; 
 case 16: 
while (vin>=16){
 digitalWrite(13, HIGH); 
 delayMicroseconds(1); // Approximately 40% duty cycle 50KHz 
 digitalWrite(13, LOW); 
 delayMicroseconds(4); 
 } 
 break; 
 case 17: 
while (vin > = 17) {
 digitalWrite(13, HIGH); 
 delayMicroseconds(1); // Approximately 35% duty cycle 50KHz 
 digitalWrite(13, LOW); 
 delayMicroseconds(5);
```

```
 } 
 break; 
 case 18: 
 while (vin>=18){ 
 digitalWrite(13, HIGH); 
 delayMicroseconds(1); // Approximately 30% duty cycle 50KHz 
 digitalWrite(13, LOW); 
 delayMicroseconds(6); 
 } 
 break; 
 case 19: 
while (vin>=19){
 digitalWrite(13, HIGH); 
 delayMicroseconds(1); // Approximately 25% duty cycle 50KHz 
 digitalWrite(13, LOW); 
 delayMicroseconds(7); 
 } 
 break; 
 case 20: 
 while (vin>=20){ 
 digitalWrite(13, HIGH); 
 delayMicroseconds(1); // Approximately 20% duty cycle 50KHz 
 digitalWrite(13, LOW); 
 delayMicroseconds(8); 
 } 
 break; 
 case 21: 
 while (vin>=21){ 
 digitalWrite(13, HIGH); 
 delayMicroseconds(1); // Approximately 15% duty cycle 50KHz 
 digitalWrite(13, LOW); 
 delayMicroseconds(9);
```

```
 } 
  break; 
  case 22: 
 while (vin>=22){
  digitalWrite(13, HIGH); 
  delayMicroseconds(1); // Approximately 10% duty cycle 50KHz 
  digitalWrite(13, LOW); 
  delayMicroseconds(10); 
  } 
  break; 
} 
}
```
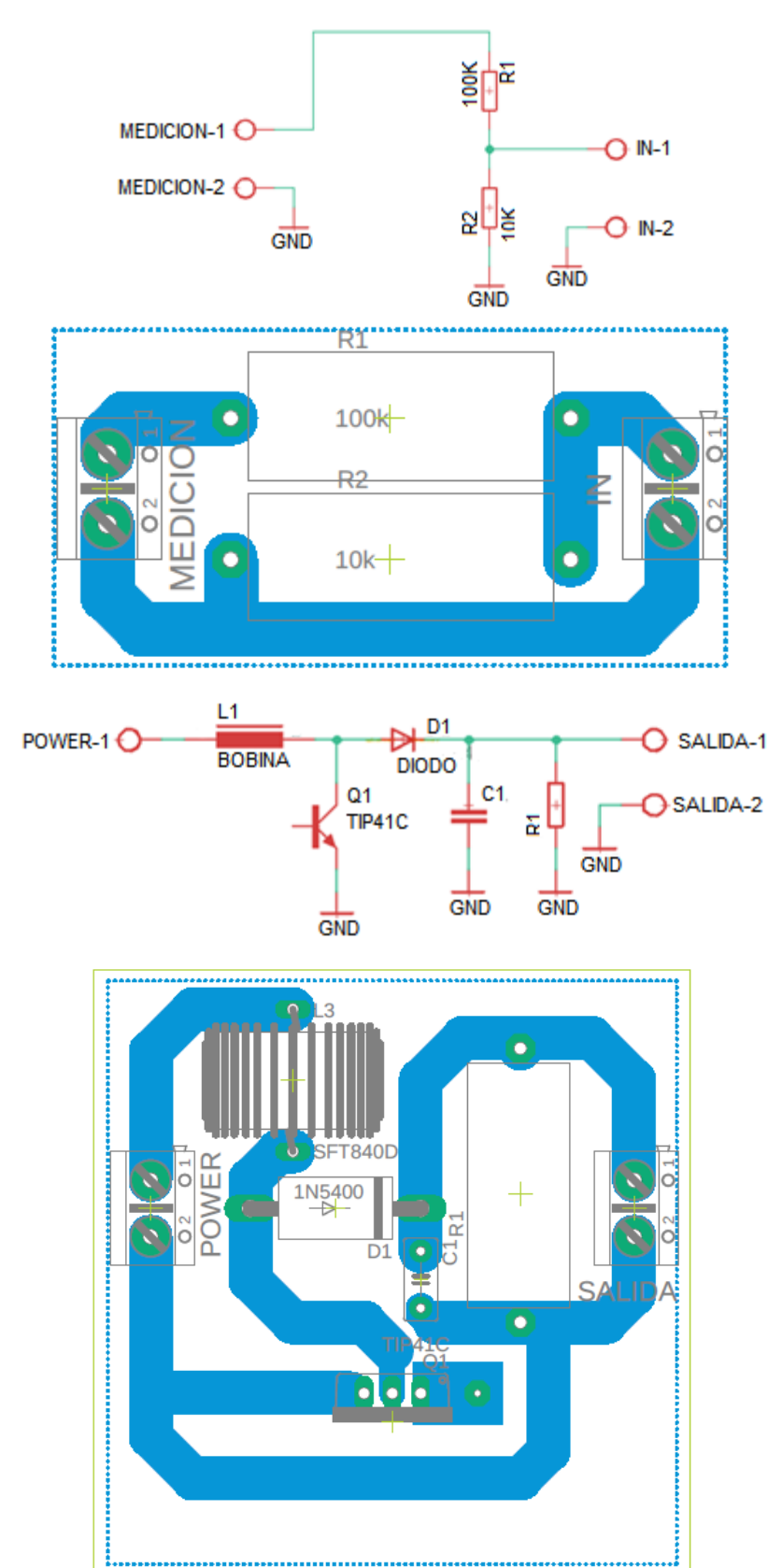

# **Esquemáticos de los circuitos usados**
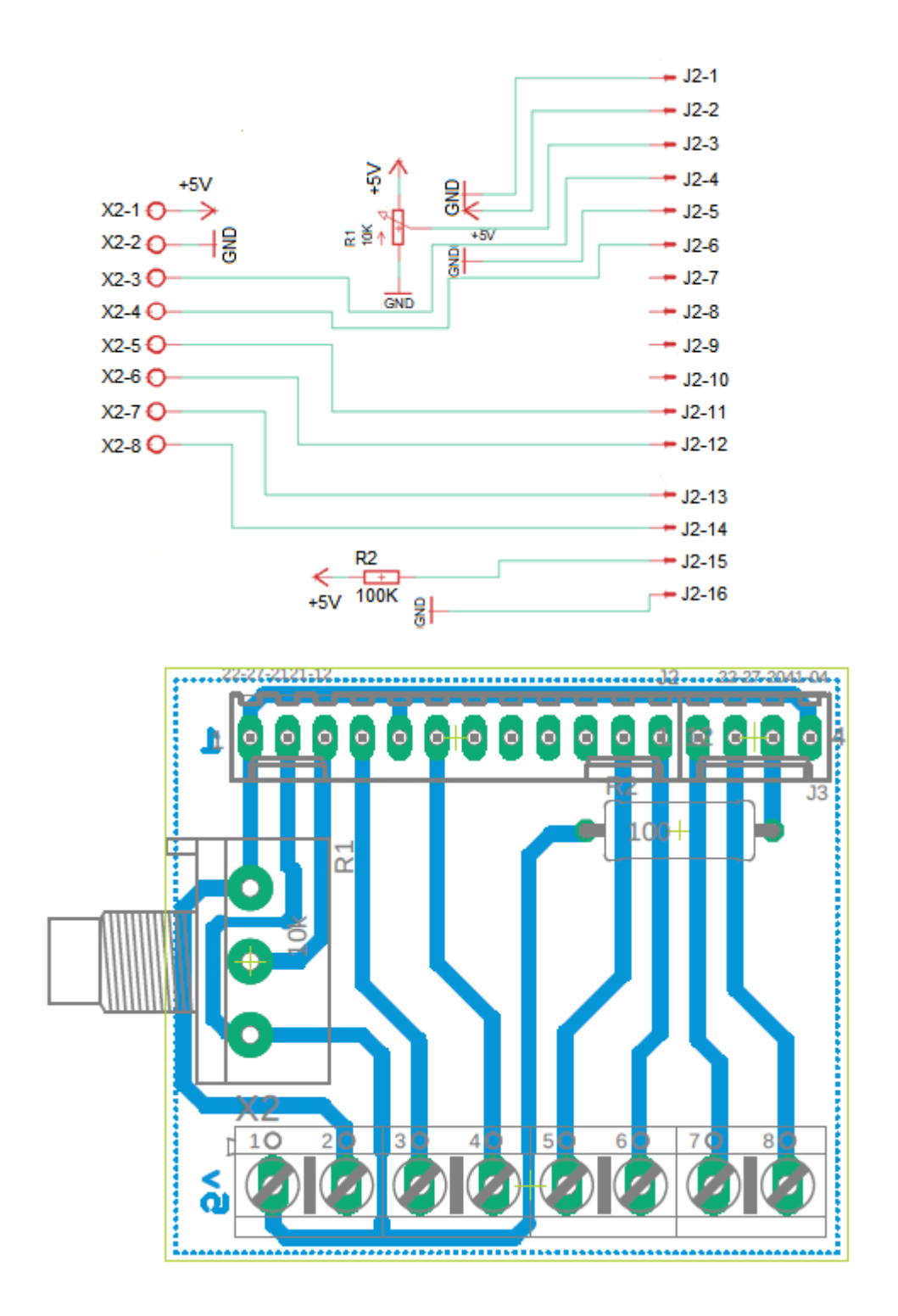